**PONTIFÍCIA UNIVERSIDADE CATÓLICA DE CAMPINAS** 

# **CENTRO DE CIÊNCIAS EXATAS, AMBIENTAIS E DE TECNOLOGIAS**

**MARCELUS GUIRARDELLO** 

# **POLÍTICA DE QOS COM PRIORIZAÇÃO DE ACESSO AO MEIO PARA REDES IEEE 802.11**

**PUC CAMPINAS**

**2008** 

# **Livros Grátis**

http://www.livrosgratis.com.br

Milhares de livros grátis para download.

### **PONTIFÍCIA UNIVERSIDADE CATÓLICA DE CAMPINAS**

### **GRÃO-CHANCELER**

Dom Bruno Gamberini

### **MAGNÍFICO REITOR**

Prof. Pe. Wilson Denadai

### **VICE-REITORA**

Prof<sup>a</sup>. Dra. Ângela de Mendonça Engelbrecht

### **PRÓ-REITORIA DE PESQUISA E PÓS-GRADUAÇÃO**

Prof<sup>a</sup>. Dra. Vera Engler Cury

### **DIRETOR DO CENTRO DE CIÊNCIAS EXATAS, AMBIENTAIS E DE TECNOLOGIAS**

Prof. Dr. Orandi Mina Falsarella

### **COORDENADOR DO PROGRAMA DE**

### **PÓS-GRADUAÇÃO STRICTO SENSU EM ENGENHARIA ELÉTRICA**

### **CURSO DE MESTRADO PROFISSIONAL EM GESTÃO DE REDES DE TELECOMUNICAÇÕES**

**ÁREA DE CONCENTRAÇÃO: GESTÃO DE REDES E SERVIÇOS** 

### **MARCELUS GUIRARDELLO**

# **POLÍTICA DE QOS COM PRIORIZAÇÃO DE ACESSO AO MEIO PARA REDES IEEE 802.11**

Dissertação apresentada como exigência para obtenção do Título de Mestre em Engenharia Elétrica, ao Programa de Pós-Graduação na área de concentração Gestão de Redes e Serviços, Pontifícia Universidade Católica de Campinas.

Orientador: Prof. Dr. Omar Carvalho Branquinho

**PUC CAMPINAS** 

**2008** 

#### **MARCELUS GUIRARDELLO**

### "POLÍTICA DE QOS COM PRIORIZAÇÃO DE ACESSO AO MEIO PARA REDES IEEE 802.11"

Dissertação apresentada ao Curso de Mestrado Profissional em Gestão de Redes de Telecomunicações do Centro de Ciências Exatas, Ambientais e de Tecnologias da<br>Pontifícia Universidade Católica de Campinas como requisito parcial para obtenção do título de Mestre em Gestão de Redes de Telecomunicações.

Área de Concentração: Gestão de Redes e Serviço.

Orientador: Prof. Dr. Omar Carvalho Branquinho

Dissertação defendida e aprovada em 21 de novembro de 2008 pela Comissão Examinadora constituída dos seguintes professores:

Prof. De Orrar Carvalho Branquinho Orientador da Dissertação e Presidente da Comissão Examinadora Pontifícia Universidade Católica de Campinas

giam Prof<sup>a</sup>. Dr?. Norma Reggiani

Pontifícia Universidade Católica de Campinas

7 tib

Prof. Dr. Nelson Luis Saldanha da Fonseca Universidade Estadual de Campinas

Dedico este trabalho aos meus pais pela oportunidade de chegar até aqui e principalmente para minha esposa Giovana e minha filha Alessandra pela paciência e eterna fonte de inspiração.

## **AGRADECIMENTOS**

Ao Prof. Dr. Omar Carvalho Branquinho pela orientação, apoio, incentivo, amizade e principalmente paciência.

À Sr. Fátima pela amizade, suporte e companheirismo sempre presente nesta jornada.

Ao alunos da Graduação pela ajuda nos testes realizados nos exaustivos sábados, domingos e feriados.

Aos Professores Dr. Abade, Dr. David, Dra. Norma, Dr. Eric pelas valiosas informações e experiências compartilhadas durante as aulas.

Aos meus colegas de mestrado pela convivência, alegrias, aflições, sucessos compartilhados durante este desafio.

À FINEP pelo apoio à pesquisa que permitiu a montagem do Laboratório de Pesquisa em Sistemas de Rádio do CEATEC/Puc-Campinas

### **RESUMO**

GUIRARDELLO, Marcelus. Política de QoS com priorização de acesso ao meio para redes IEEE 802.11. Folhas 103 f. Dissertação (Mestrado em Gestão de Redes de Telecomunicações) – Pós-Graduação em Engenharia Elétrica, Centro de Ciências Exatas, Ambientais e de Tecnologias, Pontifícia Universidade Católica de Campinas. Campinas, 2008.

Este trabalho apresenta uma proposta de política que priorize o acesso sem fio ao meio, considerando as condições do ambiente. A política de QoS considera as condições de propagação, através da análise da relação sinal ruído e do tipo de serviço. A priorização proposta considera o acesso cada categoria (AC), do padrão 802.11e, utilizando filas com diferentes prioridades. A proposta utiliza os parâmetros definidos pela 802.11e, através de um firmware dedicado. Essa priorização possibilita uma nova estratégia para a política de QoS, por exemplo, para fornecer a uma estação com taxa mais alta maior probabilidade de acesso ao meio. Este trabalho apresenta uma abordagem experimental, através de um emulador de canal. Os testes consideram três cenários diferentes para avaliar o desempenho da MAC original e do desempenho da priorização de fila proposta, considerando os efeitos dos parâmetros CWmin e AIFSN. As experiências desenvolvidas no âmbito do trabalho demonstram a eficácia da política proposta.

**Palavras-Chave** 

IEEE 802.11, IEEE 802.11e, WiFi, QoS, CWmin, AIFSN.

### **ABSTRACT**

GUIRARDELLO, Marcelus. Política de QoS com priorização de acesso ao meio para redes IEEE 802.11. Folhas de acordo com ficha catalográfica. 103 f. Dissertação (Mestrado em Gestão de Redes de Telecomunicações) – Pós-Graduação em Engenharia Elétrica, Centro de Ciências Exatas, Ambientais e de Tecnologias, Pontifícia Universidade Católica de Campinas. Campinas, 2008.

**This work presents a proposal of politic that prioritize the access to the wireless medium, considering environment conditions. The QoS policy considers the propagation conditions, through the analyze of the signal to noise ratio and type of service. The prioritization proposal considers each access category (AC) of the 802.11e standard, using queues with different priorities. The proposal uses the parameters specified by the 802.11e, through a dedicated firmware. This prioritization enables a new strategy for the QoS policy, for example to provide the station with the highest rate of transmission a biggest probability to access the medium. This work presents an experimental approach, through a channel emulator. The tests consider three different scenarios to evaluate the performance of the original MAC and the performance of queue priority, considering the effects of the parameters CWmin and AIFSN. The experiments developed in the work demonstrate the effectiveness of the proposed policy.** 

**Key Words** 

IEEE 802.11, IEEE 802.11e, Wi-Fi, QoS, CWmin, AIFSN.

# **LISTA DE FIGURAS**

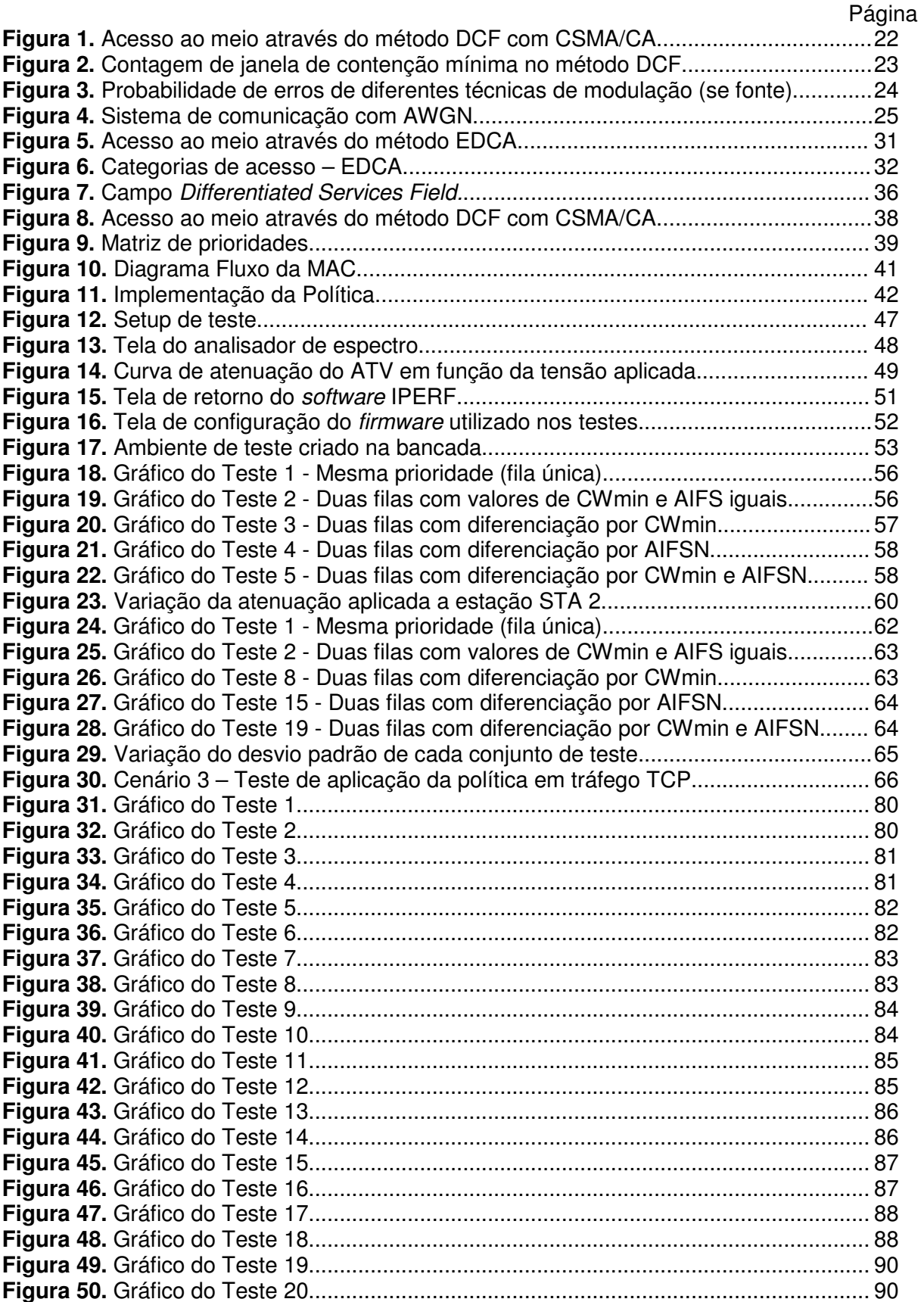

# **LISTA DE QUADROS**

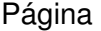

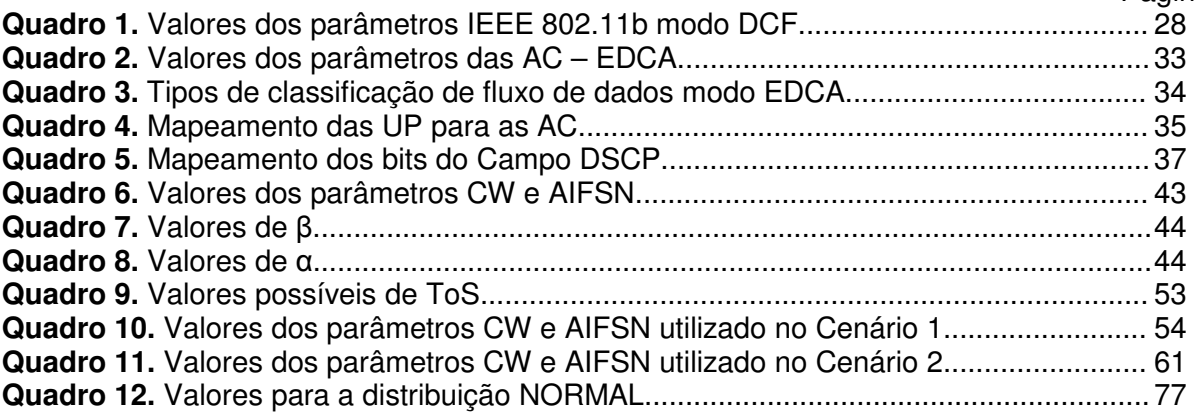

# **LISTA DE TABELAS**

#### Página

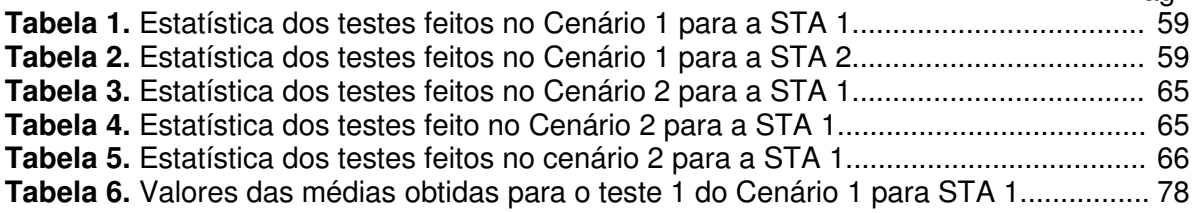

# **LISTA DE ABREVIATURAS E SIGLAS**

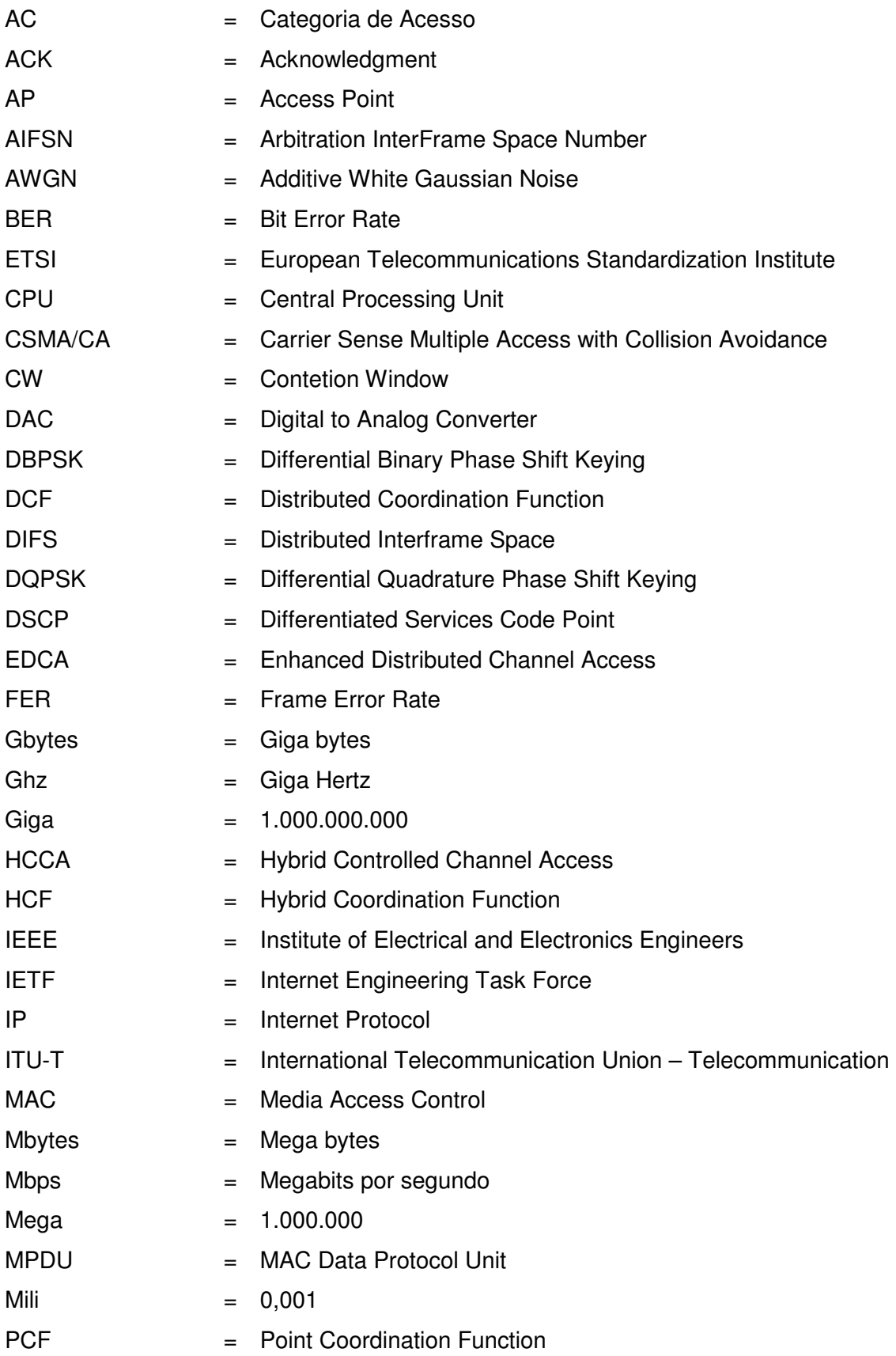

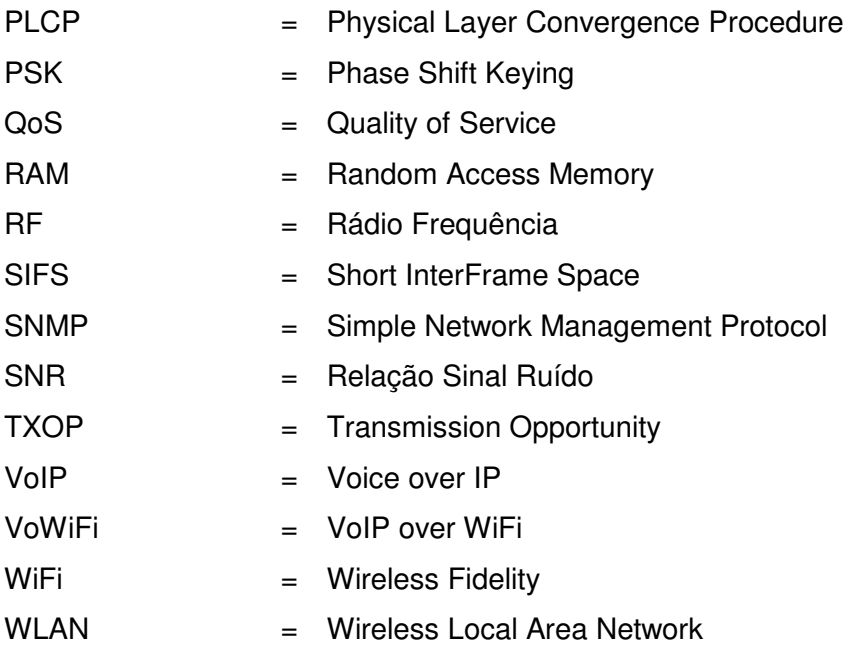

# **SUMÁRIO**

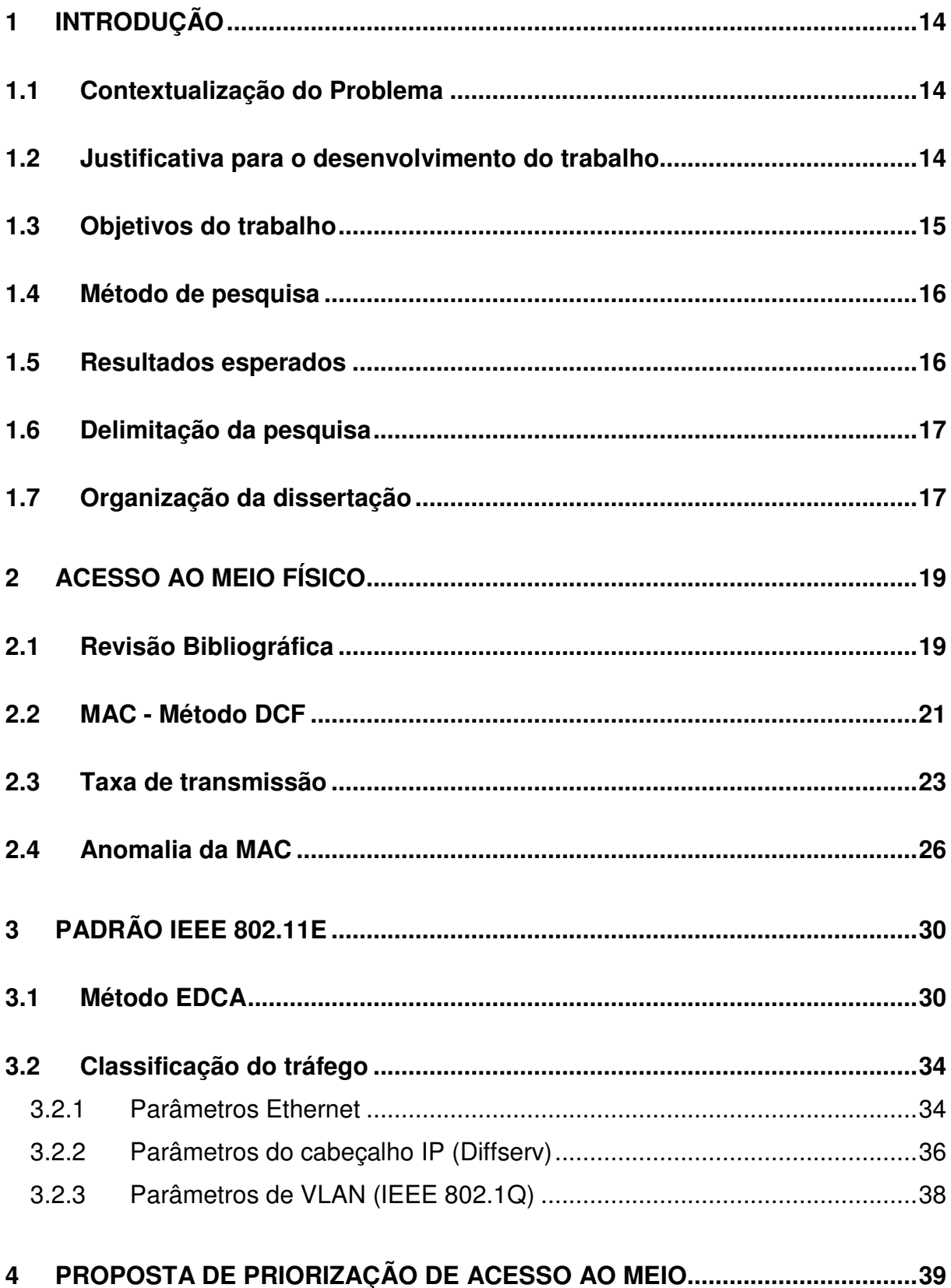

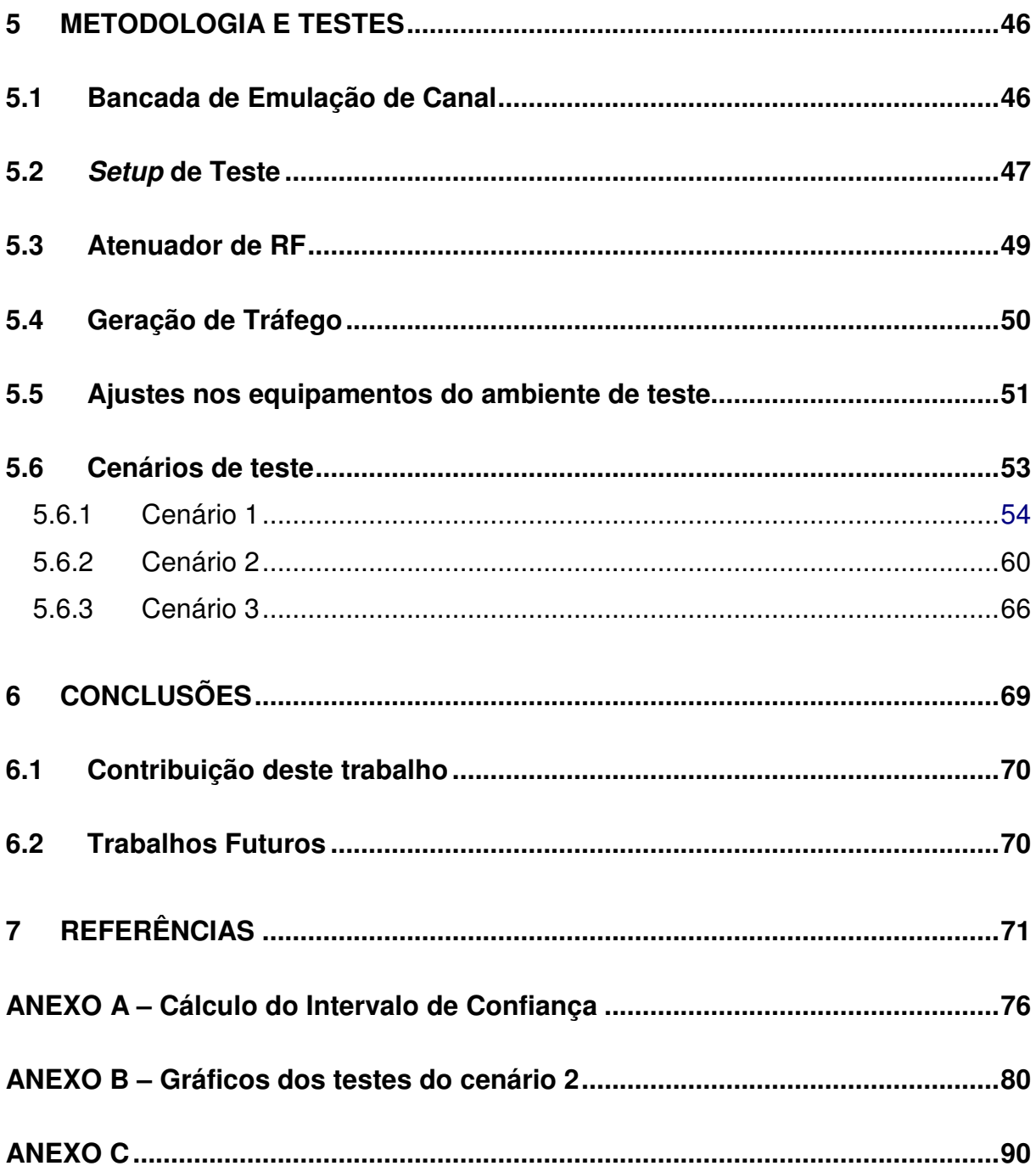

### **1 INTRODUÇÃO**

#### **1.1 Contextualização do Problema**

As redes locais sem fio popularmente conhecidas como WLAN (Wireless Local Área Network), especificamente no padrão IEEE (Institute of Electrical and Electronics Engineers) 802.11 e seus derivados, são muito utilizadas em ambientes públicos como praças de alimentação, cafés provocando o surgimento da PWLAN (public WLAN), proporcionando mobilidade e acesso à Internet na maioria dos centros urbanos. Sua aplicação em ambientes corporativos aumenta à medida que permitem a inclusão de novos serviços agregando valor econômico ao investimento feito.

As redes sem fio no padrão IEEE 802.11, inicialmente projetada para transmissão de dados tipo melhor esforço (Best Effort), como exemplo, acesso à Internet e e-mail, passa agora também a compartilhar serviços de voz sobre IP(Internet Protocol), videoconferência e vídeo sob demanda. Fornecer serviços de qualidade para aplicações sensíveis a atraso faz com que o desempenho dessas redes seja objeto de estudo contínuo, visando melhoria na sua eficiência.

#### **1.2 Justificativa para o desenvolvimento do trabalho**

O padrão IEEE 802.11, originalmente, foi criado para prover conectividade no estilo melhor esforço, logo não era objetivo desse tipo de rede a transmissão de informação contendo áudio nem imagem. Por esse motivo a utilização dessa tecnologia para transmissão de voz sobre IP e de imagem é comprometida pelas características da camada MAC(Medium Access Control) e condições de meio.

Com a criação do protocolo IEEE 802.11 padrão "e" iniciou-se um primeiro esforço no sentido de proporcionar qualidade de serviço através da criação de categorias de acesso (AC), com priorização das aplicações de voz e imagem em relação ao tráfego de dados. No padrão IEEE 802.11e o critério de escolha da prioridade é feito com base nas informações da camada superior somente, que informa o tipo de serviço a ser oferecido, sem levar em consideração as condições do ambiente que refletem no desempenho da rede.

Condições da camada física podem influenciar o desempenho das redes, uma vez que estações com menores taxas de transmissão ocupam o meio físico por mais tempo. A conseqüência disso é que estações mais próximas com maiores taxa de transmissão tem que aguardar um tempo maior para transmitir, diminuindo assim sua eficiência. Esse fenômeno é conhecido como anomalia de desempenho da MAC (Heusse, 2003).

Sem considerar as condições físicas de sinal/ruído (SNR – Signal to Noise Ratio) de uma estação, a anomalia da MAC continuará a ocorrer, mesmo em qualquer classe de tráfego, podendo degradar da mesma maneira o desempenho de toda a rede e consequentemente inutilizando o esforço de prover qualidade de serviço. A anomalia da MAC demonstra que é inócua uma política de QoS (Quality of Service) objetivando os serviços sem antes considerar as condições do ambiente.

Para que uma rede possua uma qualidade de serviço real e efetiva é preciso uma política de QoS que implemente duas dimensões na prioridade do acesso ao meio físico. Uma observa o tipo de tráfego a ser transmitido (voz, vídeo, dados) como estabelece o padrão IEEE 802.11e. Outra dimensão analisa as condições do meio que afetam a SNR da estação remota, e portanto as condições da estação no ambiente.

### **1.3 Objetivos do trabalho**

Este trabalho propõe a criação de uma política de QoS com priorização de acesso ao meio utilizando como base o padrão IEEE 802.11e. A política utiliza mecanismos de fila de prioridade, janela de contenção e tempo arbitrário para prover priorização de uma estação em relação à outra.

Este trabalho demonstra a efetividade da política de forma experimental através de emulação e criação de cenários em que seja possível a manipulação dos parâmetros de janela de contenção, temporização arbitrária e fila de prioridade, minimizando os efeitos da anomalia da MAC e instabilidade na rede, garantindo assim QoS real para toda a rede.

### **1.4 Método de pesquisa**

A pesquisa científica pode ser classificada em três categorias: a bibliográfica, a descritiva e a experimental. (CERVO; BERVIAN, 2002, p.65). Os métodos de pesquisa abordados neste trabalho são formados pela pesquisa bibliográfica e experimental.

O estudo bibliográfico feito na fase inicial do trabalho tem como objetivo fundamentar os argumentos utilizados nos testes bem como o aprofundamento na tecnologia a ser pesquisada. Foram aprofundados os conhecimentos sobre o funcionamento da camada MAC do padrão IEEE 802.11 e seus derivados, anomalia da MAC, classificação e priorização de tráfego.

Na fase experimental foram feitos testes utilizando uma bancada de emulação de Fast Flat Fading. Foi utilizado o Laboratório de Pesquisa em Sistemas de Rádio do CEATEC/Puc-Campinas financiado pela FINEP, onde foram criados diferentes cenários com o objetivo de avaliar cada parâmetro da camada MAC.

### **1.5 Resultados esperados**

O trabalho demonstra a necessidade da criação de uma política de QoS baseada serviço e nas condições da estação no ambiente, demonstrando através de emulação a sua eficiência.

Este trabalho pretende ainda demonstrar através de testes experimentais que a manipulação dos parâmetros CWmin e AIFSN resolve em alguns casos, ou pelo menos minimiza os efeitos causados pelo problema da anomalia da MAC e instabilidade.

E finalmente este trabalho será útil em trabalhos futuros a serem realizados pelo Laboratório de Pesquisa em Sistemas de Rádio nas áreas de WLAN, como por exemplo, VoIP over WLAN e transmissão de streamings de vídeo sobre WLAN e em outros padrões de tecnologia de rádio freqüência como IEEE 802.16.

### **1.6 Delimitação da pesquisa**

O presente trabalho trata de Qualidade de Serviço (QoS) em redes WLAN e restringe seus estudos, análises e testes ao padrão IEEE 802.11 operando no método Distributed Coordination Function (DCF) em padrão "b" para os cenários 1 e 2. O método Enhanced Distributed Channel Access (EDCA) do padrão IEEE 802.11e será utilizado no cenário 3. O método Point Coordinaton Function (PCF) é opcional e não será avaliado neste trabalho, pelo fato de que alguns equipamentos disponíveis no mercado implementarem somente o método DCF.

O presente trabalho não está considerando fatores como mobilidade, latência provocada pelo fluxo de decisões imposta pela política de QoS e consumo de energia.

### **1.7 Organização da dissertação**

Este trabalho está organizado em seis capítulos.

O Capítulo 1 apresenta uma visão geral da dissertação, onde se resumem as características nas quais a dissertação foi contextualizada, com uma visão da justificativa, objetivos e a métodos utilizados. Faz-se um breve resumo dos resultados esperados e também da delimitação do mesmo.

No Capítulo 2 é apresentada a técnica de acesso ao meio físico da rede IEEE 802.11, necessária para o entendimento da dissertação. Neste capítulo está descrito o método de acesso DCF, suas características e análise da anomalia da MAC, como conseqüência natural da forma imposta pelo método DCF.

No Capítulo 3 é apresentado o padrão IEEE 802.11e e suas características de acesso ao meio e classe de acesso. Neste capítulo é descrita a forma de acesso ao meio EDCA. É avaliada a estratégia de priorização utilizada pelo padrão IEEE 802.11e, o mapeamento e as formas de classificação do tipo de tráfego a ser utilizado.

No Capítulo 4 é apresentada a política de QoS com priorização considerando o tipo de serviço e o acesso ao meio, suas funcionalidades, estratégia de atuação. Neste capítulo são descritos os procedimentos de como foram determinados os valores dos parâmetros utilizados nos testes experimentais.

No Capítulo 5 é apresentada a metodologia dos testes efetuados. Neste capítulo estão descritos os três cenários propostos, cuidados e calibração do ambiente antes da execução de cada teste. Também nesse capítulo são apresentados os resultados através de Gráficos e Tabelas com dados estatísticos e comentários a respeito de cada teste nos três cenários propostos

A conclusão deste trabalho é apresentada no Capítulo 6 com uma avaliação da proposta de QoS com priorização considerando o meio e também sugestões de novos trabalhos.

### **2 ACESSO AO MEIO FÍSICO**

A taxa de transmissão é dependente do SNR, característica das recentes redes de dados sem fio. Diferente das redes conectadas através de cabos, onde a comunicação é praticamente determinística, ou seja, estando conectado é garantido o desempenho, em redes sem fio essa garantia não existe sendo tratada de forma estatística quanto ao seu desempenho.

Dependendo do tipo de implementação da MAC esta característica de mudança de taxa de transmissão pode criar forte degradação de desempenho. Especificamente para a MAC de redes infra-estruturadas do padrão IEEE 802.11 surge uma anomalia (Heusse, 2003). A anomalia da MAC será descrita a seguir e ocorre devido a uma característica natural do método DCF das redes IEEE 802.11.

A consideração das condições do meio como fator para formular a política de QoS é necessário para que seja considerado o ambiente nas decisões a serem tomadas na MAC.

### **2.1 Revisão Bibliográfica**

Diversos trabalhos propõem melhorias para a anomalia através de alteração nos parâmetros da janela de contenção mínima (CWmin) conforme descrito por BRANQUINHO(2006), KIM (2005) e MISHRA (2006).

Vários artigos tratam de QoS em redes IEEE802.11 analisando o efeito da alteração dos parâmetros de QoS da IEEE802.11e. Entretanto, poucos trabalhos tratam do efeito do canal no desempenho da rede. De fato, este é um ponto importante que não é tratado em profundidade, como proposto nesta dissertação.

Bianchi (2005) demonstrou que a priorização feita através do parâmetro AIFSN (Arbitration InterFrame Space Number) é mais eficiente na priorização do acesso ao meio do que quando feita por janela de contenção em ambientes com probabilidade maior de colisão.

Em seu trabalho, JUNGHO (2007) propõe uma estratégia de admissão baseado no SNR. A estratégia proposta considera a utilização da média do SNR Não é feita menção quanto a considerar a SNR para identificar as áreas de cobertura.

BANDINELLI (2005) propõe uma estratégia para fixar a taxa de QoS para uma estação em função do serviço. Não é utilizada nenhuma estratégia com alteração dos parâmetros da MAC, possível através da IEEE802.11e.

No trabalho de BEDOUI (2007) é feita uma definição de SNR em função do tipo de serviço. É definida uma SNR para serviço Best Effort e outra SNR para serviço QoS. Entretanto, não é feita uma análise de SNR em função da posição da estação na célula. Também não leva em consideração que em função da SNR existe uma variação de taxa. Pela proposta estações com baixo SNR só podem utilizar serviço Best Effort, mesmo que esteja sozinha na célula e tenha condições de trafegar servico QoS como vídeo e voz.

Em OTHMAN (2006) é apresentada uma estratégia de utilização de informação da camada física para otimizar o tráfego. É apresentada uma estratégia de associação e desassociação em função da SNR. É estabelecido um limiar de SNR para a associação. A estratégia não leva em consideração o QoS da IEEE802.11e. Em nenhum dos artigos acima foi considerada a anomalia da MAC da IEEE802.11, que também existe com a implementação da versão IEEE802.11e.

Freitag (2004) propõe em seu trabalho dois mecanismos de controle para complementar a funcionalidade de QoS: um mecanismo de controle de admissão, adaptado de estudos realizados em redes fixas, e um mecanismo que ajusta dinamicamente os parâmetros de diferenciação de serviços usados no método de acesso com contenção da extensão 802.11e.

WANG (2005) propõe uma estratégia que utiliza canal ideal para metade das estações e canal degradado para a outra metade. Entretanto, não foi estabelecido um critério para esta divisão. Também não foi considerada a condição do ambiente de operação. Não ficou claro como os resultados foram obtidos. Foi feito um comentário sobre a anomalia que de fato é visível para BER (Bit Error Rate) igual a zero, porém o mesmo não acontece para outros BER. A forma que foi apresentado o canal é bastante simples, não permitindo chegar a valores reais. Impor que existem estações com canal ideal não é real. Mesmo próximo do AP com taxa de 11 Mbps existe uma variação na BER em função da distância. Aliás, é isto que força a variação da taxa com o aumento das retransmissões que primeiro aumenta a janela de contenção e depois muda de taxa.

RENÉ (2006) apresenta uma proposta que leva em consideração a anomalia da WLAN. O throughput é avaliado em função do número de estações sem fio levando em consideração as taxas de transmissão de cada estação. O modelo estendido da anomalia determina o *throughput* e em cada instante calcula qual a taxa máxima que poderia ser usada para o mecanismo para garantir QoS.

#### **2.2 MAC - Método DCF**

O padrão IEEE 802.11 define dois métodos de operação: Point Coordinaton Function (PCF) e o Distributed Coordination Function (DCF). O método DCF utiliza o método Carrier Sense Multiple Access with Collision Avoidance (CSMA/CA) para acesso ao meio. Esse método consiste em escutar o meio e caso não exista nenhuma estação transmitindo, aguarda um intervalo de tempo fixo e igual para todas as estações denominado DIFS. Após o esperar o tempo DIFS a estação transmite, na primeira transmissão.

Caso o meio esteja ocupado, a estação aguarda o meio ficar disponível. Assim que o meio estiver livre de transmissões a estação aguarda o mesmo intervalo de tempo DIFS e em seguida escolhe um valor aleatoriamente dentro de janela de contenção. A janela de contenção é a quantidade de Slot Time que pode ter um valor escolhido aleatoriamente com distribuição uniforme entre 0 e o valor, predeterminado pela janela de contenção (CW). O valor de CW inicialmente possui o valor determinado pelo CWmin. O valor de CWmin é dobrado em caso de falha na transmissão de um quadro, atingindo o valor de CWmáx.

Cada slot time possui um intervalo de tempo que no método DCF do padrão IEEE 802.11b equivale a 20 us. A janela de contenção é decrementada em intervalos de um slot time ao longo do tempo. Após o término do tempo da janela de contenção se o meio ainda estiver livre a estação inicia a transmissão. A Figura 1 ilustra o método DCF com CSMA/CA.

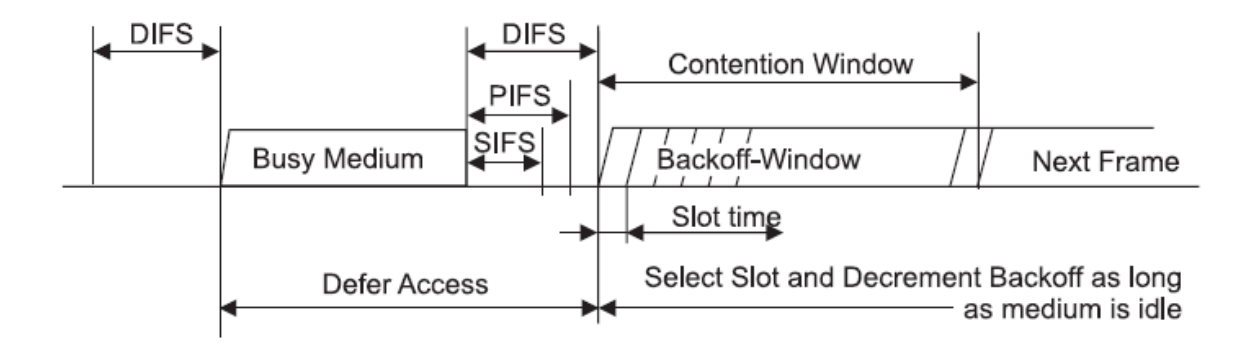

**Figura 1.** Acesso ao meio através do método DCF com CSMA/CA Fonte: ANSI/IEEE Std 802.11, (1999)

Toda transmissão bem sucedida precisa ser confirmada com a recepção de um frame acknowledge (ACK). Caso a estação não receba o ACK ela entende que pode ter ocorrido uma colisão ou perda de quadro. Nesse caso a janela de contenção dobra de valor e o quadro é retransmitido.

Se durante o intervalo em que a janela de contenção é decrementada ocorrer uma transmissão com ocupação do meio físico, a contagem é interrompida. Após o meio ficar livre novamente, aguarda-se novamente o intervalo DIFS e após o termino desse intervalo de tempo a contagem decremental da janela de contenção retorna no valor que estava quando foi interrompida. A Figura 2 ilustra um exemplo com quatro estações transmitindo no meio.

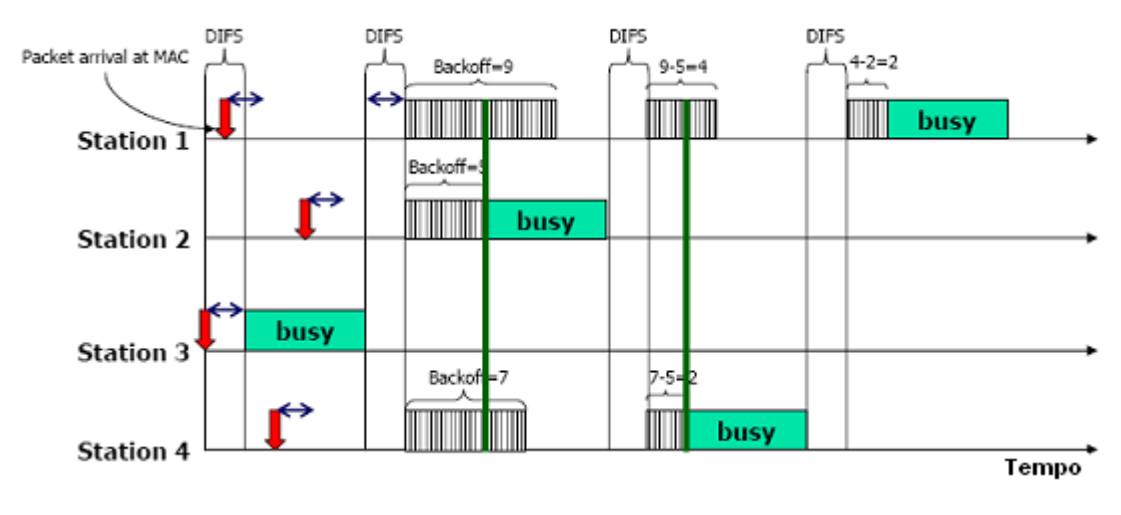

**Figura 2.** Contagem de janela de contenção mínima no método DCF Fonte: LIAW (2005)

A temporização de acesso ao meio garantido pelo intervalo de tempo DIFS e o intervalo de tempo aleatório proporcionado pela janela de contenção garante ao método DCF uma igualdade na oportunidade de transmissão a todas as estações da rede. A política de QoS proposta nessa dissertação trabalha com a manipulação desses parâmetros como forma de criar uma priorização além do tipo de serviço, mas também considerando a SNR.

#### **2.3 Taxa de transmissão**

A qualidade de um enlace de rádio para transmissão de informação através de sinais digitais pode ser medida pela taxa de erros, conhecida com Bit Error Rate (BER). Cada técnica de modulação possui uma probabilidade de BER que varia em função do valor resultante da relação entre a energia necessária para transmitir um bit (Energy per Bit - Eb) e a densidade de ruído do espectro (Spectral Noise Density – No). A Figura 3 apresenta a BER x Eb/No para diferentes tipos de modulações.

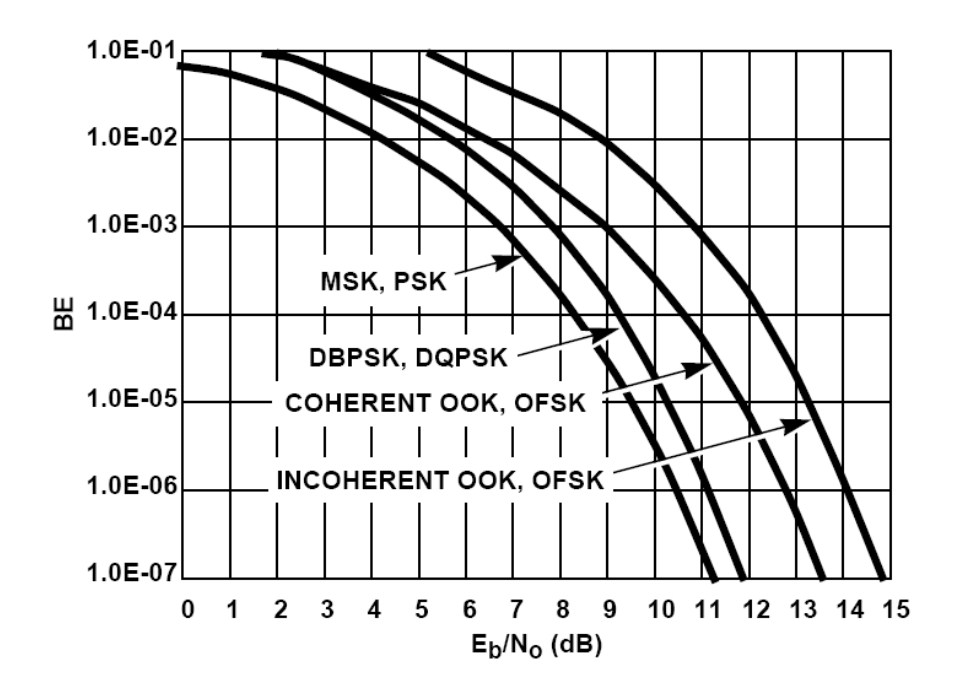

**Figura 3.** Probabilidade de erros de diferentes técnicas de modulação Fonte: Zyren; Petrick, (1998)

A relação SNR é expressa em função de Eb/No por:

$$
SNR = (Eb/No)* (R/BT) \tag{1}
$$

Onde:

*Eb*= Energia necessária para transmitir um bit de informação

*No*= Ruído térmico em 1Hz de largura de banda

*R*= Taxa de transmissão (Data Rate)

*BT* = Largura de banda

Quando uma estação conectada se afasta do access point (AP), a relação sinal/ruído diminui, pois a intensidade do sinal recebido diminui, porém o ruído mantém o mesmo valor, uma vez que é inerente ao receptor.

O ruído, conhecido como AWGN (Additive White Gaussian Noise), é um sinal aleatório com valor médio e variância que determina sua intensidade. Este ruído é

adicionado ao sinal transmitido, possuindo média e correlação nula entre suas amplitudes tomadas a instantes de tempo distintos, ou seja, o valor da amplitude do ruído em um determinado instante independe daquele observado em outro instante de tempo qualquer. O termo gaussiano se deve ao fato desse tipo de ruído possuir uma função densidade de probabilidade dada pela distribuição gaussiana com média nula. A Figura 4 representa um esquema com canal AWGN em um sistema de comunicação.

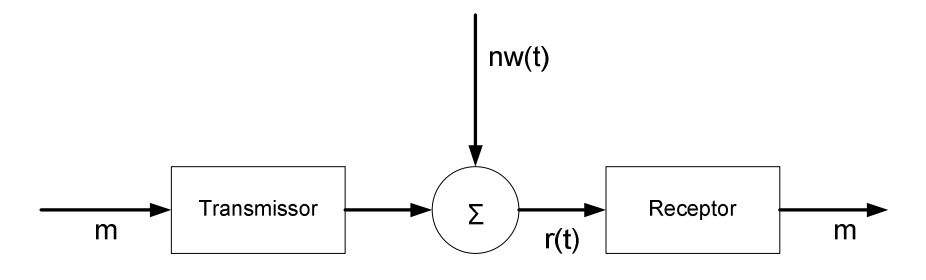

**Figura 4.** Sistema de comunicação com AWGN Fonte: Lathi (1998) – (adaptado)

Onde o sinal recebido r(t) consiste no sinal M (mensagem original) contaminado pelo ruído do canal.

Conforme a Equação 1, se a relação de SNR for reduzida o valor de Eb/No também é reduzido proporcionalmente o que acarretará no aumento da taxa de erros, como visto na Figura 3.

No padrão IEEE 802.11 a estação transmissora não tem como saber como está a condição de SNR do receptor, nem sua localização (próxima ou distante). A informação que a estação transmissora utiliza como métrica é a taxa Frames Error Rate (FER) que pode ser determinado pela quantidade de quadros transmitidos e a quantidade de quadros de confirmação de entrega com sucesso (ACK) recebidos. A taxa de erros de quadros (FER – Frame Error Rate) pode ser determinada em função do BER conforme descrito pela Equação 2.

$$
PER = 1 - (1 - BER)^{N}
$$
 (2)

Onde N é o número de bits que compõe o pacote. Para um tamanho de pacote de 1500 bytes, por exemplo, um FER de 11% representa um BER de 10<sup>-5</sup>, entretanto

um FER de 1% representa um BER de 10<sup>-6</sup>. Caso uma estação transmissora necessite reduzir a probabilidade da ocorrência de erros sem alterar largura de banda de freqüência ocupada e a potência de transmissão, a mesma pode adotar a estratégia de modificar a modulação.

Conforme a Figura 3 para um mesmo nível de Eb/No, a modulação DQPSK possui uma probabilidade de erro de 10<sup>-5</sup>. A mudanca de modulação de DQPSK para DBPSK permite reduzir a taxa de erros de FER de 11% para uma taxa melhor que 1%. Entretanto a mudança da modulação DQPSK para DBPSK obriga a redução da taxa de transmissão pela metade, como pode ser avaliado pela Equação 1.

Outra alternativa para compensar o aumento da taxa de erros, ocasionada pela diminuição da relação sinal/ruído, seria aumentar a potência do sinal transmitido, o que para a redes IEEE 802.11 só é possível até o limite imposto pela legislação vigente (ANEXO resolução 305 ANATEL, 2002). O aumento de potência além de acarretar o aumento do consumo de energia dos dispositivos também os tornaria mais caros e complexos os circuitos eletrônicos.

#### **2.4 Anomalia da MAC**

A anomalia da MAC ocorre porque o método DCF através do método CSMA/CA proporciona para todas as estações a mesma probabilidade de acesso ao meio. Estatisticamente todas as estações conseguem transmitir a mesma quantidade de vezes, independente da sua taxa de transmissão, que depende da sua condição no ambiente.

Como demonstrado anteriormente, no padrão IEEE 802.11 a taxa de transmissão é fortemente influenciada pela qualidade do sinal. Uma estação que possui uma boa relação sinal/ruído (SNR) conseguirá transmitir a uma taxa mais alta que uma estação mais distante do Access Point (AP) com uma SNR menor.

Essa diferença de taxas entre estações conectadas ao mesmo AP, característica das redes sem fio IEEE 802.11, faz com que ocorra a anomalia, uma vez que as estações possuem a mesma chance de transmitir. Uma estação que esteja conectada a uma taxa de 1 Mbps ocupará o meio por muito mais tempo que uma estação a 11 Mbps, considerando a mesma quantidade de dados. Ao longo de um período de observação a taxa efetiva de transmissão da estação de taxa 11Mbps será igual, ou mesmo pior, que a de uma estação conectada a 1Mbps (Branquinho, 2006). A anomalia foi apresentada por Heusse (2003) e pode ser demonstrada através da análise descrita a seguir.

Considerando o tempo gasto (*Ttx*) para transmitir um quadro no padrão IEEE 802.11 que é:

$$
Ttx = Tov + Ttr
$$
 (3)

Onde *Tov* é o tempo gasto pelo cabeçalho da camada física e *Ttr* é o tempo gasto para transmitir os dados úteis mais o cabeçalho da camada MAC. *Tov* é definido por:

$$
Tov = DIFS + Pr + PLCP + SIFS + ACK + CW \tag{4}
$$

Onde DIFS é o tempo que a estação aguarda após o meio ficar livre, Pr é o tempo gasto pelo preâmbulo, PLCP (Physical Layer Convergence Procedure) é o tempo gasto pelo cabeçalho do PLCP e SIFS+ACK é o tempo gasto pela confirmação da transmissão do quadro.

Para a análise consideramos os valores do Quadro 1 (IEEE Standard 802.11b, 1999), entretanto, o mesmo raciocínio pode ser adotado para outros padrões como o IEEE 802.11a ou IEEE 802.11g.

| <b>DIFS</b>       | $50$ us          |
|-------------------|------------------|
| <b>SIFS</b>       | 10 <sub>us</sub> |
| <b>SLOT TIME</b>  | $20$ us          |
| $CW$ min          | 31               |
| <b>BASIC RATE</b> | 2 Mbps           |
| PHY Header        | 192 us           |
| <b>MAC</b> Header | 34 Bytes         |
| ACK               | 248 us           |

**Quadro 1.** Valores dos parâmetros IEEE 802.11b modo DCF

Fonte: IEEE Standard 802.11b (1999).

Será considerado método DCF e CW com valor 15. O valor 15 foi utilizado com sendo um valor médio estatístico entre o valor 0 e 31 (valor mínimo para CWmin). Dessa maneira temos:

$$
Tov = 50 + 192 + 10 + 248 + 300 = 800 \text{ us} \tag{5}
$$

Como *Ttr* é o tempo gasto efetivamente para transmitir o quadro tem-se:

$$
Ttr = \frac{(MPDU + MACcabeçalho) * 8}{R}
$$
 (6)

Onde MPDU (MAC Data Protocol Unit) são os dados reais recebidos para transmissão e R é a taxa de transmissão na camada física.

Pela Equação 3 uma estação conectada a 11Mbps transmite 10 Quadros de 1500 bytes em aproximadamente 19,156 ms enquanto que uma estação conectada a 1Mbps para transmitir os mesmos 10 Quadros de 1500 bytes demora aproximadamente 130,720 ms. Assim a estação conectada a 1Mbps utiliza 6,8 vezes mais tempo o meio físico do que uma estação a 11Mpbs. Utilizando o mesmo raciocínio para as taxas de transmissão de 5,5 Mbps e 2 Mbps, tem-se que essas ocupam o meio 2 e 4 vezes respectivamente, se comparadas com a taxa de

11Mbps. Esses tempos de ocupação serão utilizados posteriormente como forma de correção para os ajustes da política de priorização.

Considerando que uma estação conectada a 11Mbps e outra a 1Mbps vão tentar transmitir ao mesmo tempo, devido à mesma oportunidade de acesso que o método DCF proporciona, os quadros serão transmitidos e média alternadamente elevando para 149,876 ms o tempo total de transmissão para ambas. Com um tempo total de transmissão de 149,876 ms a taxa efetiva de transmissão tanto para a estação conectada a 11Mbps como para a estação conectada a 1Mbps é aproximadamente 817 Kbps, comprovando a anomalia descrita por Heusse (2003).

Podemos concluir que a anomalia da MAC ocorre pela igualdade na oportunidade de acesso ao meio e pela diferença de taxa de transmissão, ocasionando diferentes tempos de ocupação do meio.

### **3 PADRÃO IEEE 802.11e**

O padrão IEEE 802.11e foi aprovado pelo IEEE em 2005 com o objetivo de proporcionar qualidade de serviço (QoS) para aplicações sensíveis, principalmente a atrasos. Para isso define uma nova função da subcamada MAC chamada Hybrid Coordination Function (HCF). O HCF utiliza dois modos de acesso ao meio: Enhanced Distributed Channel Access (EDCA) e o HCF-Controlled Channel Access (HCCA), que correspondem aos métodos DCF e PCF do padrão IEEE 802.11.

Neste trabalho será analisado somente o método EDCA, uma vez que o método HCCA é opcional e não é encontrado em todos os equipamentos disponíveis no mercado.

#### **3.1 Método EDCA**

No método EDCA são definidas as categorias de acesso (AC) com diferentes parâmetros de acesso ao meio. As categorias de acesso são definidas conforme o tipo de serviço a ser oferecido. Os parâmetros mais importantes utilizados pelo método EDCA para proporcionar diferenciação de acesso ao meio são:

- CW Janela de contenção, que possui função semelhante com aquele usado no método DCF;
- AIFSN tempo mínimo para início da janela de contenção chamado de Arbitration interframe space number , que equivale ao DIFS no método DCF;
- TXOP oportunidade de transmissão;

Através desses parâmetros é possível criar diferentes oportunidades de acesso ao meio, por exemplo, um fluxo de informação de voz que possui um valor de AIFSN menor consegue acesso ao meio com maior probabilidade que um fluxo de dados tipo BE(Best Effort). A Figura 5 demonstra no domínio do tempo diferentes categorias de acesso.

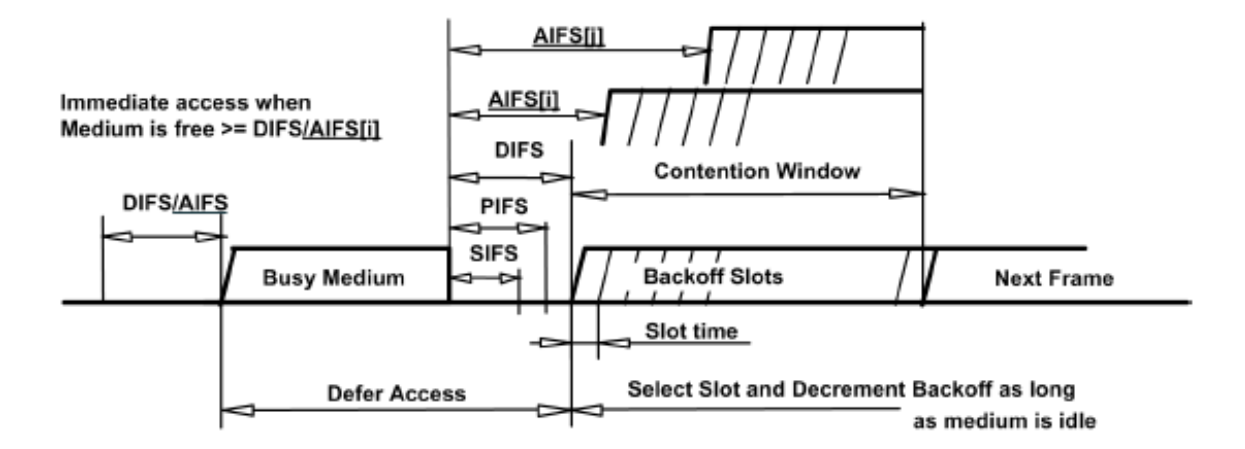

**Figura 5.** Acesso ao meio através do método EDCA Fonte: IEEE Std 802.11e/D10.0 (2005).

Conforme Bianchi(2005) e Ramos(2005), os mecanismos CW e AIFSN proporcionam uma prioridade no acesso ao meio de acordo com o tipo de tráfego. A escolha da categoria de acesso (AC) é feita em função do tipo de dados recebido pela camada superior a MAC. No método EDCA são definidas quatro AC´s:

- voz (AC\_VO) Essa categoria define os tráfegos originados por dispositivos que possuem a função de transmitir informação de voz sobre dados, exemplo um telefone de Voz sobre protocolo IP. A principal característica desse tipo de tráfego é a intolerância a atrasos que possam ocorrer na transmissão e o Jitter. Por esse motivo essa categoria de acesso possui a maior prioridade na transmissão dos dados.
- vídeo (AC\_VI) Essa categoria define o tráfego de imagem gerado por dispositivos captadores de imagens como exemplo uma webcam ou câmera IP. O tráfego de vídeo também possui a característica de não poder sofrer atraso na transmissão e por esse motivo possui prioridade sobre a transmissão de dados tipo Best Effort e Backgound.
- dados best effort (AC\_BE) Essa categoria define o tráfego de dados sem nenhum compromisso com prazo de entrega, apenas sendo necessário que a informação seja entregue. Outra característica dessa

categoria é o tráfego em rajada de maneira imprevisível. Uma aplicação típica dessa categoria de acesso é o protocolo Hypertext Transfer Protocol (HTTP).

dados background (AC BK) - Essa categoria define o tráfego de dados que a exemplo do Best Effort também não possui nenhum compromisso com prazo de entrega, porém com alta taxa de transferência. Uma aplicação típica dessa categoria de acesso é o protocolo File Transfer Protocol (FTP).

Um quadro de voz, por exemplo, é direcionado para a AC\_VO, que possui valores de CW e AIFSN menores, aumentando a probabilidade de acesso ao meio, antes de um quadro da AC\_BE, por exemplo.

A Figura 6 mostra as filas criadas pelo padrão IEEE 802.11e. Dentro da mesma AC a estratégia utilizada de fila é a de "primeiro a entrar, primeiro a sair" (FIFO). A prioridade existe somente entre diferentes tipos de tráfego, sendo que para um mesmo tipo de tráfego, mesmo que destinado a estações diferentes, não existe prioridade. Pelo fato de não existir prioridade entre diferentes estações com mesmo tipo de tráfego, a anomalia da MAC pode ainda ocorrer.

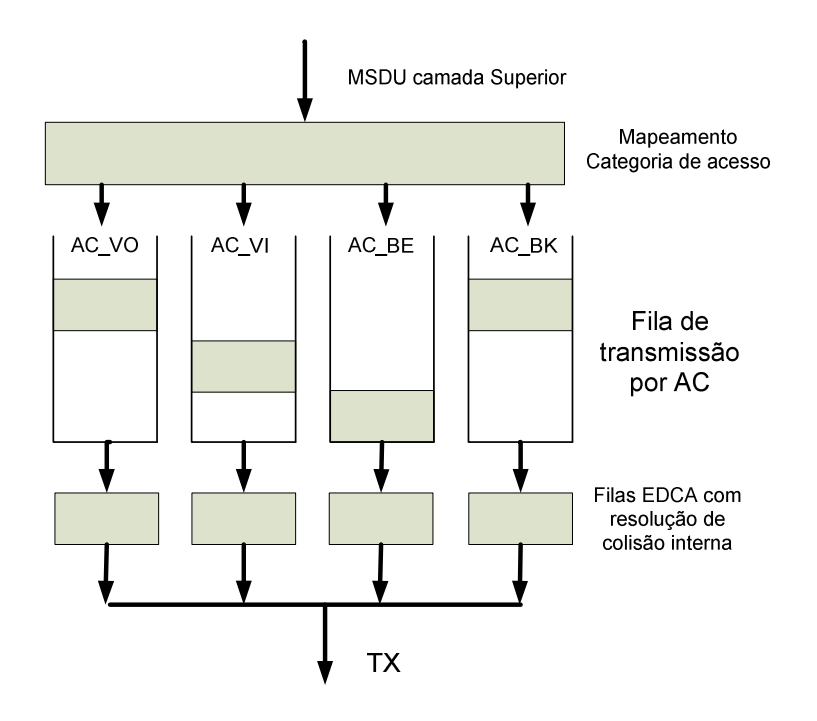

**Figura 6.** Categorias de acesso – EDCA Fonte: ANSI/IEEE Std 802.11 (1999) – (adaptado)

Os valores padrões definidos pelo IEEE 802.11e de CWmin, CWmax, AIFSN e TXOP estão descritos no Quadro 2 (IEEE Std 802.11e/D10.0, 2005).

| АC    | <b>CWmin</b>       | CWmax              | <b>AIFSN</b> |
|-------|--------------------|--------------------|--------------|
| AC BK | aCWmin             | aCWmax             |              |
| AC_BE | aCWmin             | aCWmax             | 3            |
| AC VI | $(aCWmin+1)/2 - 1$ | aCWmin             | 2            |
| AC VO | $(aCWmin+1)/4 - 1$ | $(aCWmin+1)/2 - 1$ | 2            |

**Quadro 2.** Valores dos parâmetros das AC - EDCA

Fonte: IEEE Std 802.11e/D10.0 (2005).

Os parâmetros de CW definem um tempo aleatório que uma estação aguarda antes de acessar o meio. A estação que deseja transmitir aguarda um tempo aleatório que está entre 0 e CW valores de TimeSlot, escolhido aleatoriamente no intervalo.

São definidos dois intervalos (mínimo e máximo) que a janela pode possuir. O primeiro é o valor mínimo que é escolhido na primeira tentativa de transmissão. Caso ocorra falha na transmissão (não recebimento do frame ACK) o valor de CW é dobrado e uma nova tentativa de transmissão é feita. Caso ocorram falhas sucessivas na transmissão, o valor da CW é dobrado até o limite estabelecido pelo valor CWmax. Em caso de sucesso na transmissão o próximo valor de CW volta a ser o determinado pelo CWmin.

O parâmetro AIFSN é um intervalo de tempo em que a estação aguarda antes de começar a transmitir. Diferente da CW, mesmo em caso de falha ou sucesso na transmissão uma estação que deseje transmitir é obrigada a aguardar o AIFSN. Esse intervalo de tempo permite que outros frames de controle, como o ACK, CTS, RTS, possam ser transmitidos e recebidos por todas as estações da rede, uma vez que os mesmos não necessitam aguardar o tempo AIFSN.
O fator oportunidade de transmissão (TXOP) presente na IEEE 802.11e é um intervalo de tempo reservado para a transmissão de vários quadros seqüencialmente de uma única estação, podendo atuar como um fator de priorização. Como a estratégia proposta pela política de QoS apresentado por esta dissertação está na "despriorização" das estações distantes com baixa relação SNR, através da manipulação dos parâmetros CW e AIFSN, o fator de priorização TXOP não estará sendo considerado neste trabalho.

## **3.2 Classificação do tráfego**

Para que a camada de acesso identifique qual o tipo de fluxo de dados proveniente da camada superior, e assim escolher a categoria de acesso com os parâmetros de temporização de acesso ao meio correto, é necessário que a camada superior informe de alguma maneira o tipo de dados a ser transmitido. O padrão IEEE 802.11e utiliza três formas de classificação do tráfego (TCLAS – Traffic Class) para identificar o fluxo de dados (TS-Traffic stream) recebidos da camada superior (MSDU). Os três tipos estão descritas a seguir através do Quadro 3:

| Classifier type | Classifier parameters    |
|-----------------|--------------------------|
|                 | Ethernet parameters      |
|                 | TCP/UDP IP parameters    |
|                 | IEEE 802.1D/Q parameters |
| $3 - 255$       | Reserved                 |

**Quadro 3.** Tipos de classificação de fluxo de dados modo EDCA

Fonte: IEEE Std 802.11e/D10.0 (2005).

### **3.2.1 Parâmetros Ethernet**

Em seu trabalho de avaliação de QoS sobre redes ethernet, CARMO (2005) descreve que: "A ausência de mecanismos de suporte à qualidade de serviço na camada MAC das redes Ethernet foi superada com o desenvolvimento das normas IEEE 802.1D e IEEE 802.1Q. A norma IEEE 802.1Q define o campo de prioridade,

mas não os seus possíveis valores. Estes valores, juntamente com os detalhes de operação, são descritos à parte pela norma IEEE 802.1p, a qual, por sua vez, é parte integrante da norma IEEE 802.1D". (CARMO,2005).

"A norma IEEE 802.1p permite que os fluxos sejam tratados de forma diferenciada nas redes LAN através da definição de 8 classes de tráfego. Para tal, recorre-se ao campo de prioridade definido pela norma IEEE 802.1Q. Como resultado, uma rede Ethernet pode, por exemplo, priorizar o tráfego de vídeo ou de voz sobre IP (VoIP) em relação aos demais tipos de tráfego" (CARMO,2005).

No padrão IEEE 802.11e os 8 tipos de prioridades, descritos pelo padrão IEEE 802.D como User Priority (UP), podem ser mapeadas nas 4 diferentes categorias de acesso e assim determinar os parâmetros de temporização de acesso ao meio. As UP são classificadas pela sua prioridade e utilizam como base a mesma classificação adotada pelo padrão IEEE 802.1D, conforme Quadro 4.

| Priority | UP<br>(Same as<br>802.1D user<br>priority) | 802.1D<br>designation | AC      | Designation<br>(informative) |
|----------|--------------------------------------------|-----------------------|---------|------------------------------|
| Lowest   | 1                                          | ΒK                    | AC BK   | Background                   |
|          | 2                                          |                       | AC_BK   | Background                   |
|          | 0                                          | BE                    | AC BE   | Best Effort                  |
|          | 3                                          | EΕ                    | AC BE   | Best Effort                  |
|          | 4                                          | CL                    | AC_VI   | Video                        |
| Highest  | 5                                          | VI                    | $AC_VI$ | Video                        |
|          | 6                                          | VO                    | AC VO   | Voice                        |
|          | 7                                          | NC                    | AC_VO   | Voice                        |

**Quadro 4.** Mapeamento das UP para as AC

Fonte: IEEE Std 802.11e/D10.0 (2005).

## **3.2.2 Parâmetros do cabeçalho IP (Diffserv)**

Para a classificação Tipo 1 descrito no Quadro 3 o padrão IEEE 802.11e define que pode ser utilizado o campo Differentiated Services Code Point (DSCP) do cabeçalho IP para a versão Ipv4 e o campo Flow Label para o Ipv6. A RFC 2474 define o DSCP como um sub-campo do Differentiated Services Field do cabeçalho IP. O DS Field é formado pelos 8 bits superiores, onde cada um possui a função de classificar o tráfego com relação ao atraso, prioridade, taxa de transferência e congestionamento conforme Figura 7.

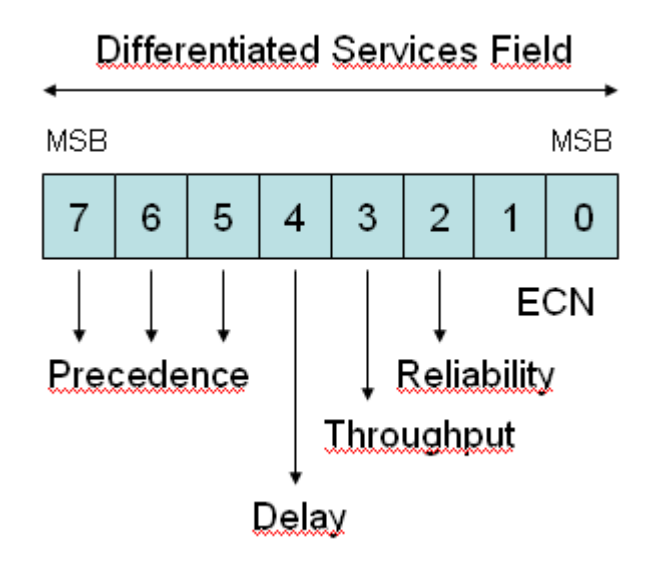

**Figura 7.** Campo Differentiated Services Field Fonte: RFC 2474, (1999) – (Adaptado)

Os bits 5, 6 e 7 indicam a prioridade do datagrama e podem ter valores entre 0 e 2. O valor padrão é 0, sendo que o valor mais alto é o com maior prioridade. Os bits 2, 3 e 4 indicam a característica de cada tipo de tráfego conforme abaixo:

Bit 4 – Delay: Exige baixo Atraso

Bit 3 – Throughput: Exige alta taxa de transferência de dados

### Bit 2 - Reliability: Exige alta confiança

Os bits 1 e 0 do Differentiated Services Field são identificados como Explicit Congestion Notification (ECN). O bit de ECN tem como função notificar os equipamentos de rede que originam o tráfego com relação a congestionamentos.

Esses dois bits não são utilizados para classificação de tráfego pelo padrão IEEE 802.11e.

Para definir que um fluxo de dados seja classificado como voz, será necessário selecionar o bit 4 (delay) do campo DSCP com o valor 1. Da mesma maneira para que um fluxo de dados possa ser classificado como vídeo será necessário selecionar os bits 4 (delay) e 3 (Throughput) com valor 1. Um tráfego de dados comum, por exemplo, um eco request (ICMP) possui os bits 2, 3 e 4 selecionados com valor 0 uma vez que esse tipo de fluxo de dados não necessita de baixo atraso nem de alta taxa de transferência de dados.

O Quadro 5 ilustra o mapeamento dos bits do campo DSCP de acordo com a classificação de tráfego. O valor x indicado nos campos significa que não importa o valor, podendo ser 1 ou 0.

|                    |   | <b>Differentiated Services Bits</b> |             |        |       |                |            |            |
|--------------------|---|-------------------------------------|-------------|--------|-------|----------------|------------|------------|
|                    |   | 6                                   | 5           | 4      | 3     | 2              |            | 0          |
| Tipo de Dados      |   |                                     | Precedência | Atraso | Vazão | Confiabilidade | <b>NOE</b> | <b>ECN</b> |
| Voz                | x | x                                   | X           |        | 0     | 0              | x          | x          |
| Vídeo              | x | x                                   | x           |        | 1     | 0              | x          | x          |
| <b>Best Effort</b> | x | x                                   | x           | 0      | 0     | 0              | x          | X          |
| Background         | x | x                                   | x           |        |       |                | x          | X          |

**Quadro 5.** Mapeamento dos bits do Campo DSCP

Nos testes descritos no Capítulo 5 foi utilizada a classificação de tráfego tipo 1 baseado no campo DCSP do cabeçalho IP. O software utilizado nos testes possui uma função que permite selecionar os campos de atraso, taxa de transferência e assim emular um fluxo de dados de voz ou de vídeo.

Fonte: RFC 2474, (1999)

## **3.2.3 Parâmetros de VLAN (IEEE 802.1Q)**

A classificação tipo 2 utiliza o campo Priority Code Point (PCP) do cabeçalho do padrão IEEE 802.1Q. O padrão IEEE 802.1Q foi criado para permitir a utilização de redes virtuais dentro de uma rede local no padrão Ethernet IEEE 802.3. Redes virtuais tem a função de separar domínios de broadcast como se fossem equipamentos fisicamente separados. Para isso o padrão 802.1Q definiu uma nova estrutura para o cabeçalho do padrão IEEE 802.3 com a inclusão de um rótulo (TAG) composta por 2 bytes (Tanenbaum, 2003). Esse rótulo possui o formato descrito pela Figura 8.

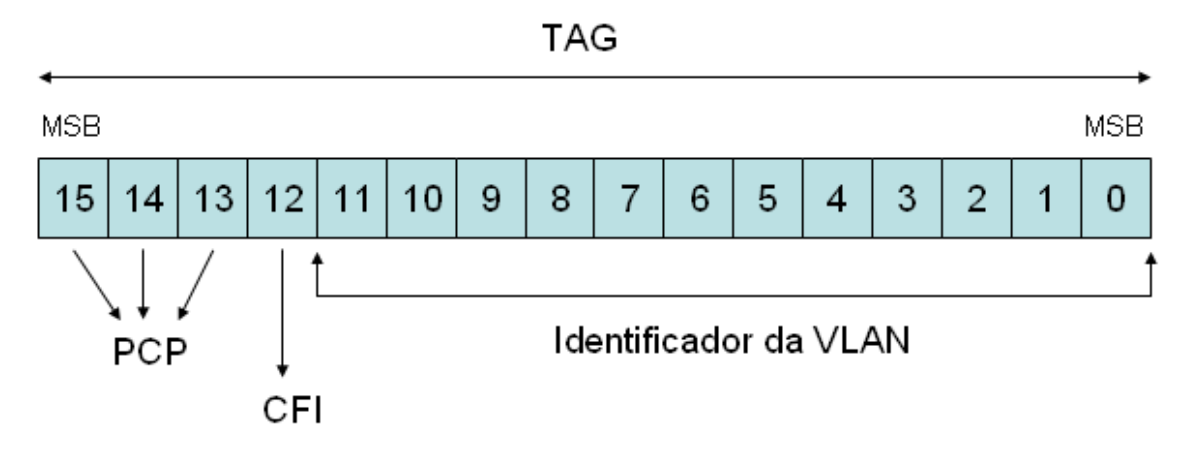

**Figura 8.** Acesso ao meio através do método DCF com CSMA/CA Fonte: Tanenbaum, (2003)

O campo formado por 3 bits chamado Priority Code Point (PCP) é utilizado para criar as 8 diferentes User Priority e assim mapear nas 4 diferentes categorias de acesso (AC). O campo CFI indica a presença de um quadro IEEE 802.5 e o campo de identificador de VLAN, o número da VLAN.

## **4 PROPOSTA DE PRIORIZAÇÃO DE ACESSO AO MEIO**

Uma política de QoS em rede de dados sem fio deve considerar primeiro as condições de acesso ao meio do usuário dentro do ambiente, que determinará a sua taxa de transmissão, em função da atenuação e estabilidade. A priorização na transmissão de dados dentro de uma política de QoS deve considerar primeiramente o tipo de serviço a ser oferecido para uma estação e as condições de acesso ao meio, caracterizando assim a proposta de política de acesso apresentada neste trabalho. Assim, com a priorização proposta, uma dimensão é definida pela classe de serviço e a outra pelas condições físicas da estação e pode ser melhor descrita por uma matriz de prioridade como exemplificado na Figura 9.

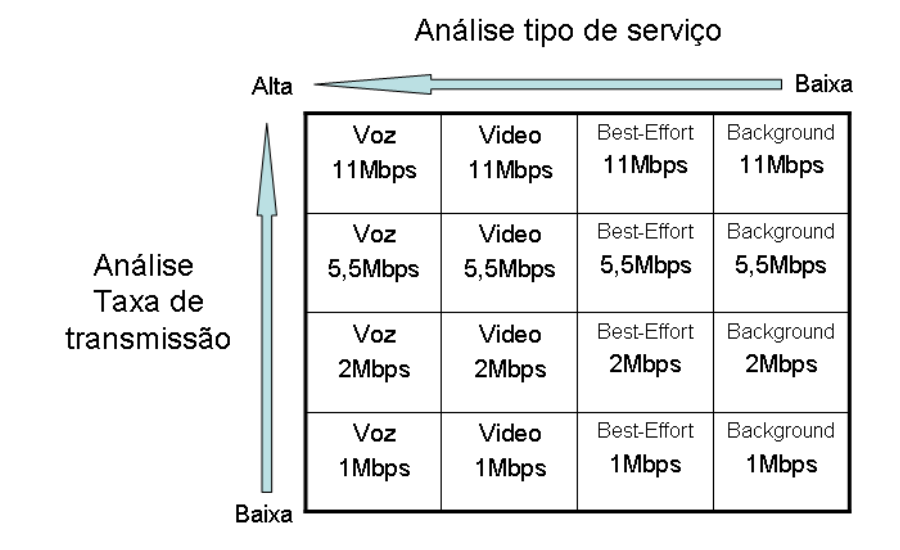

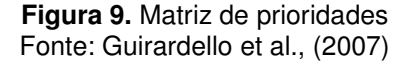

A Figura 9 representa uma opção de política de QoS, onde são consideradas as dimensões de serviço e taxa de transmissão. Outras opções de política de QoS considerando outros parâmetros e novos cenários podem ser propostas. Leal (2008), por exemplo, em seu trabalho utiliza as dimensões de largura nominal do canal de comunicação, a intensidade do sinal e a porcentagem de bytes retransmitidos (erros) como forma de distribuição e priorização na rede. Zhao (2006) em seu trabalho propõe que os parâmetros Cwmin, CWmax, Fator Persistência, e limite de retransmissão sejam analisados pacote por pacote como forma de priorização e resolução da anomalia.

Através da matriz de prioridade sugerida pela Figura 9 pode-se concluir que um tráfego tipo Best-Effort de uma estação conectada a uma taxa de 11Mbps possui maior prioridade na transmissão do que uma estação conectada a 1Mbps transmitindo voz. Como já mencionada, está é uma as inúmeras possibilidades.

Essa inversão de prioridade se justifica porque no padrão 802.11e somente é observado o tipo de serviço a ser oferecido e não a condição de SNR. Uma estação conectada a 1Mbps transmitindo um fluxo de voz possui maior prioridade no acesso ao meio, podendo assim ocasionar um efeito que pode ser caracterizado como uma anomalia da MAC.

Como descrito por Ramos (2005) uma estação com um tráfego de alta prioridade (AC\_VO) pode, em condições de baixo SNR, experimentar um throughput baixo e causar uma degradação, reduzindo assim o throughput das demais estações da rede com menor prioridade, mas com relação de SNR mais alta, de maneira semelhante ao exemplo descrito da anomalia no Item 2.3. Esse fato demonstra que a IEEE 802.11e é ineficiente no tratamento deste novo tipo de anomalia.

A política proposta neste trabalho procura priorizar o acesso ao meio das estações com melhor condição de SNR através da "despriorização" das estações com pior condição de SNR. A idéia é atrasar o acesso ao meio das estações com pior condição de SNR, deixando o meio livre por mais tempo para que a estações com melhor SNR consigam acessar antes e mais vezes em um intervalo de tempo menor, aumentando assim a eficiência no uso do meio. Para isso a política proposta trabalha com a manipulação dos parâmetros de temporização de acesso ao meio, em especifico os parâmetro Janela de Contenção e AIFSN.

Para efeito de análise e cálculos considera-se um sistema operando no método DCF em rede IEEE 802.11b, método EDCA do padrão IEEE 802.11e, preâmbulo longo e Quadros de 1500 bytes. Devido a mesma MAC para as interfaces IEEE 802.11a, IEEE 802.11b, IEEE 802.11g, IEEE 802.11e, IEEE 802.11n, será utilizado por questão de simplicidade a interface IEEE 802.11b. Entretanto a técnica se aplica às outras interfaces aéreas. Também outros autores utilizam esta estratégia, como pode ser observado em Branquinho (2006), Kim (2005), Morales (2004) e Carvalho (2004).

Para determinar a AC e os parâmetros de CW e AIFSN a serem utilizados, a política de acesso é dividida em quatro níveis de verificação descrita conforme o fluxograma da Figura 10.

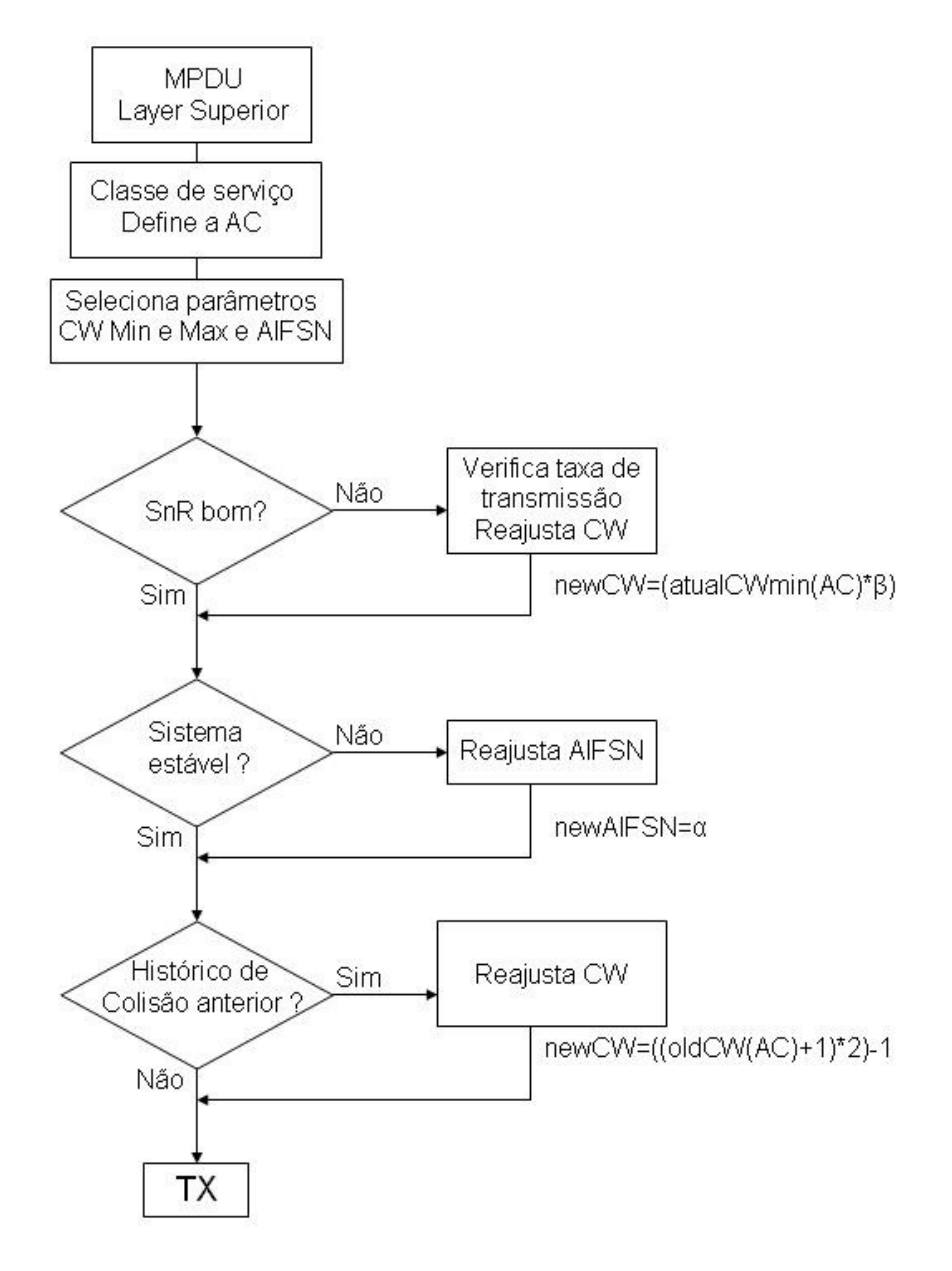

**Figura 10.** Diagrama Fluxo da MAC Fonte: Guirardello et al., (2007)

O objetivo da política de priorização é permitir a todas as estações a mesma quantidade de tempo de acesso ao meio, a exemplo de como está sendo previsto pelo padrão IEEE 802.16 (WiMAX). Diferente do método DCF que permite a mesma igualdade na oportunidade de acesso ao meio, a política proposta neste trabalho, prevê que dado um intervalo de tempo o mesmo é dividido igualmente pela quantidade de estações conectadas ao AP conforme a Equação 7.

$$
Ttxn = \frac{T}{N} \tag{7}
$$

Onde Ttxn é o tempo que a estação n pode transmitir ao longo de um período T e N é o número de estações.

A Figura 11 ilustra a implementação da política apresentada na Figura 10. O padrão IEEE 802.11e implementa somente um bloco de classificação de AC que atende a todas as estações da rede. A estratégia apresentada pela política é a criação de n blocos de classificação de AC, sendo um para cada estação conectada a rede sem fio.

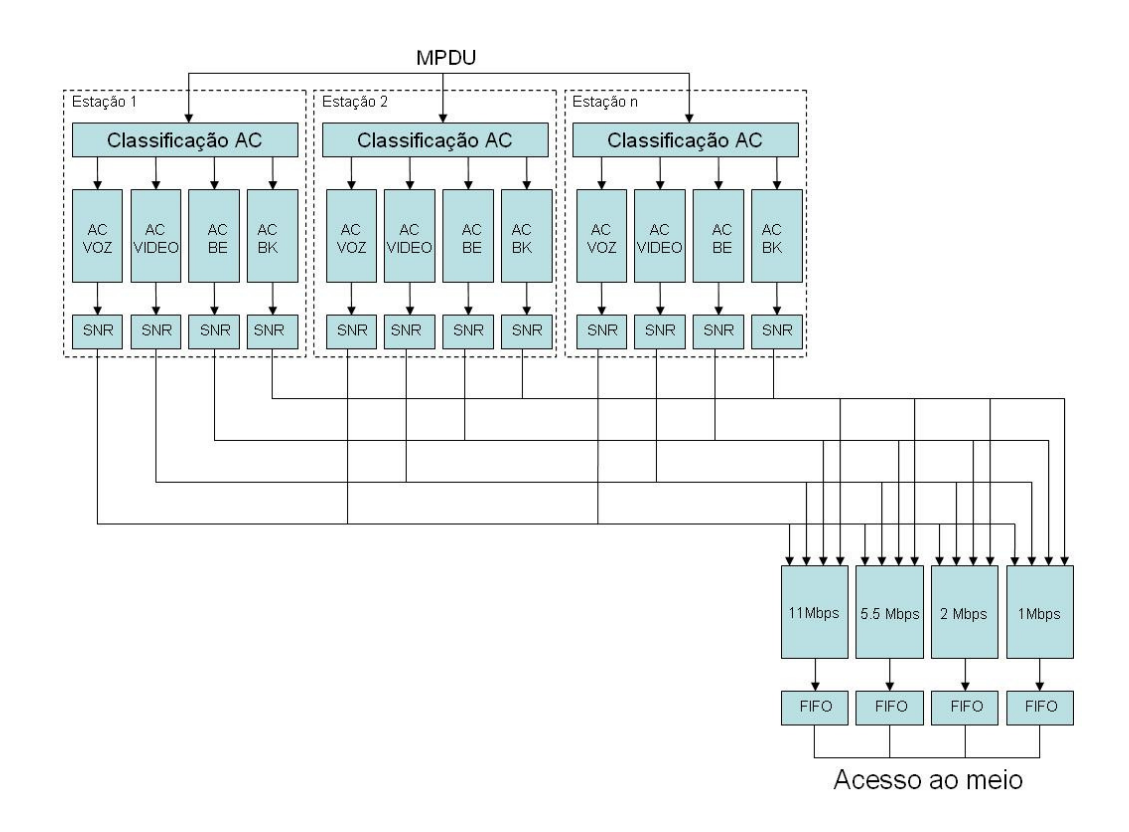

**Figura 11.** Implementação da Política

No primeiro nível de verificação, a camada MAC ao receber os dados da camada superior (MAC Protocol Data Unit – MPDU) verifica e categoriza o tipo de tráfego, para efetuar a escolha de uma categoria de acesso (AC) e seus respectivos valores de CWmin, CWmax, AIFSN. Essa implementação é definida pelo padrão IEEE 802.11e, e os valores padrões para as 4 categorias de acesso são descritas pelo Quadro 6.

| АC    | <b>Cwmin</b><br>  Cwmax |      | <b>AIFSN</b> |  |
|-------|-------------------------|------|--------------|--|
| AC BK | 15                      | 1023 |              |  |
| AC BE | 15                      | 1023 |              |  |
| AC VI |                         | 15   |              |  |
|       |                         |      |              |  |

**Quadro 6.** Valores dos parâmetros CW e AIFSN

Uma vez definida a categoria de acesso e os parâmetros de acesso ao meio físico é verificada a condição de SNR e a taxa de transmissão da estação para onde se destinam os dados. Conforme a taxa de transmissão é determinado e feito o ajuste da janela de contenção mínima e máxima através do cálculo:

$$
newCWmin = (atualCWmin(AC) * \beta)
$$
 (8)

Onde β:

$$
\beta = \frac{TxtRate(STA)}{TtxRef(11Mbps)}\tag{9}
$$

Onde *Ttx* é o tempo gasto para transmitir um quadro a uma determinada taxa de transmissão. De acordo com os cálculos descritos no Capítulo 2, no Subitem 2.3, estações conectadas a taxas de 5,5 Mbps, 2Mpbs e 1Mbps ocupam respectivamente 2, 4 e 7 vezes mais tempo do que uma estação conectada a uma taxa de 11Mbps

Fonte: IEEE Std 802.11e/D10.0 (2005).

que aqui será considerada como *TtxRef*. Logo os valores de β para correção e ajuste que serão aplicados a Equação 9 devem ser 2 para 5,5 Mbps, 4 para 2 Mbps e 7 para 1 Mbps conforme o Quadro 7.

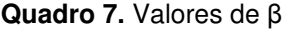

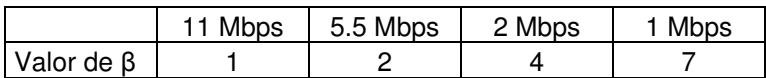

No segundo nível de verificação é observada se a estação possui instabilidade de taxa de transmissão. Isso é possível de se determinar através da verificação de perda de quadro, não recebimento de ACK ou oscilação da taxa de transmissão. Caso a estação remota esteja instável é feito o ajuste de AIFSN. conforme o cálculo abaixo:

$$
newAIFSN = a \tag{10}
$$

Onde  $a$ :

$$
a = Vm[0, CWmin]ref - \frac{(Vm[0, CWmin] - 1)}{\beta} \quad (11)
$$

Na Equação 11 o valor *Vm*[0,*CWmin*]ref é o valor médio escolhido entre 0 e CWmin da estação de maior taxa de transmissão (11Mbps). O padrão IEEE 802.11b define o valor de CWmin como 31 timeslots, logo, estatisticamente será considerado o valor médio de 15. Pela Equação 11 e considerando os valores de β definidos na Equação 9, os valores de AIFSN para 5,5 Mbps, 2 Mbps e 1 Mbps devem ser 8, 11.5 e 13. Como os valores de AIFSN devem ser números inteiros, tem-se então 8, 11 e 13 conforme o Quadro 8.

#### **Quadro 8.** Valores de α

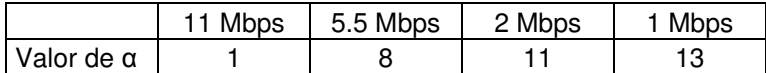

A escolha do parâmetro AIFSN é devido à característica probabilística da instabilidade da rede. Uma estação instável cria perturbações em toda a rede gerando o efeito de anomalia. Como descreve Bianchi (2005) uma estação com um menor valor de AIFSN possui uma prioridade muito elevada devido à proteção de tempo obrigatória imposta pelo valor maior de AIFSN. Com isso uma estação com instabilidade é penalizada em relação às demais estações da rede.

No terceiro nível de verificação observa-se a ocorrência de colisão na rede, que pode ocorrer quando estações diferentes escolhem o mesmo valor de janela de contenção obtendo acesso ao meio no mesmo instante ou estação escondida. Mangold (vol. 1, pp. 32-39,2002) descreve em seu trabalho a Equação 12 como alternativa de ajuste da janela de contenção em caso de colisão utilizando um fator de persistência (FP).

$$
newCW = ((oldCW(TC) + 1) * FP) - 1 \tag{12}
$$

O fator de persistência, no modo DCF do padrão IEEE 802.11b, possui valor 2, ou seja, caso ocorra uma colisão o valor da janela de contenção é dobrado. Com um range maior de escolha de janela de contenção, a probabilidade de duas estações escolherem o mesmo valor de CW diminui. No padrão IEEE 802.11e não existe o fator de persistência, entretanto para os casos de colisão entre estações diferentes, o padrão define a seguinte Equação 13 descrita abaixo:

$$
newCW = ((oldCW(AC) + 1) * 2) - 1 \tag{13}
$$

Pela Equação 13 caso ocorra uma falha na transmissão de um quadro, indicado pelo não recebimento do frame ACK ou um frame CTS em resposta a um frame RTS, o valor da janela é dobrado, até atingir o valor máximo determinado pelo valor CWmax. Embora a colisão esteja prevista na política proposta neste trabalho, nos testes não será criado e avaliado ambientes com colisão devido à dificuldade de se provocar colisão com poucas estações conectadas à rede sem fio. Um cenário com muita colisão poderá ser criado futuramente em outros trabalhos.

# **5 METODOLOGIA E TESTES**

Neste capitulo será descrita a metodologia e o ambiente experimental criado para avaliação da manipulação dos parâmetros propostos pelo trabalho. Além disso, são apresentados os resultados e uma análise dos resultados obtidos em função dos diferentes cenários criados.

Para avaliação da eficiência dos parâmetros serão criados três cenários de testes. O primeiro emula uma estação conectada a um AP distante com uma relação de SNR ruim, mas estável. O segundo cenário emula uma estação conectada a um AP em um ambiente indoor com uma relação de SNR média, porém com instabilidade. O terceiro cenário, ainda com instabilidade, mas com o objetivo de demonstrar a ineficiência da IEEE 802.11e e a eficiência da aplicação em tempo real da política proposta de QoS.

Em ambos os casos uma segunda estação estará conectada ao mesmo AP, porém com uma excelente relação de SNR. A proposta dos testes é medir a degradação causada pela estação com baixa SNR e estável (cenário 1), depois com instabilidade (cenário 2 e 3). Também tem por objetivo analisar como os parâmetros de CW e AIFSN propostos pela política de QoS podem minimizar a degradação da rede e tratar a anomalia da 802.11e.

## **5.1 Bancada de Emulação de Canal**

Os testes foram feitos utilizando uma bancada de emulação de Fast Flat Fading (GOES; BRANQUINHO, REGGIANI, 2006) do Laboratório de pesquisa em Sistemas de Rádio, financiado pela FINEP (Financiadora de Estudos e Pesquisa), do CEATEC/PUC-Campinas.

A bancada de emulação de Fast Flat Fading é constituída por uma rede WLAN cabeada, onde é possível controlar eletronicamente a intensidade de sinal originado por um AP. Com isso é possível reproduzir os efeitos comuns às redes wireless e analisar os efeitos sobre os serviços nos ambientes nos quais a rede trabalha.

Diversos trabalhos já foram realizados utilizando essa bancada. Bandeira (2007) em seu trabalho investigou o desempenho de Voz sobre IP, considerando a degradação em ambiente indoor. Lino (2007) avalia na bancada emulação de VoIP, usando a distribuição de Weibull, tendo como variáveis de entrada os fatores de forma e de escala. Ferreira (2008) avalia a transmissão de fluxo contínuo de vídeo em redes IP sem fio no padrão IEEE 802.11b e 802.11g. Basseto (2008) propõe uma métrica de qualidade de vídeo transmitidos em redes sem fio utilizando a bancada como instrumento de emulação de canal.

### **5.2 Setup de Teste**

Para verificação do desempenho dos parâmetros e filas de prioridade foram utilizados dois microcomputadores denominados PC1 e PC2 e duas estações wireless denominadas STA1 e STA2, como mostrado na Figura 12, formando as duplas PC1-STA1 e PC2-STA2.

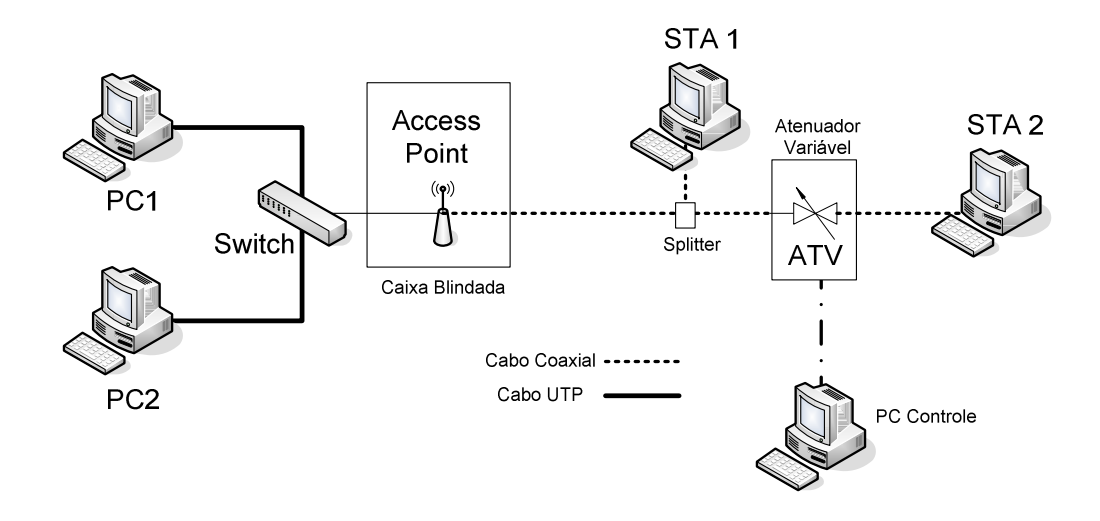

**Figura 12.** Ambiente de teste Fonte: Guirardello et al., (2007)

No ambiente de teste, a STA 1 foi conectada diretamente ao Access Point através de cabo coaxial, sem nenhuma atenuação, com a finalidade de proporcionar a maior taxa na camada física, no caso 11Mbps. Este caso simula uma estação sem fio com boa relação de SNR. Já a STA 2 foi conectada no mesmo cabo coaxial, porém através de um atenuador variável (ATV). Com o ATV é possível variar a atenuação e, portanto, o sinal de RF recebido por STA 2. O controle do ATV é feito através de um software instalado no PC de Controle. Este software controla um conversor DAC (Digital to Analog Converter) que por sua vez varia a atenuação do ATV.

O AP foi instalado em uma caixa blindada para minimizar possíveis vazamentos que impeçam a atuação do ATV. Essa caixa blindada possui uma atenuação de 30 dB e foi aferida para os testes através de um analisador de espectro onde foi possível medir o sinal dentro e fora da caixa. A aferição foi feita com um transmissor emitindo uma portadora com potência de 100 mW localizado dentro da caixa blindada e com um segundo transmissor emitindo uma portadora com potência de 1 mW localizado fora da caixa blindada apenas para servir como referência. O sinal de referência serve para atestar que o analisador de espectro não sofreu nenhuma atenuação na sua entrada de medição de sinal.

Na Figura 13 observa-se na linha verde o sinal emitido pelos transmissores com a caixa blindada aberta. Na linha amarela observam-se os mesmos sinais emitidos pelos transmissores, porém com a caixa fechada. Observa-se que a portadora localizada no centro do espectro sofreu uma atenuação de cerca de 30 dB provocada pela caixa blindada. Este é um teste ilustrativo para demonstrar a capacidade de blindagem da caixa.

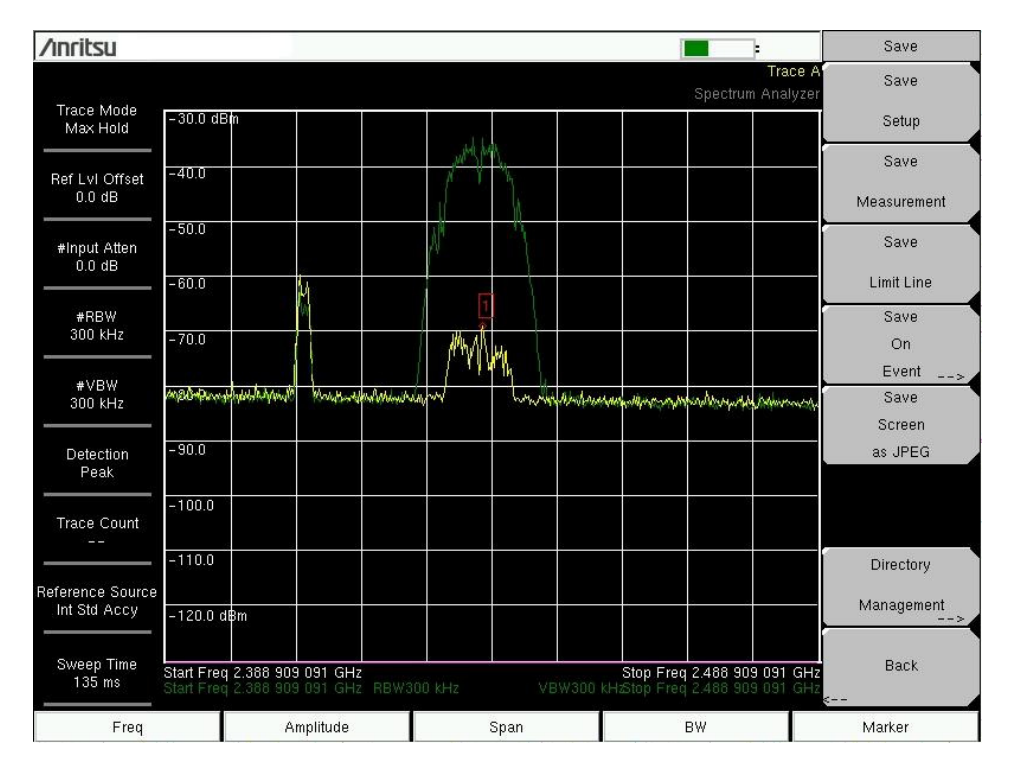

**Figura 13.** Tela do analisador de espectro

#### **5.3 Atenuador de RF**

O ATV é composto por um hardware, onde o principal componente (RVA2500) permite uma atenuação de cerca de 25 dB através da aplicação de uma tensão em corrente contínua no terminal de controle. Essa atenuação, é controlada pelo PC de Controle eletronicamente através de um software e permite emular que uma estação conectada a um AP esteja com uma excelente relação de SNR e consequentemente com uma taxa de transmissão alta ou ocasionar uma desconexão desta estação por baixa relação de SNR. A Figura 14 ilustra a curva típica de atenuação do ATV em função da tensão, utilizando a freqüência de 2437 MHz (canal 6). Quanto maior a tensão aplicada ao terminal de controle do atenuador menor é a atenuação proporcionada.

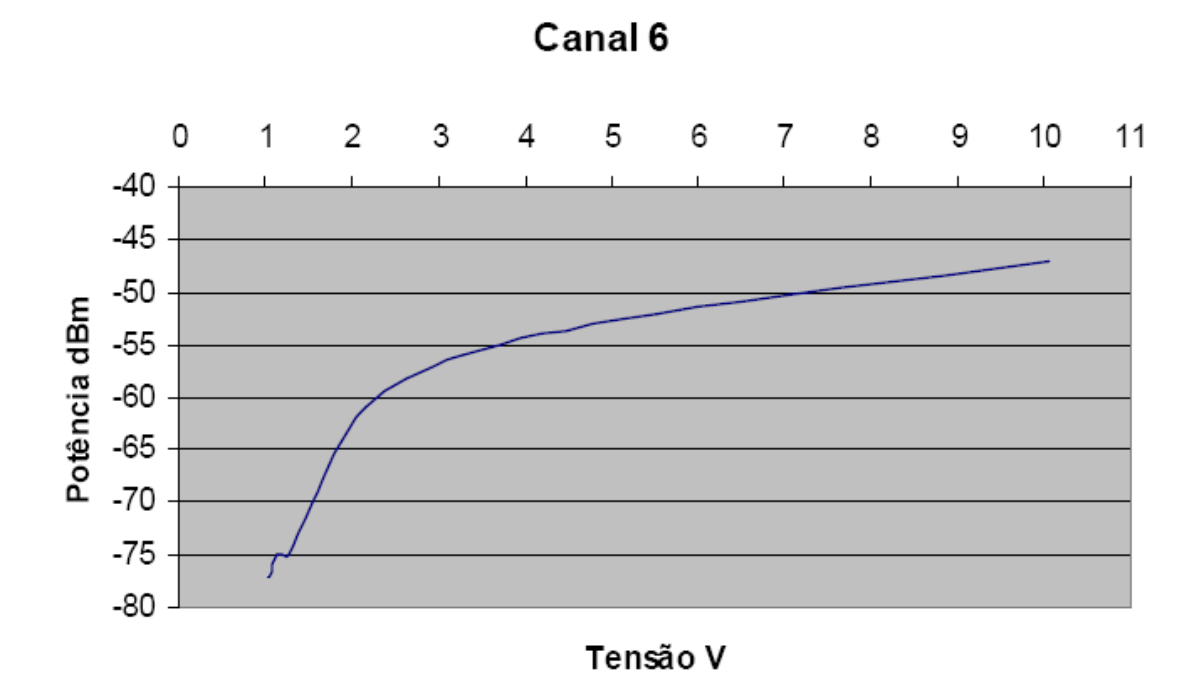

**Figura 14.** Curva de atenuação do ATV em função da tensão aplicada Fonte: Bandeira, Alessandra B., (2007)

## **5.4 Geração de Tráfego**

Para emular os cenários foram disparados tráfegos entre as estações fixas e as estações sem fio. A geração de tráfego entre os PCs e as STAs foi feita pelo software IPERF. Para os testes dos Cenários 1 e 2, o tráfego foi disparado do PC1 para a STA 1 e do PC2 para a STA 2, foi feito uma taxa de transferência de 2 Mbps utilizando datagrama UDP. A escolha do valor da taxa de transferência foi determinada para que a somatória dos tráfegos para a STA 1 e STA 2 não atingisse a capacidade máxima fornecida pelo AP, que foi medido estando por volta de 5,5 Mbps.

O valor de 5,5 Mbps foi determinado através de um teste preliminar. A taxa originada pelo PC1 foi variada entre 50Kbps a 10Mbps sendo observada a taxa efetiva entregue à STA1. Acima de 5,5 Mbps a taxa efetiva fornecida à STA 2 começou a sofrer redução significativa com aumento da perda de pacotes e da latência. Uma taxa muito próxima (6Mbps) foi observada no trabalho do Branquinho (2004) onde foram analisadas as arquiteturas Fat e Thin.

A escolha do protocolo UDP foi feita por ele não possuir controle de fluxo, o que poderia influenciar nos testes. O objetivo é emular um streamming de dados entre as estações conectadas através de cabo e as estações via rede sem fio.

Para o Cenário 3 foi escolhido o protocolo TCP com a finalidade de avaliar o comportamento do controle de fluxo em função da degradação da camada física.

Para a geração dos gráficos das informações de taxa fornecidas foi utilizado o retorno da tela do IPERF. A Figura 15 ilustra a tela de retorno do software IPERF. Os valores utilizados foram os dados da coluna "Bandwidth" como sendo a taxa fornecida e a coluna "Interval" como sendo o tempo em segundos do intervalo de medida.

| on C:\WINDOWS\system32\cmd.exe - iperf -s -i 1 -u                                                                                                    | $ \Box$ $\times$ |                      |
|----------------------------------------------------------------------------------------------------|------------------|----------------------|
| $D:\text{Spec} f$<br>$D:\iota\in\mathbf{P}$<br>D:\iperf>iperf -s -i 1 -u                                                                                                    |                  | $\blacktriangle$     |
| Server listening on UDP port 5001<br>Receiving 1470 byte datagrams<br>UDP buffer size: 8.00 KByte (default)                                                                                                    |                  |                      |
| [1928] local 192.168.1.102 port 5001 connected with 192.168.1.102 port 1144<br>Bandwidth<br>Lost/Total Datagrams<br>IDI Interval<br>Transfer<br>Jitter<br>$[1928]$ $[0.0 - 1.0$ sec<br>244 KBytes 2.00 Mbits/sec 0.000 ms 862807412/ 170 (5.1e+008x)<br>[1928]<br>$1.0 - 2.0$ sec<br>244 KBytes 2.00 Mbits/sec 0.000 ms<br>0/170(0x)<br>[1928]<br>$2.0 - 3.0$ sec<br>244 KBytes 2.00 Mbits/sec 0.000 ms<br>$\mathbf{B}$<br>170(0x)<br>244 KBytes 2.00 Mbits/sec 0.000 ms<br>[1928]<br>$3.0 - 4.0$ sec<br>$\mathbf{B}$<br>170(0x)<br>[1928]<br>244 KBytes 2.00 Mbits/sec<br>$4.0 - 5.0$ sec<br>0.000 ms<br>$\mathbf{0}$<br>170(0x)<br>[1928]<br>244 KBytes 2.00 Mbits/sec<br>$5.0 - 6.0$ sec<br>0.000 ms<br>$\mathbf{B}$<br>170(0x)<br>[1928]<br>$6.0 - 7.0$ sec<br>244 KBytes 2.00 Mbits/sec<br>0.000 ms<br>$\mathbf{0}$<br>170(0x)<br>[1928]<br>$7.0 - 8.0$ sec<br>244 KBytes 2.00 Mbits/sec<br>0.000 ms<br>$\mathbf{B}$<br>170(0x)<br>[1928]<br>244 KBytes 2.00 Mbits/sec<br>$8.0 - 9.0$ sec<br>170(0x)<br>0.000 ms<br>$\mathbf{g}$<br>I[1928 ]<br>$9.0 - 10.0$ sec<br>244 KBytes 2.00 Mbits/sec<br>0.000 ms<br>$\mathbf{B}$<br>170(0x)<br>241 KBytes 1.98 Mbits/sec<br>$[1928]$ 10.0-11.0 sec<br>0.000 ms<br>$\mathbf{B}$<br>$168$ ( $0x$ )<br>244 KBytes 2.00 Mbits/sec<br>170(0x)<br>[1928] 11.0-12.0 sec<br>0.000 ms<br>$\mathbf{B}$<br>244 KBytes 2.00 Mbits/sec<br>170(0x)<br>[1928] 12.0-13.0 sec<br>0.000 ms<br>$\mathbf{B}$<br>244 KBytes 2.00 Mbits/sec<br>0.000 ms<br>170(0x)<br>[1928] 13.0-14.0 sec<br>B/<br>244 KBytes 2.00 Mbits/sec<br>0.000 ms<br>$\mathbf{B}$<br>170(0x)<br>[1928] 14.0-15.0 sec<br>244 KBytes 2.00 Mbits/sec<br>0.000 ms<br>$\mathbf{B}$<br>170(0x)<br>[1928] 15.0-16.0 sec<br>244 KBytes 2.00 Mbits/sec<br>[1928] 16.0-17.0 sec<br>0.000 ms<br>$\mathbf{B}$<br>170(0x)<br>244 KBytes 2.00 Mbits/sec<br>[1928] 17.0-18.0 sec<br>0.000 ms<br>$\mathbf{B}$<br>170(0x)<br>244 KBytes 2.00 Mbits/sec<br>0.000 ms<br>$\mathbf{0}$<br>[1928] 18.0-19.0 sec<br>170(0x)<br>[1928] 19.0-20.0 sec<br>244 KBytes 2.00 Mbits/sec<br>0.000 ms<br>170(0x)<br>$\mathbf{B}$<br>Lost/Total Datagrams<br>I IDI Interval<br>Bandwidth<br>Jitter<br>Transfer<br>[1928] 0.0-20.0 sec 4.77 MBytes 2.00 Mbits/sec<br>0.000 ms<br>0/3400(0x)<br>$\left  \cdot \right $ |                  | $\blacktriangledown$ |

**Figura 15.** Tela de retorno do software IPERF

Outra alternativa para a geração dos gráficos seria através da coleta de dados de bytes enviados e recebidos pela interface wireless do AP através de protocolo SNMP (Simple Network Management Protocol). Como o objetivo dos testes foi avaliar a quantidade de informação que realmente foi entregue para a camada de aplicação, desconsiderando os bytes utilizados nos cabeçalhos das camadas inferiores, o SNMP nesse caso, informaria a quantidade total de bytes transmitidos e recebidos (cabeçalho mais dados úteis) e por esse motivo não foi utilizado.

## **5.5 Ajustes nos equipamentos do ambiente de teste**

Antes do início de cada teste a bancada passou por um processo de aferição onde foram verificados diversos aspectos.

O primeiro deles é a integridade dos cabos de RF . Através de um multímetro é verificada a continuidade do cabo e a existência de curtos-circuitos entre malha e o terminal central de cada conector de RF.

Em seguida é verificada a saída do atenuador variável e ajustado os valores de offset de modo a proporcionar uma variação entre 0 e 4 Volts o que proporciona uma atenuação de aproximadamente 20 dB. A partir daí o Access Point é colocado dentro da caixa blindada e observada a variação de sinal na estação distante conforme a variação da tensão aplicada ao atenuador variável. Os valores conseguidos nos testes foram entre -53dBm e -75dBm.

Com esse range de variação não seria possível atingir taxas de transmissão entre 1Mbps e 11Mbps. Por esse motivo a potência do AP foi reduzida até que o valor mínimo atingisse -94dBm que é, segundo o fabricante da placa de rede localizada na STA 1 e STA 2, o valor de potência para a taxa de transmissão de 1Mbps.

O access point utilizado no teste é da marca Linksys, modelo WRT54-GL, porém foi instalado um firmware alternativo desenvolvido pelo projeto DD-WRT. Esse firmware permite manipular os valores de janela de contenção mínima e máxima e o valor de AIFSN para cada categoria de acesso da IEEE 802.11e conforme exemplificado na Figura 16.

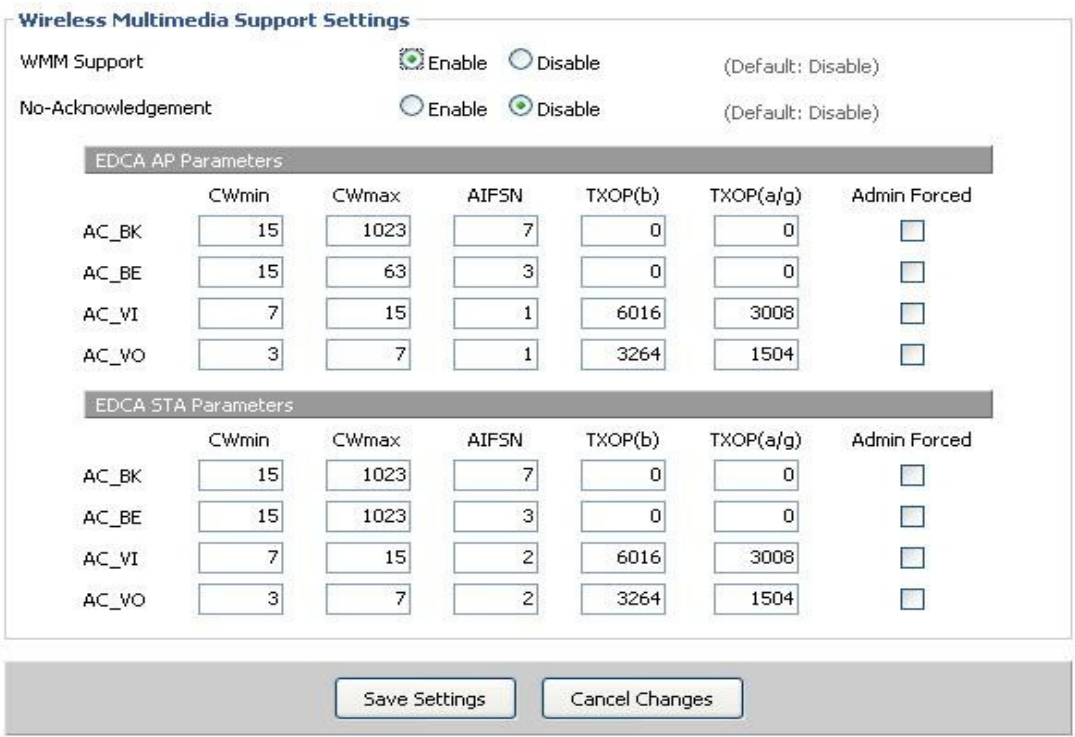

**Figura 16.** Tela de configuração do firmware utilizado nos testes

O firmware utilizado faz a escolha da AC através do campo ToS do cabeçalho IP. Para isso nos testes foi utilizada a opção "-S" do software IPERF que faz a marcação conforme o valor escolhido. Os valores utilizados nos testes foram 0x10 (18 Hex) emulando uma AC\_VO e o valor 0x00 (0 hex) emulando uma AC\_BE conforme o Quadro 9.

**Quadro 9.** Valores possíveis de ToS

|       | ToS           |
|-------|---------------|
| АC    | (hexadecimal) |
| AC VO | 0x10          |
| AC VI | 0x18          |
| AC BE | 0x06          |
| AC BK | 0x08          |

Fonte: RFC 2474, (1999)

## **5.6 Cenários de teste**

Neste item são considerados os cenários de testes construídos na bancada para avaliar a política proposta. A Figura 17 ilustra resumidamente o ambiente montado na bancada e o fluxo de dados entre as estações conectadas através de cabos e as estações sem fio.

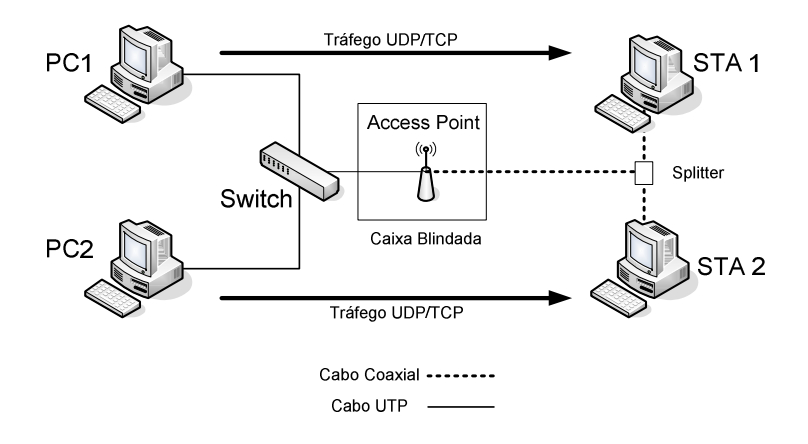

**Figura 17.** Ambiente de teste criado na bancada

#### **5.6.1 Cenário 1**

#### **5.6.1.1 Descrição**

O primeiro cenário de teste simula uma estação distante conectada a um AP configurado para trabalhar com o padrão IEEE 802.11b com uma relação de SNR ruim mas estável. Foi aplicada uma tensão no atenuador variável de modo a proporcionar uma taxa de transmissão de 1Mbps. Todo o teste foi monitorado através da captura dos pacotes trafegados pela rede sem fio utilizando o software Ethereal, com a placa de captura configurada em modo monitor. Nos testes foi observado o campo PLCP do cabeçalho do IEEE 802.11 de cada pacote enviado para a estação distante para garantir que os pacotes estivessem a uma taxa de 1Mbps.

O teste teve início com o tráfego UDP de 2Mbps da estação PC1 para a estação STA 1, conectada a uma taxa de transmissão de 11Mbps. Depois de 30 segundos foi iniciado o tráfego UDP de 2Mbps da estação PC2 para a estação STA 2 conectada a uma taxa de transmissão 1 Mbps. Após 120 segundos do início do teste, o ATV foi alterado de modo a diminuir a atenuação, proporcionando a mesma taxa de conexão física da STA 1 para a STA 2 (11Mbps), permanecendo assim até o final do teste (200 segundos).

Pelo fato de simultaneamente ao teste estarem sendo capturados os quadros com o analisador de protocolo, o tempo do teste teve que ser reduzido para 200 segundos pois o software Ethereal possui uma limitação de quantidade de pacotes capturados. Entretanto todos os testes foram repetidos 6 vezes com intervalo de confiança mínimo de 95 %. O cálculo de intervalo de confiança está demonstrado no Anexo A desta dissertação.

Foram efetuados 5 testes diferentes, variando os parâmetros de Janela de Contenção Mínima (CWmin), AIFSN e fila de prioridade. No Teste 1 foi disparado tráfego utilizando uma única fila com mesmos valores de CWmin e AIFSN. No Teste 2 foi utilizada a fila de voz para o tráfego entre PC1-STA1 e fila de BE entre PC2- STA2, ambas as filas com os mesmo valores de CWmin e AIFSN. No Teste 3

aumentou-se o valor de CWmin da fila BE, assim como no Teste 4 aumentou-se o valor do AIFSN. Finalmente no Teste 5 aumentou-se o valor de CWmin e AIFSN simultaneamente para a fila BE.

Os valores dos parâmetros foram escolhidos pelo fato de que nesse cenário somente estaria sendo testada a eficiência dos parâmetros de CWmin e AIFSN para uma determinada taxa de transmissão estável a 1Mbps. Por esse motivo outros valores de CW e AIFSN para taxas maiores não foram testados uma vez que no teste não seriam alcançadas essas taxas de transmissão. No Quadro 10 são apresentados os valores utilizados de CWmin e AIFSN para cada teste.

| Teste | Fila      | Cwmin | Cwmax | <b>AIFSN</b> |
|-------|-----------|-------|-------|--------------|
|       | única     | 31    | 1023  | 3            |
|       | Fila VoIP | 31    | 1023  | 3            |
| 2     | Fila BE   | 31    | 1023  | 3            |
| 3     | Fila VoIP | 31    | 1023  | 3            |
|       | Fila BE   | 217   | 1023  | 3            |
|       | Fila VoIP | 31    | 1023  | 3            |
|       | Fila BE   | 31    | 1023  | 13           |
| 5     | Fila VoIP | 31    | 1023  | 3            |
|       | Fila BE   | 217   | 1023  | 13           |

**Quadro 10.** Valores dos parâmetros CW e AIFSN utilizado no Cenário 1

### **5.6.1.2 Resultados e análise**

As Figuras 18, 19, 20, 21 e 22 mostram os resultados dos Testes 1, 2, 3, 4 e 5 do Cenário 1 respectivamente.

Através do Gráfico apresentado na Figura 18 é possível perceber claramente a anomalia descrita por Heusse [2003]. Pode-se observar que no instante (30 segundos) em que a STA 2 com taxa de transmissão física a 1Mbps começa a transferir dados, o tráfego da estação STA 1 conectada a 11Mbps é prejudicado, ficando praticamente com um desempenho pouco superior a STA 2. Observa-se ainda que no instante em que a taxa de transmissão física da STA 2 sobe para 11Mbps a anomalia desaparece comprovando que ela é uma conseqüência da diferença de taxa física entre as estações.

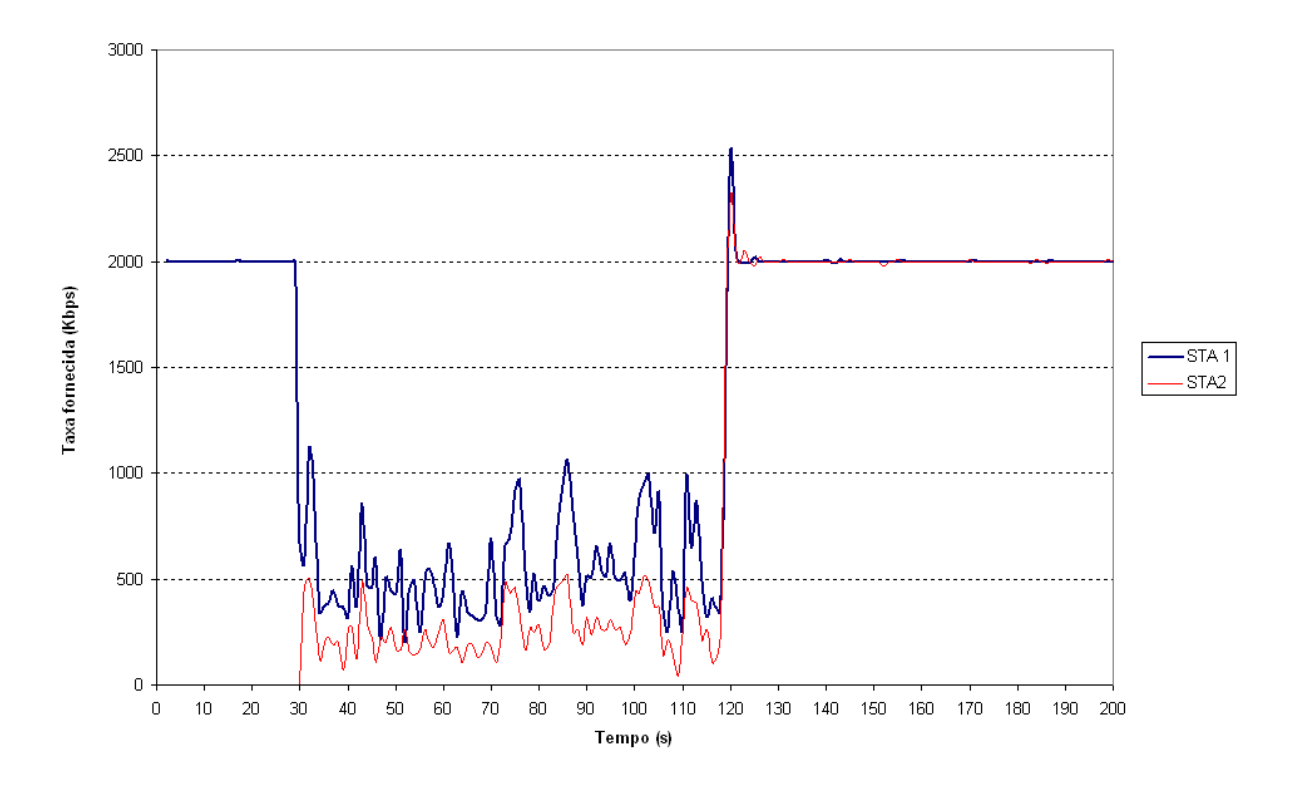

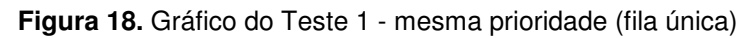

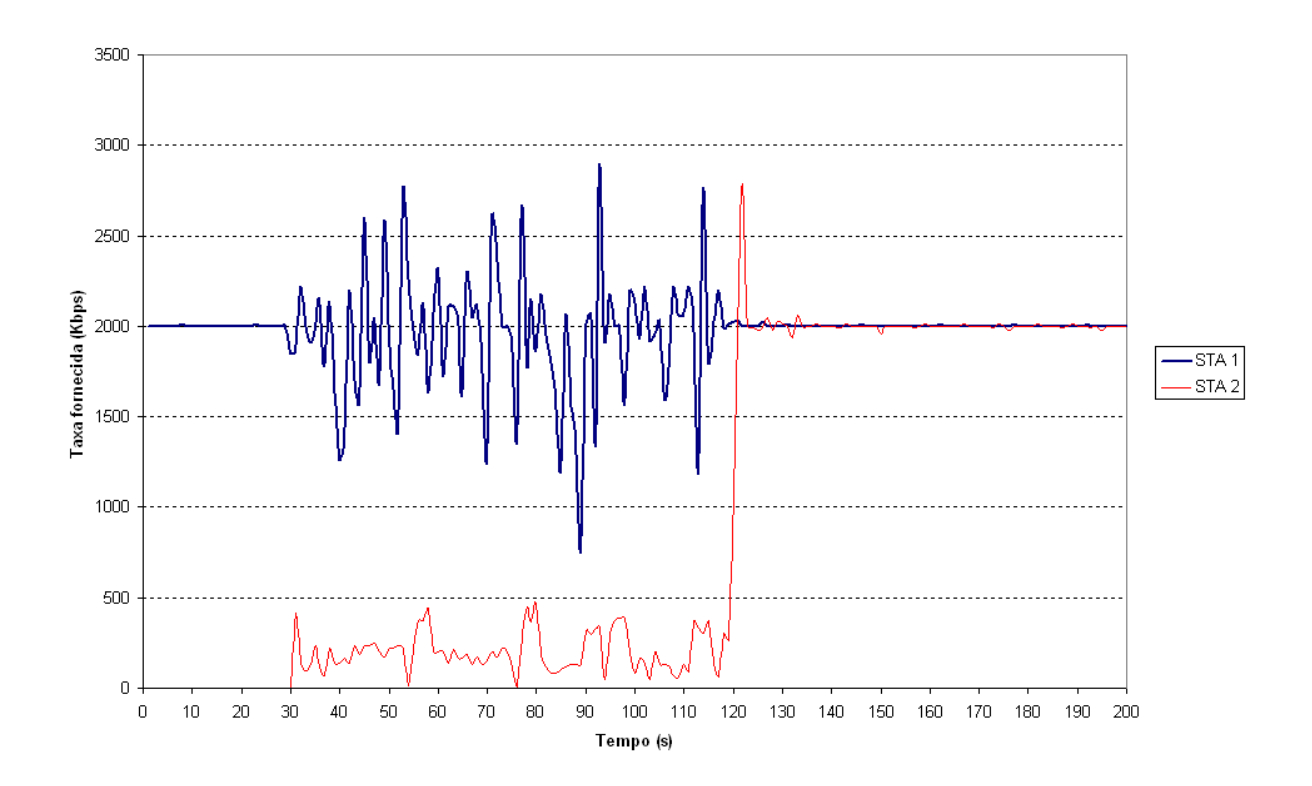

**Figura 19**. Gráfico do Teste 2 - Duas filas com valores de CWmin e AIFS iguais

Pelos resultados apresentados nos Gráficos dos Testes 2, 3, 4 e 5 observa-se uma diminuição do efeito da anomalia no tráfego oferecido a STA 1. Embora possa ser observada uma instabilidade nas Figuras 19, 20, 21 e 22 no momento que o tráfego da STA 2 inicia o tráfego, a taxa média oferecida à STA 1 é muito maior que o observado no Teste 1, chegando próximo ao valor originado pelo PC1 (2Mbps).

Os picos observados nos Gráficos dos testes que ultrapassam a taxa originada pelas estações PC1 e PC2 se justificam pelos buffers que o access point possui. Quando o access point não consegue transmitir um quadro ele armazena em um buffer específico por AC e ao encontrar o meio livre transmite na máxima capacidade de transmissão que encontrar. Isso também explica os picos apresentados após a retirada da atenuação aos 120 segundos decorridos dos testes. Entretanto esse buffer possui uma capacidade limitada podendo ocorrer descarte de quadro caso atinja sua capacidade máxima. Não foi este o caso pois a taxa de 2 Mbps utilizada é bem menor que a taxa máxima do AP, que é de 5,5 Mbps.

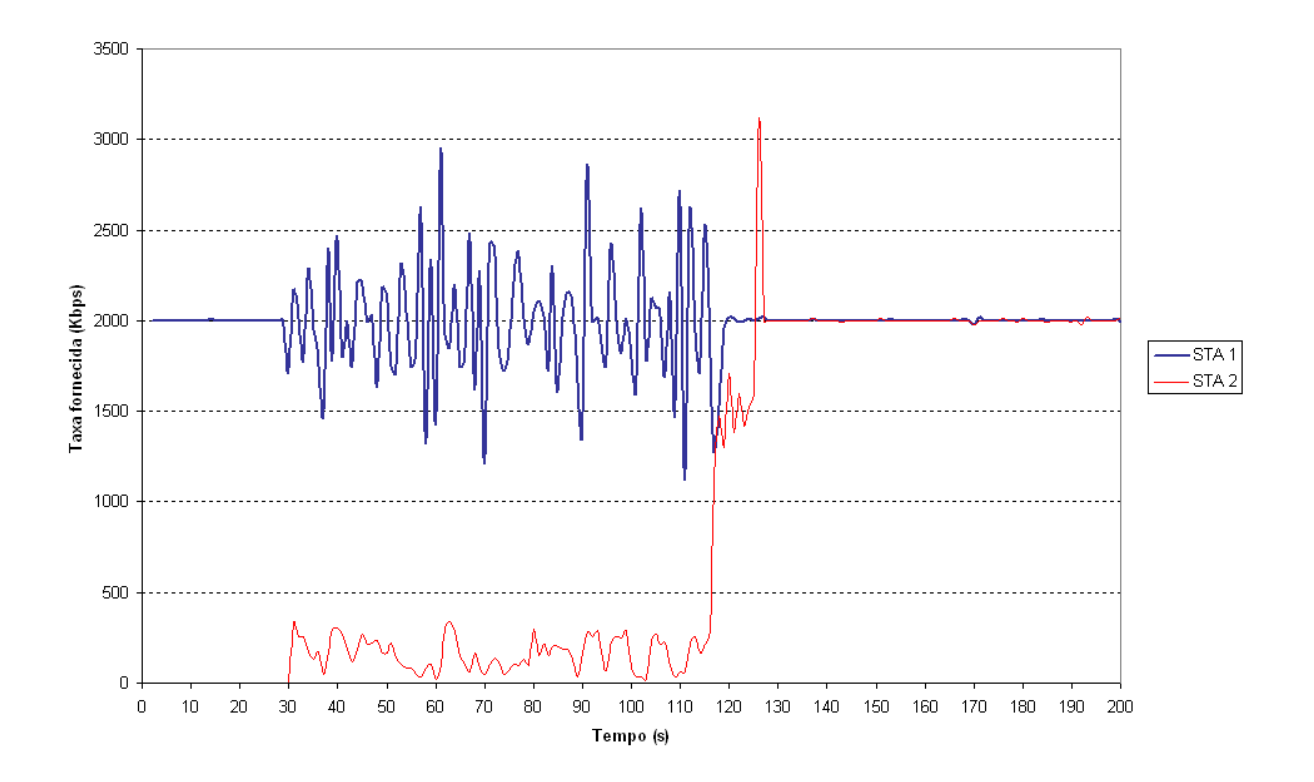

**Figura 20.** Gráfico do Teste 3 - Duas filas com diferenciação por CWmin

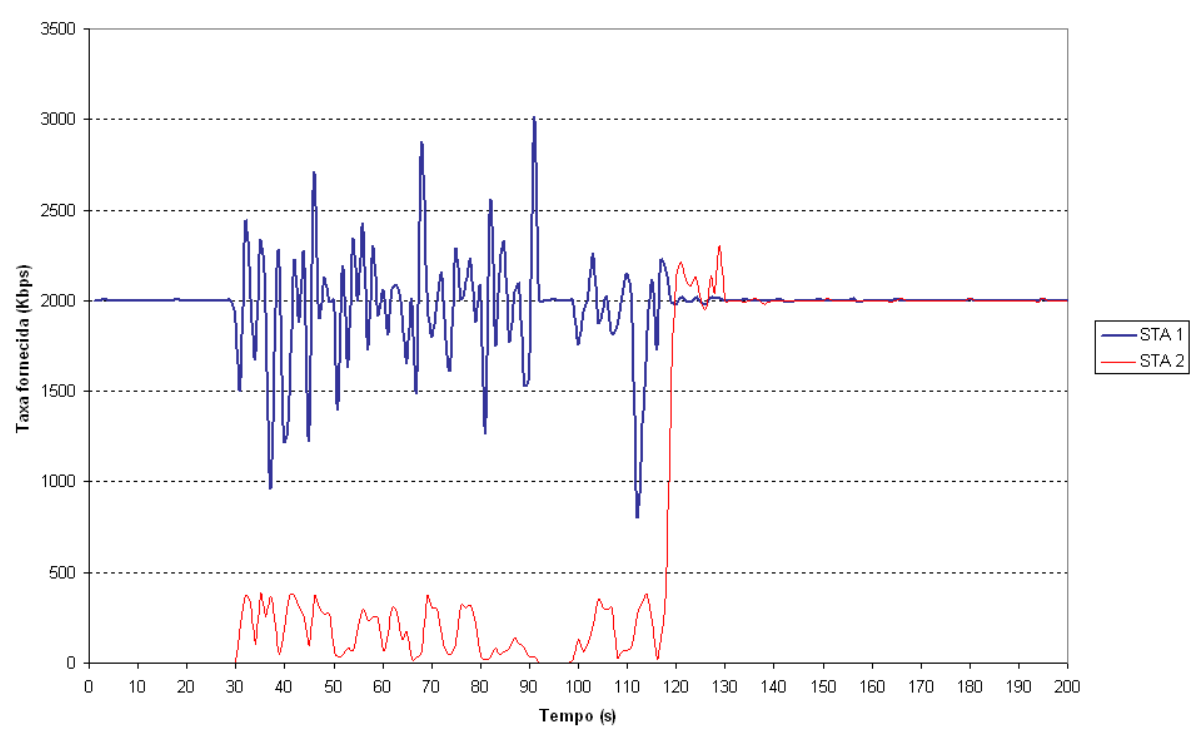

**Figura 21**. Gráfico do Teste 4 - Duas filas com diferenciação por AIFSN

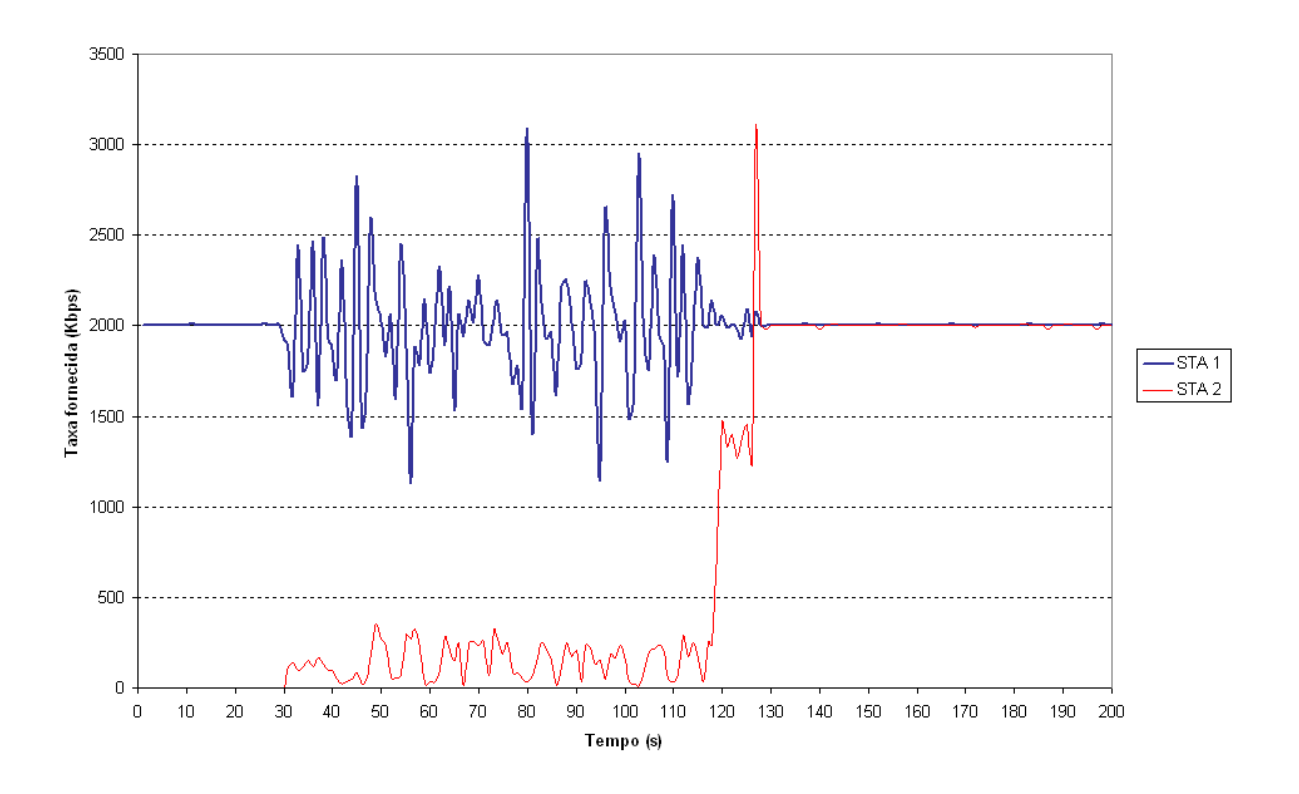

**Figura 22.** Gráfico do teste 5 - Duas filas com diferenciação por CWmin e AIFSN

Pode-se perceber uma evolução no valor da média da taxa fornecida para a estação próxima (STA1) do Teste 1 (538Kbps) para o Teste 2 (1,94 Mbps). Essa evolução se deve a priorização feita pela diferenciação de filas. O equipamento utilizado para teste possui uma priorização de 3:1 entre a fila de voz que foi utilizada pela STA 1 e a fila de Best-Effort utilizada pela STA 2. Essa priorização é fixa e não pode ser modificada.

A evolução do Teste 2 para os Testes 3, 4 e 5 não é muito perceptível visualmente pelos Gráficos, mas pode ser melhor observada através da análise estatística apresentada pelas Tabelas 1 e 2. Analisando os valores apresentados na Tabela 1 observa-se que o valor de taxa média fornecida para a STA 1 no Teste 5 está muito próximo pelo originado pelo PC1 e que embora a média nos Testes 2, 3, 4 e 5 estejam muito próximas o desvio padrão sofreu uma redução.

**Tabela 1.** Estatística dos testes feitos no Cenário 1 para a STA 1

|                      | Teste1 | Teste 2 | Teste 3 | Teste 4 | Teste 5 |
|----------------------|--------|---------|---------|---------|---------|
| Média (Kbps)         | 538    | 1944    | 1998    | 1956    | 2001    |
| Desvio padrão (Kbps) | 221    | 379     | 359     | 362     | 289     |
| Mínimo (Kbps)        | 200    | 764     | 1120    | 823     | 1330    |
| Máximo (Kbps)        | 1120   | 2890    | 2950    | 3010    | 2880    |

**Tabela 2.** Estatística dos testes feitos no Cenário 1 para a STA 2

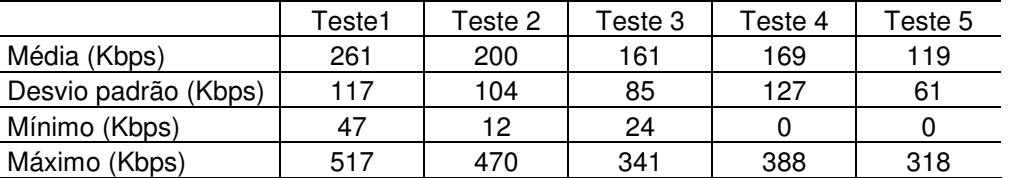

Através da Tabela 1 pode ser observado que a taxa média fornecida à estação STA 2 (distante) sofreu uma redução, conseqüência da aplicação dos valores de CWmin AIFSN, que reduz a sua prioridade no acesso ao meio.

Percebe-se então que ocorreu um aumento significativo na taxa fornecida a STA 1 próxima, com boa relação SNR, enquanto que proporcionalmente ocorreu uma piora na média da taxa oferecida a estação STA 2 distante com SNR ruim mostrando a eficiência da aplicação da política de QoS.

### **5.6.2 Cenário 2**

### **5.6.2.1 Descrição**

No segundo cenário de teste, foi simulada uma estação distante conectada a um AP configurado para trabalhar com o padrão IEEE 802.11b em um ambiente indoor, como exemplo um escritório, com uma relação de SNR apresentando instabilidade. Foram aplicadas diversas tensões no atenuador variável de modo a proporcionar uma variação de SNR gerando variações de taxas de transmissão de 1Mbps, 2Mbps, 5,5 Mbps e 11 Mbps. Para isso foi aplicada uma distribuição de Weibull (Lino,2007) com valores de atenuação ilustrados na Figura 23.

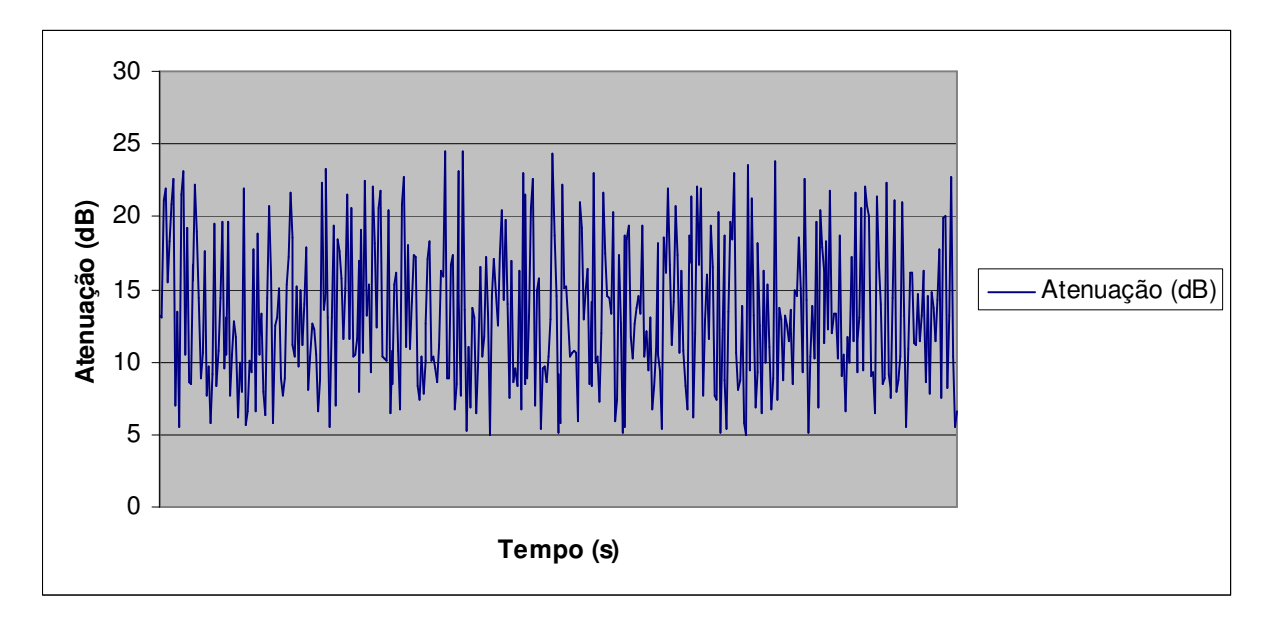

**Figura 23**. Variação da atenuação aplicada a estação STA 2 Fonte: Lino, (2007)

O teste teve início com o tráfego UDP de 2Mbps da estação PC1 para a estação STA 1, conectada a uma taxa de transmissão de 11Mbps. Depois de 60 segundos foi iniciado o tráfego UDP de 2Mbps da estação PC2 para a estação STA 2, já com a instabilidade aplicada ao ATV, permanecendo assim até o final do teste (600 segundos).

Como no Cenário 2 não existe a preocupação de se garantir que a taxa de transmissão esteja fixa em um determinado valor, não foi feita a captura dos quadros com o analisador de protocolo Ethereal. Sendo assim o tempo do teste pode ser aumentado para 600 segundos.

Foram realizados 20 testes com diferentes variações de valores para os parâmetros CWmin e AIFSN.

O equipamento utilizado no teste permite que seja feita uma variação do CW entre 15 e 1023. Com o objetivo de reduzir a quantidade de testes, alguns valores representativos foram definidos conforme Equação 11 do Capítulo 4. Basicamente o valor de CWmin foi dobrado a cada teste com exceção do teste 4 que foi escolhido aleatoriamente.

Para os valores de AIFSN o equipamento permite valores entre 1 e 15, Com o objetivo de diminuir a quantidade de teste foram escolhidos valores iniciando em 1 com incremento de valor 2, permitindo avaliar este parâmetro.

Os valores dos parâmetros utilizados nos testes estão descritos no Quadro 11.

|                           | Valor CW | Valor        |
|---------------------------|----------|--------------|
| Número do Teste           | min      | <b>AIFSN</b> |
| teste 1 - mesma fila      | 15       | 1            |
| teste 2 - filas separadas | 15       | 1            |
| Teste 3                   | 31       | 1            |
| Teste 4                   | 45       | 1            |
| Teste 5                   | 63       | 1            |
| Teste 6                   | 127      | 1            |
| Teste 7                   | 255      | 1            |
| Teste 8                   | 511      | 1            |
| Teste 9                   | 1023     | 1            |
| Teste 10                  | 15       | 3            |
| Teste 11                  | 15       | 5            |
| Teste 12                  | 15       | 7            |
| Teste 13                  | 15       | 9            |
| Teste 14                  | 15       | 11           |
| Teste 15                  | 15       | 13           |
| Teste 16                  | 15       | 15           |
| Teste 17                  | 31       | 8            |
| Teste 18                  | 63       | 11           |
| Teste 19                  | 255      | 13           |
| Teste 20                  | 1023     | 15           |

**Quadro 11.** Valores dos parâmetros CW e AIFSN utilizado no cenário 2

No Cenário 2 como os testes foram efetuados com um intervalo de tempo de coleta maior que no Cenário 1, todos os testes foram repetidos somente 3 vezes mas com intervalo de confiança mínimo de 95 %.

### **5.6.2.2 Resultados e análise**

Para efeito de análise dos resultados iremos apresentar somente os Gráficos com os mesmos parâmetros apresentados no Cenário 1. O Anexo B dessa dissertação apresenta todos os Gráficos dos testes feitos no Cenário 2.

Os Gráficos das Figuras 24, 25, 26, 27, e 28 mostram os resultados dos Testes 1, 2, 7, 15 e 19 do Cenário 2 respectivamente.

Através do Gráfico da Figura 24 pode ser percebida a instabilidade que a estação distante cria na estação próxima ocorrida a 30 segundos do inicio do teste. A mesma instabilidade pode ser percebida no Gráfico da Figura 25, porém um pouco mais atenuada devido a diferenciação e priorização causada por filas diferentes.

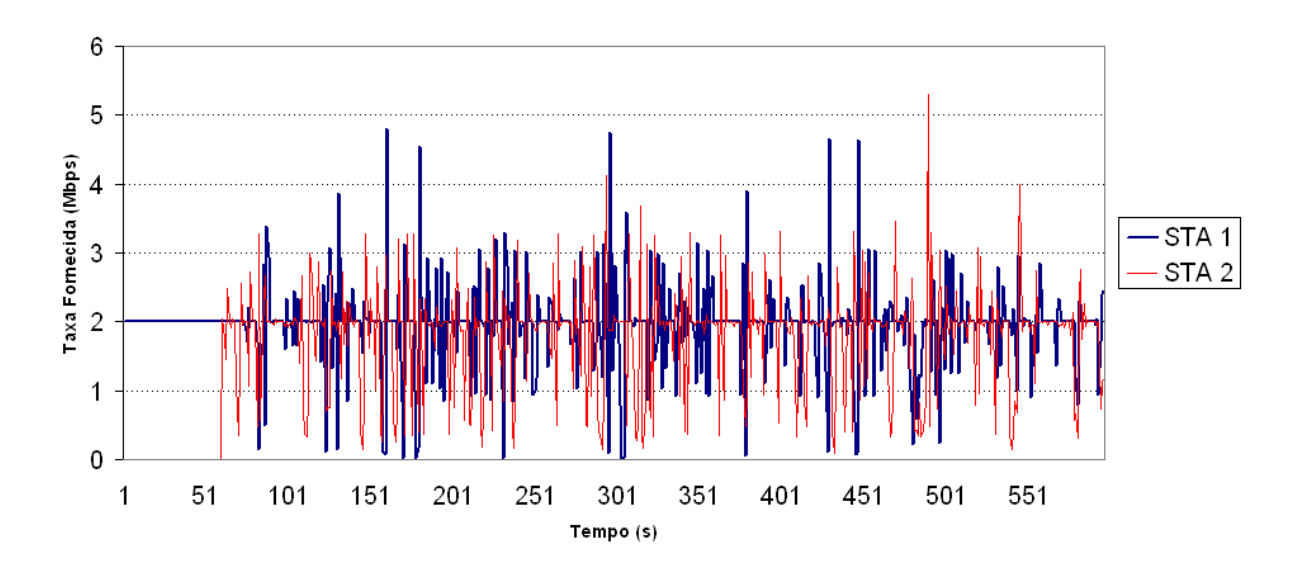

**Figura 24.** Gráfico do Teste 1 - mesma prioridade (fila única)

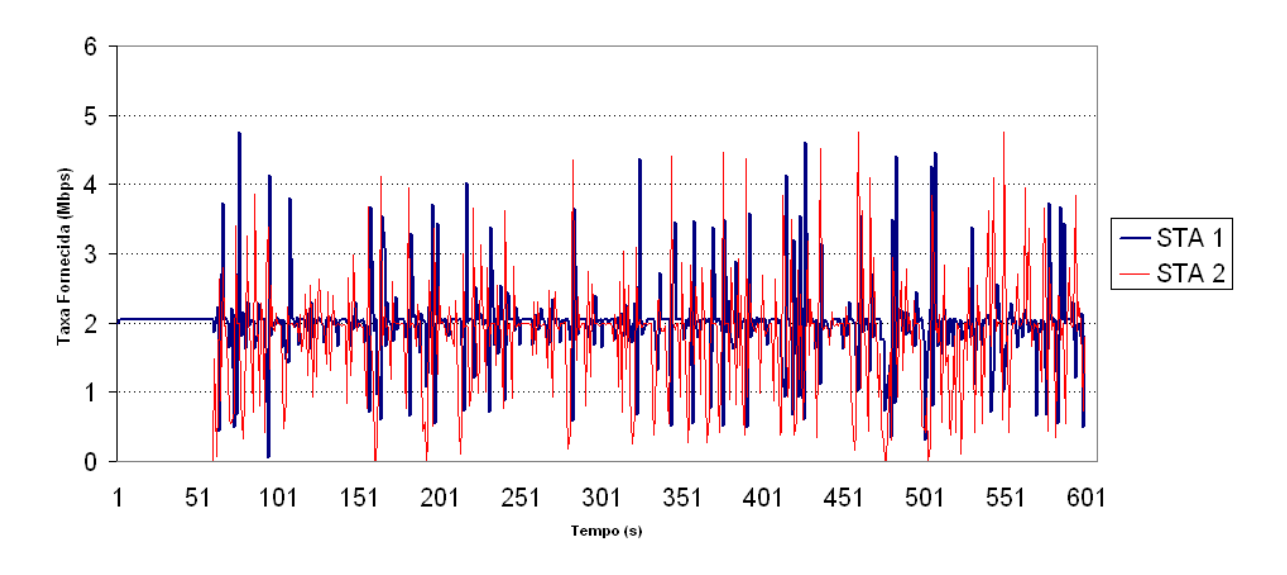

**Figura 25.** Gráfico do Teste 2 - Duas filas com valores de CWmin e AIFS iguais

O Gráfico da Figura 26 apresenta uma melhora significativa na instabilidade causada pela estação distante na estação próxima. Essa diminuição ocorreu pela priorização feita pelo aumento da janela de contenção mínima para estação distante. A diferenciação por AIFSN pode ser observada no Gráfico da Figura 27, também com a diminuição da instabilidade causada na estação próxima, porém com uma eficiência um pouco menor que a janela de contenção, a exemplo do que havia ocorrido nos testes do Cenário 1.

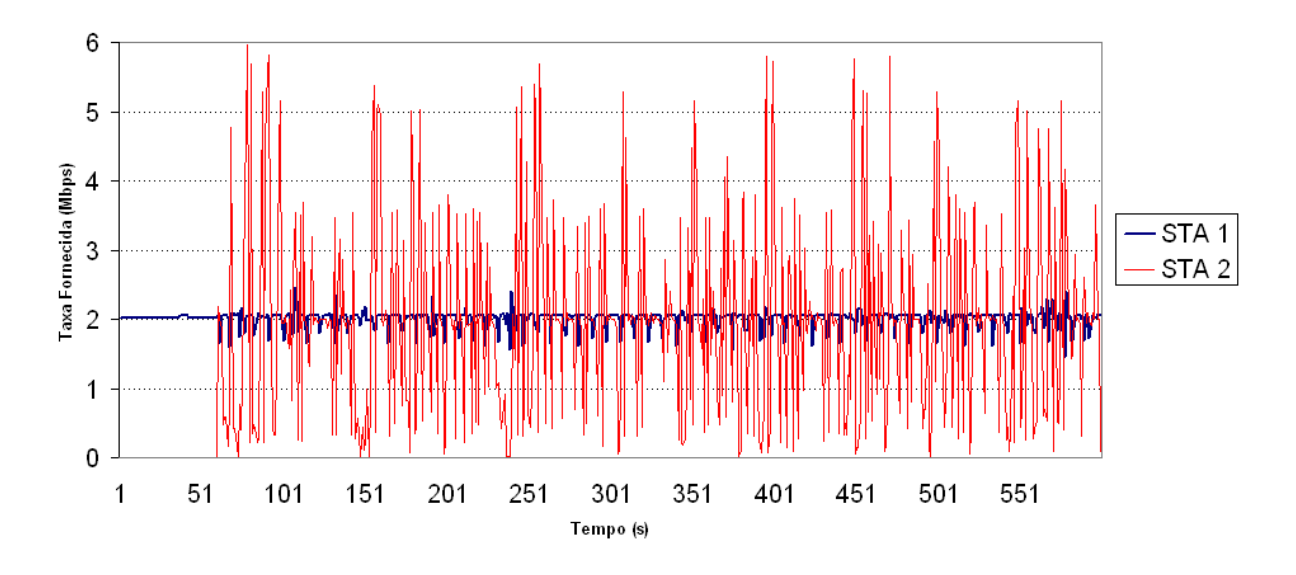

**Figura 26.** Gráfico do Teste 7 - Duas filas com diferenciação por CWmin

Por fim no Gráfico da Figura 28 pode-se observar a atuação do parâmetros de CW min e AIFSN em conjunto. Os resultados da atuação em conjunto dos parâmetros de CW min e AIFSN são muito próximos dos obtidos nos Gráficos das Figuras 26 e 27.

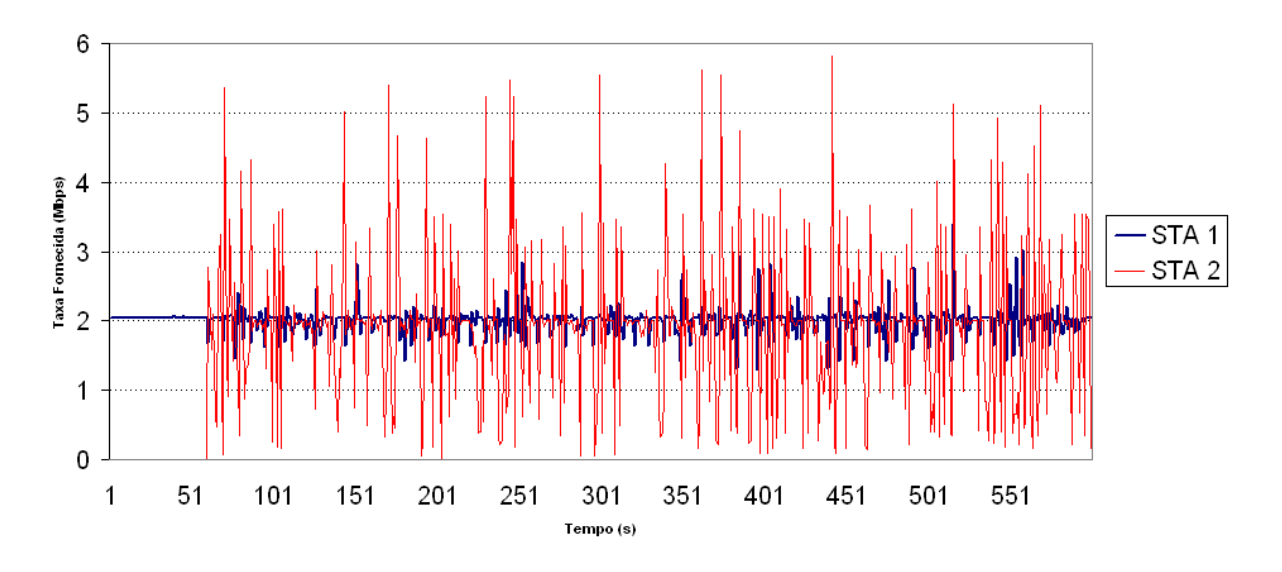

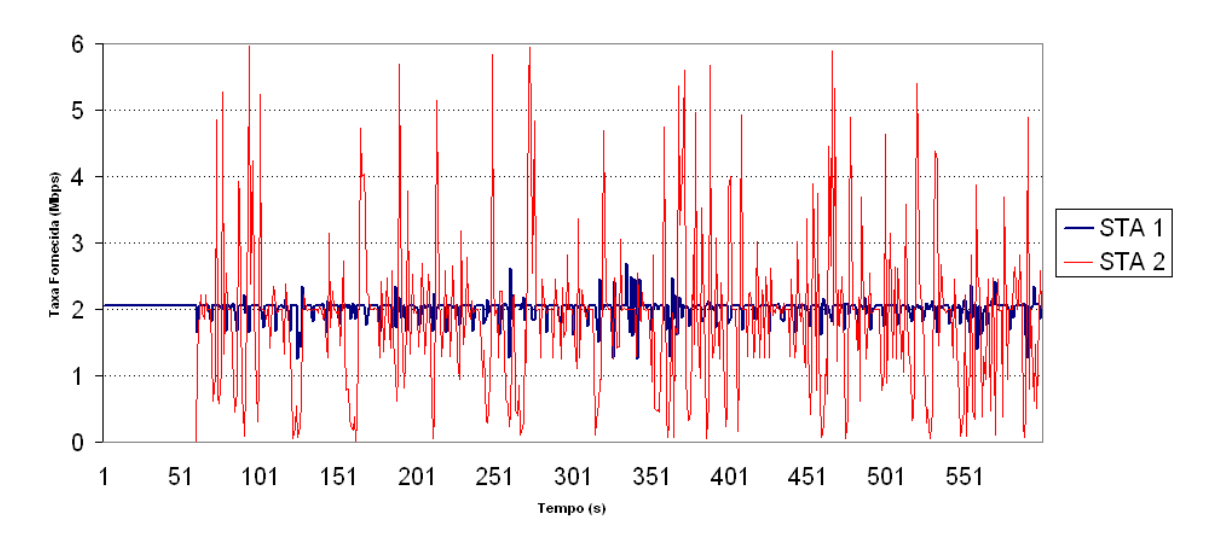

**Figura 27.** Gráfico do Teste 15 - Duas filas com diferenciação por AIFSN

**Figura 28.** Gráfico do Teste 19 - Duas filas com diferenciação por CWmin e AIFSN

Através das Tabelas 3 e 4 podem ser observados os dados estatísticos dos testes feitos no Cenário 2. Embora a média obtida desde o primeiro teste esteja muito próxima da taxa oferecida para a estação próxima, o que pode ser observado é uma redução significativa do desvio padrão tanto para os testes dos parâmetros de CWmin (Testes de 3 a 9) como nos testes de AIFSN (Testes de 10 a 16) como mostrado no Gráfico da Figura 29.

| Variação de Cwmin |       |         |                     |        |         |         |         |         |         |
|-------------------|-------|---------|---------------------|--------|---------|---------|---------|---------|---------|
|                   | Teste |         |                     |        |         |         |         |         |         |
|                   |       | Teste 2 | este 3 <sup>-</sup> | este 4 | Гeste 5 | Teste 6 | ™este . | Гeste 8 | Teste 9 |
| Média (Mbps)      | 1.944 | 1.984   | 995, ا              | 1.976  | 2,001   | ,999    | 2,000   | 2,000   | 2,002   |
| Desvio padrão     |       |         |                     |        |         |         |         |         |         |
| (Mbps)            | 0.641 | 0,607   | 0,283               | 0,235  | 0,196   | 0.153   | 0,133   | 0.123   | 0,147   |
| Mínimo (Mbps)     | 0,024 | 0.047   | 0,535               | 0,800  | 0,823   | ,200    | 1,450   | 1,620   | 1,600   |
| Máximo (Mbps)     | 4,800 | 4,750   | 3,230               | 3,000  | 3,270   | 2,490   | 2,450   | 2,560   | 2,540   |

**Tabela 3.** Estatística dos testes feitos no Cenário 2 para a STA 1

**Tabela 4.** Estatística dos testes feito no Cenário 2 para a STA 1

| Variação de AIFSN |                             |       |       |       |       |       |        |       |                               |
|-------------------|-----------------------------|-------|-------|-------|-------|-------|--------|-------|-------------------------------|
|                   | $\mathsf{^\intercal e}$ ste | Teste | Teste | Teste | Teste | Teste | Teste  | Teste | $\mathsf{^\tau}\mathsf{este}$ |
|                   |                             | 2     | 10    |       | 12    | 13    | 14     | 15    | 16                            |
| Média (Mbps)      | 1.944                       | .984  | 2,005 | ,995  | 2,010 | 1,992 | 2,005  | 2,005 | 1,992                         |
| Desvio padrão     |                             |       |       |       |       |       |        |       |                               |
| (Mbps)            | 0.641                       | 0,607 | 0,503 | 0,465 | 0,386 | 0,249 | 0,227  | 0,213 | 0,222                         |
| Mínimo (Mbps)     | 0,024                       | 0,047 | 0,047 | 0,171 | 0,517 | 0,647 | 060, ۱ | 1,290 | 1,030                         |
| Máximo (Mbps      | 4,800                       | 4,750 | 4,610 | 4,820 | 4,730 | 3,230 | 3,400  | 3,400 | 3,050                         |

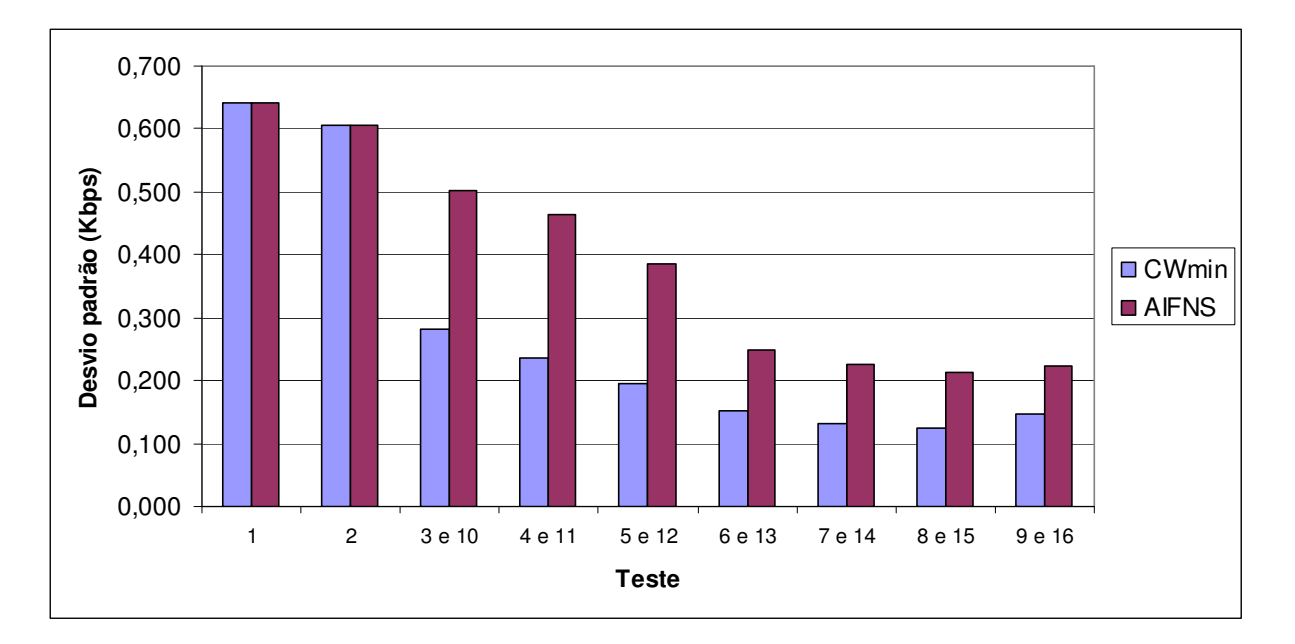

**Figura 29.** Variação do desvio padrão de cada conjunto de teste

A Tabela 5 apresenta os valores estatísticos para as três combinações de taxa de transmissão da estação distante, 5,5Mbps, 2Mbps e 1Mbps. Nos três casos a média é muito próxima da taxa fornecida para a estação próxima e o desvio padrão muito pequeno, demonstrando que após a aplicação dos valores propostos na política a instabilidade gerada pela estação distante pouco afeta a estação próxima com boa relação de SNR.

| Valores propostos na política | 5,5 Mbps | 2 Mbps  | Mbps     | Maximo   |          |          |
|-------------------------------|----------|---------|----------|----------|----------|----------|
|                               | Teste    | Гeste 2 | Teste 17 | Teste 18 | Teste 19 | Teste 20 |
| Média (Mbps)                  | .944     | 1.984   | 2,003    | 2.005    | 1.997    | 1,995    |
| Desvio padrão (Mbps)          | 0.641    | 0.607   | 0,233    | 0,172    | 0,164    | 0,138    |
| Mínimo (Mbps)                 | 0.024    | 0.047   | 0.865    | 1.480    | 1.250    | 1,520    |
| Máximo (Mbps)                 | 4,800    | 4.750   | 3,630    | 3.220    | 2.690    | 2.400    |

**Tabela 5.** Estatística dos testes feitos no cenário 2 para a STA 1

Pelos resultados obtidos nos testes feitos nos Cenários 1 e 2, não foi verificado diferença na eficiência do parâmetro CWmin em relação ao parâmetro AIFSN. A manipulação dos valores dos dois parâmetros provou que ambos apresentam de maneira semelhante a mesma eficiência e conseguem minimizar o efeito da anomalia da MAC e da instabilidade da rede.

## **5.6.3 Cenário 3**

## **5.6.3.1 Descrição**

Ainda dentro do escopo proposto no Cenário 2 foi efetuado um teste com transmissão de dados utilizando protocolo TCP ao invés de UDP em um ambiente com instabilidade. O objetivo da utilização do protocolo TCP é para avaliar o controle de fluxo e a reação da camada de transporte à instabilidade da camada física.

No Cenário 3 o padrão utilizado foi o IEEE 802.11g, mostrando que poderia também ser utilizado este padrão nos demais cenários, entretanto em função do número de taxas possíveis, os resultados não seriam tão expressivos quanto foram com o padrão IEEE 802.11b utilizado nos Cenários 1 e 2.

O teste teve início com o AP configurado com os valores padrões do IEEE 802.11e, sendo gerado um tráfego TCP com classificação Best-Effort originado da estação

PC1 para a estação STA 1 que estava conectada a uma taxa de transmissão de 54Mbps.

Depois de 30 segundos teve início o tráfego TCP de voz originado pela estação PC2 para a estação STA 2 com boa relação de SNR, permitindo uma taxa de transmissão de 54Mbps. Após decorridos 60 segundos do início do teste é aplicada a estação STA 2 uma instabilidade através tensão variável aplicada ao ATV. Após 360 segundos decorridos do início do teste foi aplicada a política proposta de QoS, com parâmetros que deveriam ser aplicados a uma estação conectada a 1Mbps permanecendo assim até o final do teste (630 segundos). Observou-se então uma rápida desconexão das estações e uma re-conexão em seguida devido à aplicação dos parâmetros na interface de rede sem fio do access point.

O testes feitos no Cenário 3 foram realizados utilizando o mesmo intervalo de tempo de coleta de dados (630 segundos) utilizados no Cenário 2. Por esse motivo, o testes foram repetidos 3 vezes assim como no Cenário 2, com intervalo de confiança mínimo de 95 %.

## **5.6.3.2 Resultados e análise**

Através do Gráfico da Figura 30 observa-se que até 30 segundos do início do teste uma taxa oferecida a STA 1 de aproximadamente 18Mbps, pelo fato estar ocupando sozinha o meio físico. Depois de decorridos 30 segundos quando se inicia o tráfego da STA 2 com boa relação de SNR começa a ocorrer uma disputa pelo acesso ao meio físico.

Observa-se então uma queda na taxa oferecida a STA1 de 18Mbps para 6Mbps e o inicio do tráfego da STA 2 com uma taxa oferecida de 12Mbps aproximadamente. Essa diferença entre as taxas oferecidas para as estações STA 1 e STA 2 se deve ao efeito do QoS estabelecido pela IEEE 802.11e, uma vez que o tráfego com destino a STA 2 é classificado com sendo de Voz e, portanto, possui maior prioridade de acesso ao meio.

Após 60 segundos do início do teste, quando é aplicada uma instabilidade na relação de SNR da estação STA 2, observam-se não somente o efeito da instabilidade na transferência de dados oferecida a STA 2 como a influência na transferência de dados da STA 1, que possui uma boa relação de SNR. Esse fato prova que é inócua a priorização proposta pela IEEE 802.11e, uma vez que ela não consegue garantir a mesma qualidade em ambientes com baixo nível de sinal, bem como transporta a mesma instabilidade para as demais estações da rede, criando o que denominamos como uma priorização da anomalia da MAC.

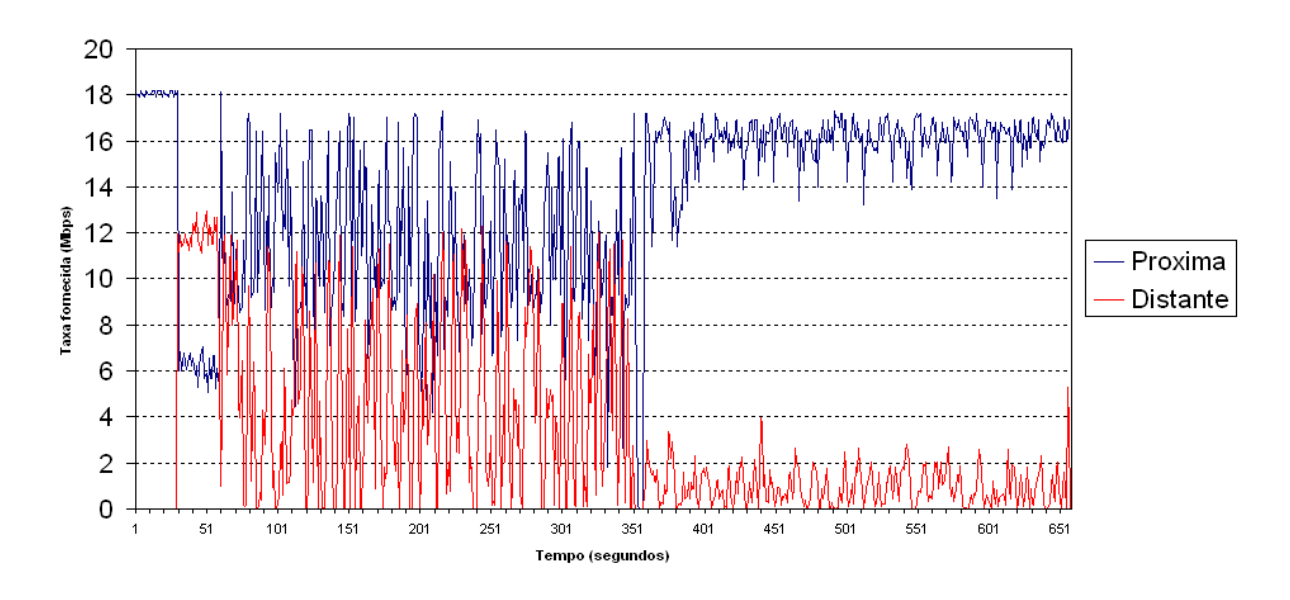

**Figura 30.** Cenário 3 – Teste de aplicação da política em tráfego TCP

Depois de 360 segundos do início do teste, quando foram aplicados os valores propostos pela política de QoS, observa-se uma queda no tráfego em ambas as estações motivada pelo re-inicialização da interface de rede sem fio do access point. Em seguida pode ser observada uma redução na instabilidade do fluxo de dados da STA 1 e uma redução elevada no fluxo de dados da STA 2. Claramente é observada a atuação da política proposta.

No teste feito no Cenário 3 os valores dos parâmetros de CWmin e AIFSN foram ajustados como deveriam ser aplicados a uma estação conectada a 1Mbps(pior caso). Em uma implementação real esses valores devem ser ajustados dinamicamente conforme detectada a relação SNR, em um determinado período de amostragem, para evitar uma penalização muito elevada da estação distante, comprometendo o QoS a ser oferecido a esta estação. Certamente esta é uma opção possível, flexibilizando o tratamento dos usuários não somente pelo serviço mas também por usa condição no ambiente.

# **6 CONCLUSÕES**

A atual forma de QoS do padrão IEEE 802.11, através da 11e, é inócua quando consideramos as condições de instabilidade do meio físico. Os resultados apresentados nesta dissertação demonstram os efeitos que a anomalia da MAC e instabilidade de uma estação com SNR ruim podem causar à rede, bem como a ineficiência da atual política de QoS proposta pelo padrão IEEE 802.11e.

Nesta dissertação foi apresentada uma proposta de técnica de priorização, onde são consideradas duas dimensões para estabelecer a prioridade de acesso do usuário. A primeira dimensão considera as condições de acesso ao meio, principalmente a SNR. A segunda é o ToS, onde se determina o tipo de serviço a ser oferecido. A técnica proposta foi apresentada através de testes experimentais.

Os resultados apresentados mostram que é possível reduzir o impacto causado pela anomalia da MAC, também presente na 11e, e pela instabilidade causada por estações com baixa relação de SNR, desde que utilizada a informação do meio na política de QoS.

Com a técnica proposta amplia-se a flexibilidade de otimização da rede em função das variáveis SNR e ToS. O administrador da rede passa a ter a opção de escolher os valores de CWmin e AIFSN em função de uma política específica para atender às especificidades da PWLAN em questão.

A análise e testes descritos neste artigo foram baseados nos valores e características do padrão IEEE 802.11, porém a mesma política pode ser estendida para outras tecnologias de rede sem fio, como por exemplo IEEE 802.16, com os devidos ajustes.

Ao contrário da idéia inicial proposta neste trabalho o parâmetro AIFSN não demonstrou ser mais eficiente em ambiente de instabilidade, apresentando resultado semelhante ao parâmetro CWmin.
# **6.1 Contribuição deste trabalho**

Uma contribuição do trabalho foi a publicação de um artigo no 26º Simpósio Brasileiro de Redes de Computadores e Sistemas Distribuídos – SBRC realizado em maio de 2008 no Rio de Janeiro apresentado no ANEXO C.

# **6.2 Trabalhos Futuros**

Uma proposta de continuação deste trabalho seria a criação de novos cenários, dentre eles:

- utilização de mais estações;
- condições de congestionamento;
- colisão;
- ambiente com mobilidade e sua influência nas estações fixas;
- outros modelos de propagação;

Outro trabalho em continuidade desta dissertação seria a implementação real através da modificação do firmware do access point de maneira a criar uma priorização dinâmica em tempo real. Essa modificação é possível de ser feita uma vez que as informações que a política precisa para a tomada de decisão e a classificação e divisão de filas separadas já existem implementada através do IEEE 802.11e.

# **7 REFERÊNCIAS**

BANDEIRA, A. Distribuição de weibull na emulação de canal em redes WLAN para avaliação de VoIP. 2007. 101f. Dissertação (Mestrado profissional em Gestão de redes Telecomunicações) – Pós-Graduação em Engenharia Elétrica, Centro de Ciências Exatas, Ambientais e de Tecnologias, Pontifícia Universidade Católica de Campinas, Campinas, 2007.

BANDINELLI, M. et l. A Link Adaptation strategy for QoS support in IEEE 802.11ebased WLANs. IEEE Communication Society, v-1, p.120-125, 2005.

BASSETO, E. E. Métrica para análise da qualidade de vídeo transmitido em redes sem fio. 2008. 81f. Dissertação (Mestrado profissional em Gestão de redes Telecomunicações) – Pós-Graduação em Engenharia Elétrica, Centro de Ciências Exatas, Ambientais e de Tecnologias, Pontifícia Universidade Católica de Campinas, Campinas, 2008.

BEDOUI, A.; BARKAQUI, K.; DJOUANI, K. Peformance Study of IEEE 802.11 WLAN Integrating QoS Requirements Wireless and Mobile Communications. In: Third International Conference, ICWMC, p.69-74, 2007.

BIANCHI, G.; TINIRELLO, I.; SCALIA, L. Understanding 802.11e contention-based prioritization mechanisms and their coexistence with legacy 802.11 stations, IEEE Network, July/Aug 2005.

BRANQUINHO, O.C.; CORRÊA, C.; FONSECA, N. L. S. Avaliação de Redes WLAN 802.11b com Arquiteturas Fat e Thin. XXI SIMPÓSIO BRASILEIRO DE TELECOMUNICAÇÕES-SBT'04, 2004.

BRANQUINHO, O. C. ; REGGIANI, N. ; FERREIRA, D. M.. Mitigating 802.11 Mac Anomaly Using SNR to Control Backoff Contention Window. In: IEEE Computer Society, v. 4, p. 55-61, 2006.

CARMO, M. et al. Avaliação da QoS em redes Ethernet. In: Actas da 8ª Conferência sobre Redes de Computadores – Tecnologias e Aplicações (CRC'2005), FCCN, Universidade de Braga, Instituto Politécnico de Portalegre, Portalegre, Portugal, 2005.

CARVALHO, C. B.; REZENDE, J. F. Seleção Dinâmica de Parâmetros de QoS na Resolução da Anomalia de Performance do IEEE 802.11b". In: SIMPÓSIO BRASILEIRO DE TELECOMUNICAÇÃO, BELÉM, 2004

CERVO, Amado L.; BVERVIAN, Pedro A. Metodologia Científica. 5 ed. São Paulo: Prentice Hall, 2002.

DD-WRT. Disponível em: <http://www.dd-wrt.com> . Acesso em: 2007

FERREIRA, G. A. Avaliação de transmissão de fluxo contínuo de vídeo em redes IP sem fio – Padrão IEEE 802.11b e 802.11g. 2008. 90f. Dissertação (Mestrado profissional em Gestão de redes Telecomunicações) – Pós-Graduação em Engenharia Elétrica, Centro de Ciências Exatas, Ambientais e de Tecnologias, Pontifícia Universidade Católica de Campinas, Campinas, 2008.

FREITAG, J. Provisão de qualidade de serviço em redes IEEE 802.11. 2004. Dissertação (Programa de Pós-Graduação em Ciência da Computação) – Pós-Graduação Ciência da Computação, Instituto de Computação, Universidade Estadual de Campinas, Campinas, 2004.

GUIRARDELLO, M. et al. Política de QoS com priorização bidimensional de acesso ao meio para redes IEEE 802.11. In: In: 26º Simpósio Brasileiro de Redes de Computadores e Sistemas Distribuídos, Rio de Janeiro, 2008.

Heusse, M. et al. Performance Anomaly of 802.11b. In: IEEE INFOCOM 2003, March, 2003.

IEEE 802.11 WG, IEEE Std 802.11e/D10.0, Amendment 8 to Standard [for] Information Technology - Telecommunications and Information Exchange Between Systems - LAN/MAN Specific Requirements - Part 11: Wireless Medium Access Control (MAC) and Physical Layer (PHY) Specifications: Medium Access Control (MAC) Quality of Service (QoS) Enhancements, Nov. 2005.

KIM, H.; YUN, S.; KANG, I. Resolving 802.11 performance anomalies through QoS Differentiation. In: IEEE Communications Letters, Vol. 9, No. 7, pp. 655-657, 2005.

LATHI, B.P.Modern Digital and Analog Communication Systems. 3ª Edição. New York, Oxford University Press, 1998. 399p.

LEAL, D.; LOQUES, O. Selecionando o melhor ponto de acesso com base nas preferências do cliente e na disponibilidade dos recursos da rede sem-fio. In: 26º Simpósio Brasileiro de Redes de Computadores e Sistemas Distribuídos, Rio de Janeiro, 2008.

LIAW, G. H. An Overview of 802.11e. Disponível em: <http://netlab18.cis.nctu.edu.tw/html/wlan\_course/powerpoint/802.11e.pdf>. Acesso em 10 julho 2008.

LINO, F. Caracterização da distribuição de Weibull em ambientes indoor. 2008. 79f. Dissertação (Mestrado profissional em Gestão de redes Telecomunicações) – Pós-Graduação em Engenharia Elétrica, Centro de Ciências Exatas, Ambientais e de Tecnologias, Pontifícia Universidade Católica de Campinas, Campinas, 2008.

MANGOLD, S. et al. IEEE 802.11e Wireless LAN for Quality of Service. In: European Wireless, vol. 1, pp. 32-39, Florence, Italy, 2002.

MISHRA, M.; SAHOO, A. A Contention Window Based Differentiation Mechanism for providing QoS in Wireless LANs. In: ICIT, 9th International Conference on Information Technology (ICIT'06), pp. 72-76, 2006.

MORALES, M. A. Política de priorização de acesso de estações com taxas diferentes para redes 802.11 baseada na SNR. 2008. 75f. Dissertação (Mestrado profissional em Gestão de redes Telecomunicações) – Pós-Graduação em Engenharia Elétrica, Centro de Ciências Exatas, Ambientais e de Tecnologias, Pontifícia Universidade Católica de Campinas, Campinas, 2008.

OTHMAN, J.B. et al. Facing 802.11 Anomaly and Improving 802.11 WLANs QoS Using a Crosslayer Design Based Unselfish Behavior Networking. In: International Conference on Systems and International Conference on Mobile Communications and Learning Technologies, p143-143, 2006.

RAMOS, N.; PANIGRAHI, D. ; DEY, S. Quality of Service Provisioning in 802.11e Networks: Challenges, Approaches, and Future Directions, IEEE Network July/Aug 2005.

Request for Comments: 2474, July 1998

RENE, B; ANDREAS, M.; WINKLER, M .Using an Extended Anomaly Model to Provide RSVP-Based QOS in Wireless-Lans Personal, Indoor and Mobile Radio Communications. In: IEEE 17th International Symposium, p.1-5, 2006.

STUDENT´S. In: WIKIPEDIA, 21 Feb 2008. Disponível em: <http://en.wikipedia.org/wiki/Student's\_t-distribution>. Acesso em 20 julho 2008

TANENBAUM, A. S. Redes de Computadores. 4ª Edição. Rio de Janeiro, Ed. Campus, 2003.

WANG, W. ; LIEW, S.C. ; VICTOR, L. Solutions to performance problems in VoIP over a 802.11 wireless LAN. In: Vehicular Technology, IEEE Transactions on Volume 54, Issue 1, p.366–384,2005.

Yoo, J.; Lee, S.; Park, S. SNR based Admission Control for HCCA in IEEE 802.11e. Advanced Communication Technology, The 9th International Conference on Volume 3 p.1684-1687, 2007

ZYREN, J.; Petrick, A. Tutorial on Basic Link Budget Analysis. In: Application Note, AN9804.1, INTERSIL, 1998.

ZHAO, L.; ZHANG, H. A packet-based service differentiation for resolving IEEE 802.11 performance anomaly. In: Sciencepaperonline, 2006. Disponível em: http://www.paper.edu.cn/en/paper.php?serial\_number=200601-168. Acesso em 10 julho 2007.

# **ANEXO A**

# **ANEXO A – Cálculo do Intervalo de Confiança**

Intervalo de confiança é a maneira de calcularmos um estimativa de um parametros desconhecido. Muitas vezes o intervalo de confiança serve como um teste de hipóteses. Intervalos de confiança são usados para indicar a confiabilidade de uma medida, ou seja pode ser usado para descrever quanto são confiáveis os resultados de uma pesquisa.

A idéia é construir um intervalo de confiança para que o parametro com uma probabilidade de 1- $\alpha$  (nível de confiança) de que o intervalo contenha o verdadeiro parâmetro.

Para realizar este teste usamos a distribuição Student´s t [1]. O resultado do teste dá uma certeza do teste realizado na forma da probabilidade de estar em certo intervalo. Ou seja, se um experimento realizado n vezes onde foi obtidas a média de cada experimento e a média geral. Se intervalo de confiança pretendido for de 95% (um  $\alpha$  =0,05) encontramos um valor x (mostrado abaixo como calcula) temos uma probabilidade de 95% dos casos em que forem realizados n experimentos do valor da média encontrada estar no intervalo x< *X* <x.

### **1. Cálculo do Intervalo de confiança**

Considere a expressão:

$$
\overline{X} \pm t_{n-1,1-\alpha/2} \frac{s}{\sqrt{n}}
$$

Onde:

- $\bullet$   $\overline{X}$  é a média geral dos experimentos
- s é o desvio padrão das médias (pegar o conjunto de médias e encontrar o desvio padrão)
- n é o número de vezes que o experimento foi executado
- $\bullet$   $\alpha$  é o intervalo de confiança pretendido
- *t*<sub>n−1,1−α/2</sub> é tabelado considerando a distribuição t. Ex: para n=5 e α=0,05, ou seja <sup>1-α/2</sup>=0,975 o valor pela  $t_{5,0,975}$  =2,571 conforme Quadro 12 abaixo.

|                         | Intervalo de Confiança |       |       |       |       |       |       |       |        |       |        |
|-------------------------|------------------------|-------|-------|-------|-------|-------|-------|-------|--------|-------|--------|
| <b>Medidas</b>          | 75%                    | 80%   | 85%   | 90%   | 95%   | 97.5% | 99%   | 99.5% | 99.75% | 99.9% | 99.95% |
| 1                       | 1.000                  | 1.376 | 1.963 | 3.078 | 6.314 | 12.71 | 31.82 | 63.66 | 127.3  | 318.3 | 636.6  |
| $\mathbf 2$             | 0.816                  | 1.061 | 1.386 | 1.886 | 2.920 | 4.303 | 6.965 | 9.925 | 14.09  | 22.33 | 31.60  |
| 3                       | 0.765                  | 0.978 | 1.250 | 1.638 | 2.353 | 3.182 | 4.541 | 5.841 | 7.453  | 10.21 | 12.92  |
| $\overline{4}$          | 0.741                  | 0.941 | 1.190 | 1.533 | 2.132 | 2.776 | 3.747 | 4.604 | 5.598  | 7.173 | 8.610  |
| 5                       | 0.727                  | 0.920 | 1.156 | 1.476 | 2.015 | 2.571 | 3.365 | 4.032 | 4.773  | 5.893 | 6.869  |
| $\overline{\mathbf{6}}$ | 0.718                  | 0.906 | 1.134 | 1.440 | 1.943 | 2.447 | 3.143 | 3.707 | 4.317  | 5.208 | 5.959  |
| $\overline{7}$          | 0.711                  | 0.896 | 1.119 | 1.415 | 1.895 | 2.365 | 2.998 | 3.499 | 4.029  | 4.785 | 5.408  |
| 8                       | 0.706                  | 0.889 | 1.108 | 1.397 | 1.860 | 2.306 | 2.896 | 3.355 | 3.833  | 4.501 | 5.041  |
| 9                       | 0.703                  | 0.883 | 1.100 | 1.383 | 1.833 | 2.262 | 2.821 | 3.250 | 3.690  | 4.297 | 4.781  |
| 10                      | 0.700                  | 0.879 | 1.093 | 1.372 | 1.812 | 2.228 | 2.764 | 3.169 | 3.581  | 4.144 | 4.587  |
| 11                      | 0.697                  | 0.876 | 1.088 | 1.363 | 1.796 | 2.201 | 2.718 | 3.106 | 3.497  | 4.025 | 4.437  |
| 12                      | 0.695                  | 0.873 | 1.083 | 1.356 | 1.782 | 2.179 | 2.681 | 3.055 | 3.428  | 3.930 | 4.318  |
| 13                      | 0.694                  | 0.870 | 1.079 | 1.350 | 1.771 | 2.160 | 2.650 | 3.012 | 3.372  | 3.852 | 4.221  |
| 14                      | 0.692                  | 0.868 | 1.076 | 1.345 | 1.761 | 2.145 | 2.624 | 2.977 | 3.326  | 3.787 | 4.140  |
| 15                      | 0.691                  | 0.866 | 1.074 | 1.341 | 1.753 | 2.131 | 2.602 | 2.947 | 3.286  | 3.733 | 4.073  |
| 16                      | 0.690                  | 0.865 | 1.071 | 1.337 | 1.746 | 2.120 | 2.583 | 2.921 | 3.252  | 3.686 | 4.015  |
| 17                      | 0.689                  | 0.863 | 1.069 | 1.333 | 1.740 | 2.110 | 2.567 | 2.898 | 3.222  | 3.646 | 3.965  |
| 18                      | 0.688                  | 0.862 | 1.067 | 1.330 | 1.734 | 2.101 | 2.552 | 2.878 | 3.197  | 3.610 | 3.922  |
| 19                      | 0.688                  | 0.861 | 1.066 | 1.328 | 1.729 | 2.093 | 2.539 | 2.861 | 3.174  | 3.579 | 3.883  |
| 20                      | 0.687                  | 0.860 | 1.064 | 1.325 | 1.725 | 2.086 | 2.528 | 2.845 | 3.153  | 3.552 | 3.850  |
| 21                      | 0.686                  | 0.859 | 1.063 | 1.323 | 1.721 | 2.080 | 2.518 | 2.831 | 3.135  | 3.527 | 3.819  |
| 22                      | 0.686                  | 0.858 | 1.061 | 1.321 | 1.717 | 2.074 | 2.508 | 2.819 | 3.119  | 3.505 | 3.792  |
| 23                      | 0.685                  | 0.858 | 1.060 | 1.319 | 1.714 | 2.069 | 2.500 | 2.807 | 3.104  | 3.485 | 3.767  |
| 24                      | 0.685                  | 0.857 | 1.059 | 1.318 | 1.711 | 2.064 | 2.492 | 2.797 | 3.091  | 3.467 | 3.745  |
| 25                      | 0.684                  | 0.856 | 1.058 | 1.316 | 1.708 | 2.060 | 2.485 | 2.787 | 3.078  | 3.450 | 3.725  |
| 26                      | 0.684                  | 0.856 | 1.058 | 1.315 | 1.706 | 2.056 | 2.479 | 2.779 | 3.067  | 3.435 | 3.707  |
| 27                      | 0.684                  | 0.855 | 1.057 | 1.314 | 1.703 | 2.052 | 2.473 | 2.771 | 3.057  | 3.421 | 3.690  |
| 28                      | 0.683                  | 0.855 | 1.056 | 1.313 | 1.701 | 2.048 | 2.467 | 2.763 | 3.047  | 3.408 | 3.674  |
| 29                      | 0.683                  | 0.854 | 1.055 | 1.311 | 1.699 | 2.045 | 2.462 | 2.756 | 3.038  | 3.396 | 3.659  |
| 30                      | 0.683                  | 0.854 | 1.055 | 1.310 | 1.697 | 2.042 | 2.457 | 2.750 | 3.030  | 3.385 | 3.646  |
| 40                      | 0.681                  | 0.851 | 1.050 | 1.303 | 1.684 | 2.021 | 2.423 | 2.704 | 2.971  | 3.307 | 3.551  |
| 50                      | 0.679                  | 0.849 | 1.047 | 1.299 | 1.676 | 2.009 | 2.403 | 2.678 | 2.937  | 3.261 | 3.496  |
| 60                      | 0.679                  | 0.848 | 1.045 | 1.296 | 1.671 | 2.000 | 2.390 | 2.660 | 2.915  | 3.232 | 3.460  |
| 80                      | 0.678                  | 0.846 | 1.043 | 1.292 | 1.664 | 1.990 | 2.374 | 2.639 | 2.887  | 3.195 | 3.416  |
| 100                     | 0.677                  | 0.845 | 1.042 | 1.290 | 1.660 | 1.984 | 2.364 | 2.626 | 2.871  | 3.174 | 3.390  |
| 120                     | 0.677                  | 0.845 | 1.041 | 1.289 | 1.658 | 1.980 | 2.358 | 2.617 | 2.860  | 3.160 | 3.373  |
| Infinito                | 0.674                  | 0.842 | 1.036 | 1.282 | 1.645 | 1.960 | 2.326 | 2.576 | 2.807  | 3.090 | 3.291  |

**Quadro 12.** Valores para a distribuição NORMAL

Por exemplo, considerando os resultados obtidos no Teste 1 do cenário 1 para a STA 1, o experimento que foi realizado 6 vezes onde as médias encontradas para cada uma das execuções do experimento estão descritas na Tabela 6:

| Médias           | Valor    |  |  |
|------------------|----------|--|--|
| Média 1          | 538 Kbps |  |  |
| Média 2          | 567 Kbps |  |  |
| Média 3          | 510 Kbps |  |  |
| Média 4          | 550 Kbps |  |  |
| Média 5          | 562 Kbps |  |  |
| Média 6          | 546 Kbps |  |  |
| Média das médias | 545 Kbps |  |  |

**Tabela 6.** Valores das médias obtidas para o teste 1 do Cenário 1 para STA 1

Considerando a estatística descritiva destas 6 médias encontramos uma média de 545 Kbps e um desvio padrão de 20 Kbps.

Usando os valores encontrados obtemos:

$$
545 \pm 2,571. \frac{20}{\sqrt{6}} = 545 \pm 21
$$

A interpretação deste resultado é: se forem realizados novos 5 experimentos com os mesmos procedimentos existe uma probabilidade de 95% da média geral dos experimentos estar no intervalo (545-21)< 545 <(545+21) ou seja 524 Kbps e 576 Kbps. Para efeito de análise dos resultados, em todos os testes desta dissertação foi considerado a primeira média estando ela dentro do intervalo de confiança.

**ANEXO B** 

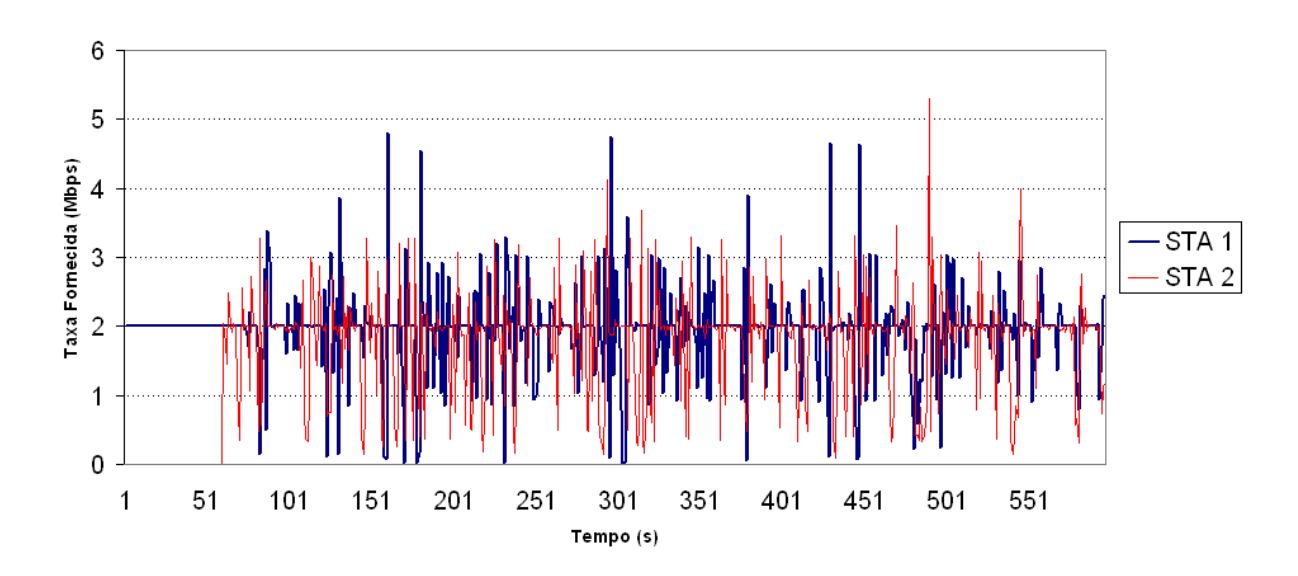

**ANEXO B – Gráficos dos testes do cenário 2** 

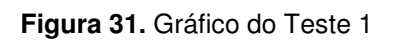

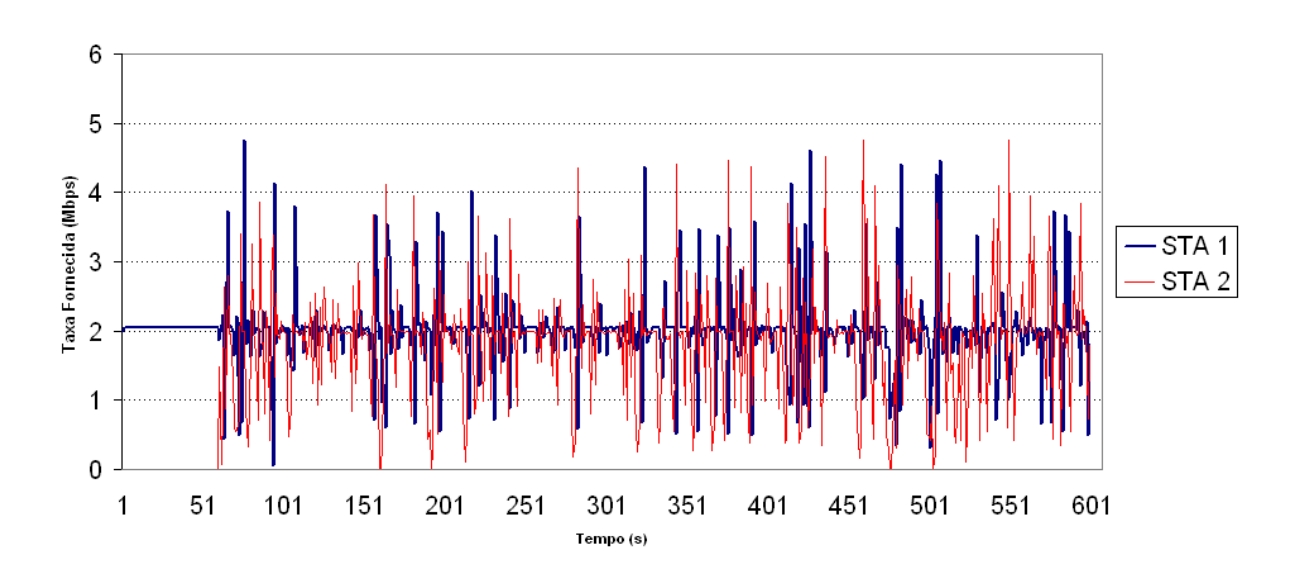

**Figura 32.** Gráfico do Teste 2

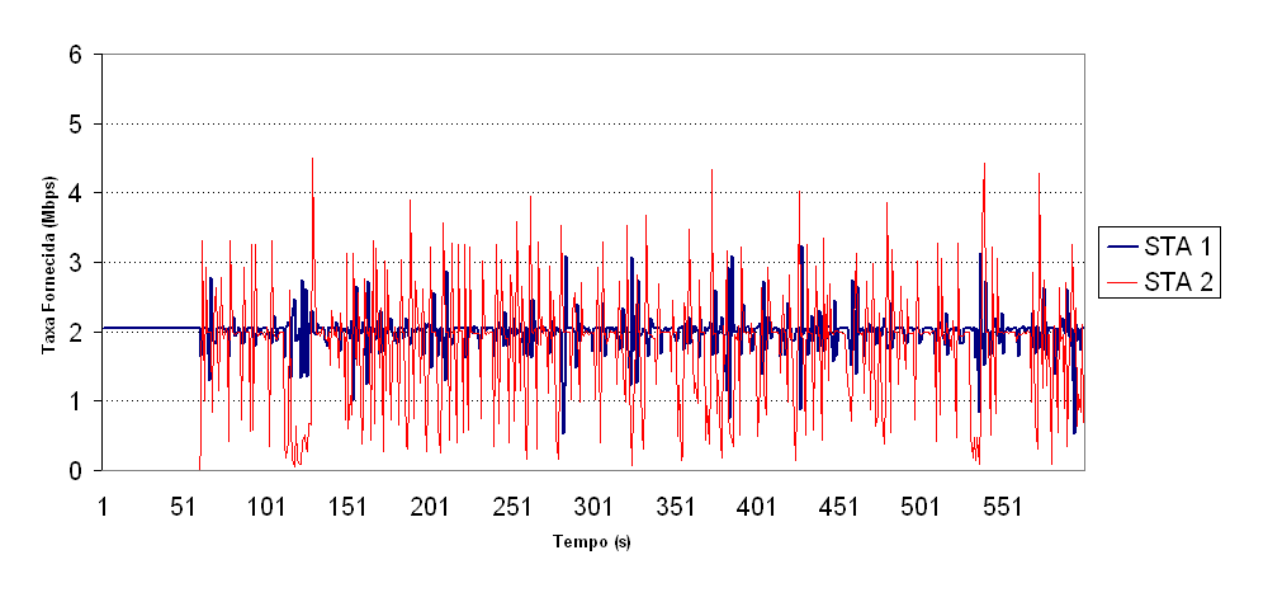

**Figura 33.** Gráfico do Teste 3

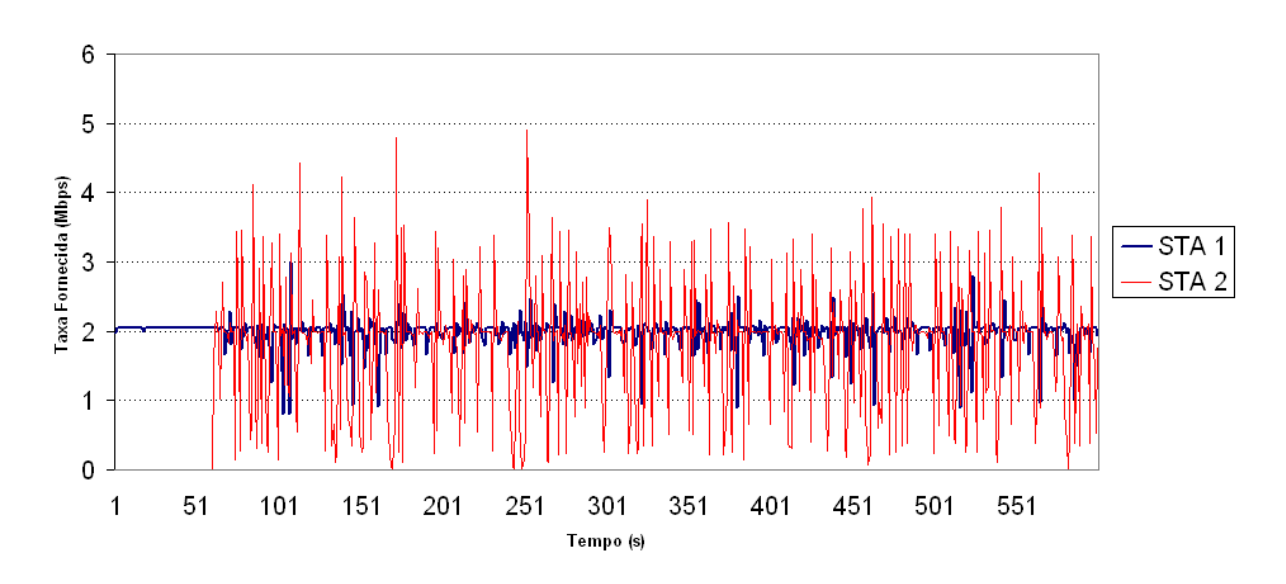

**Figura 34.** Gráfico do Teste 4

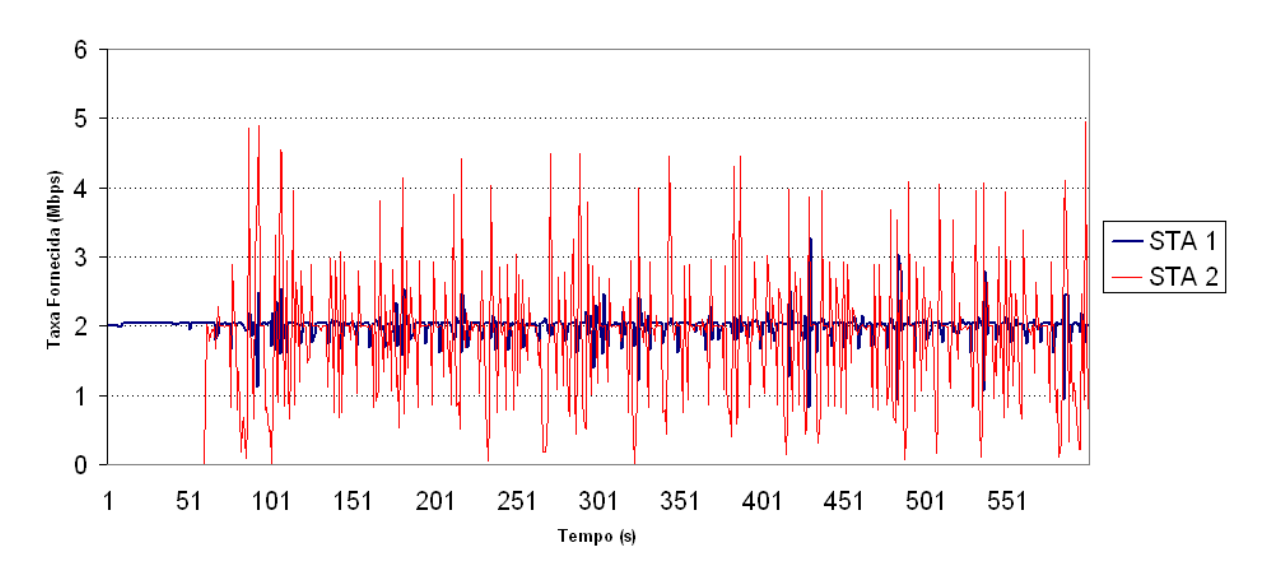

**Figura 35.** Gráfico do Teste 5

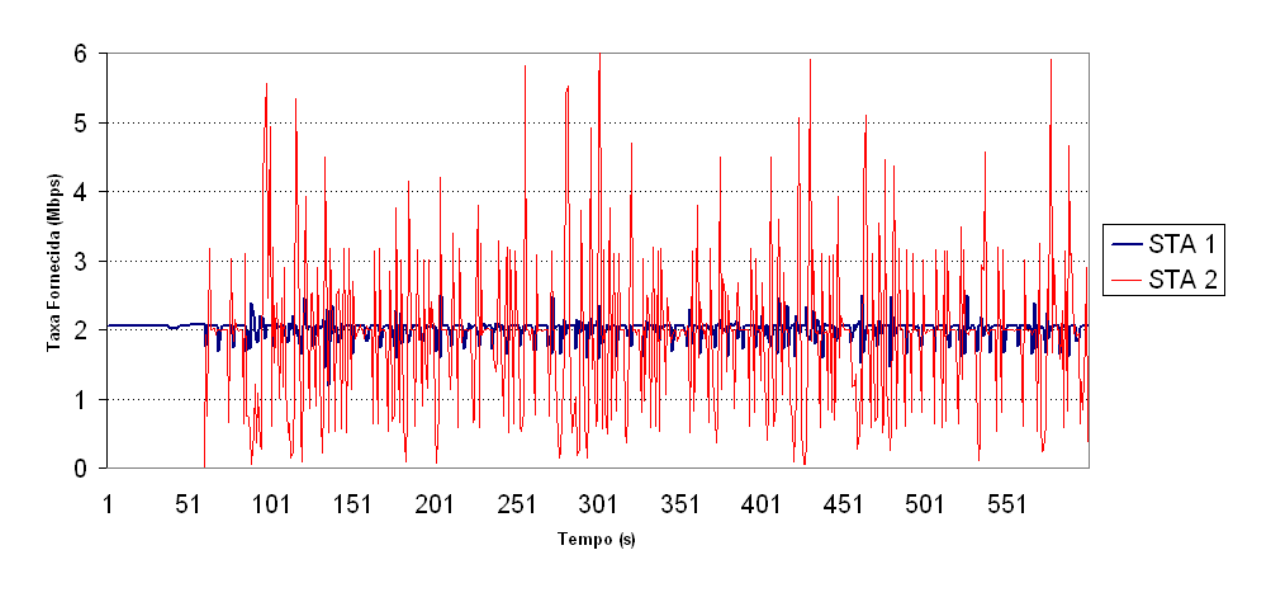

**Figura 36.** Gráfico do Teste 6

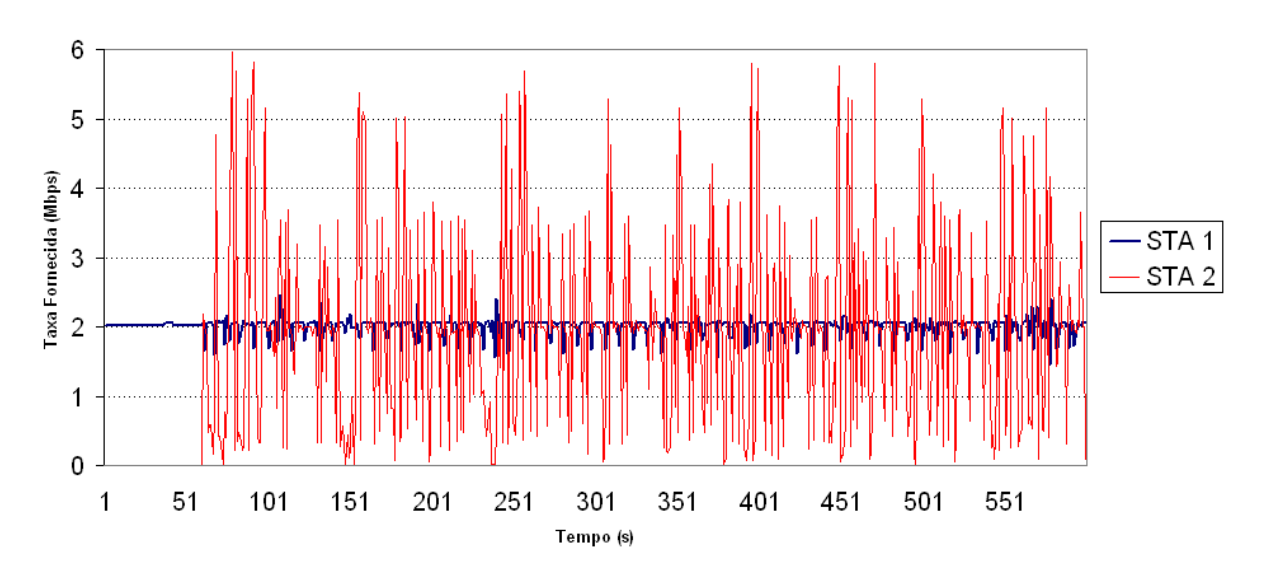

**Figura 37.** Gráfico do Teste 7

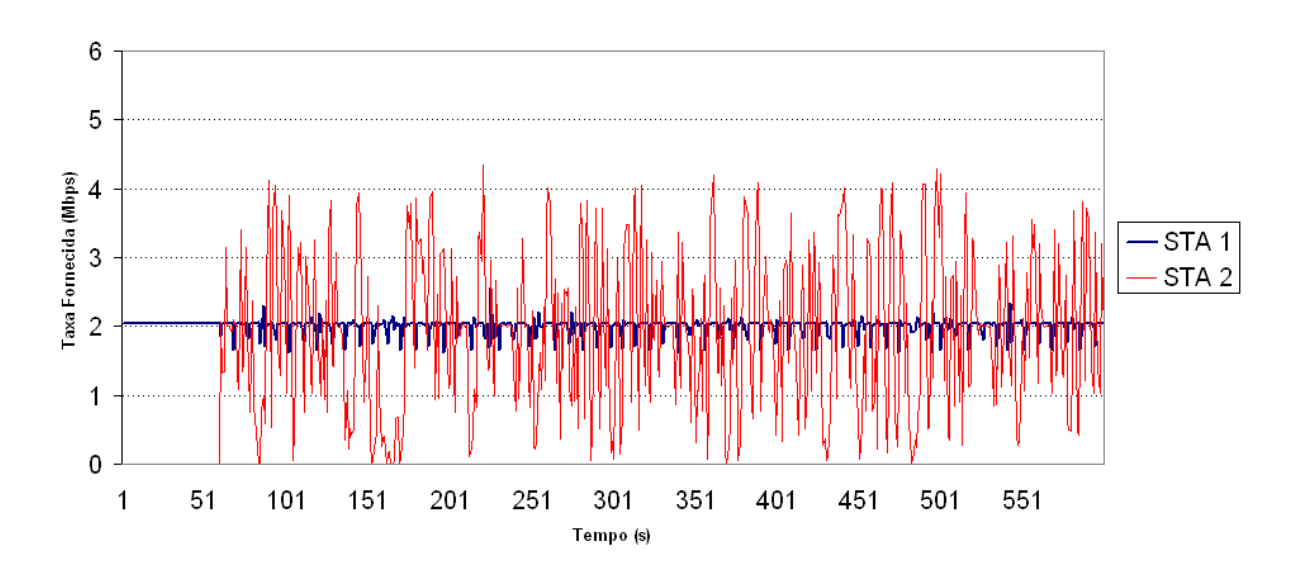

**Figura 38.** Gráfico do Teste 8

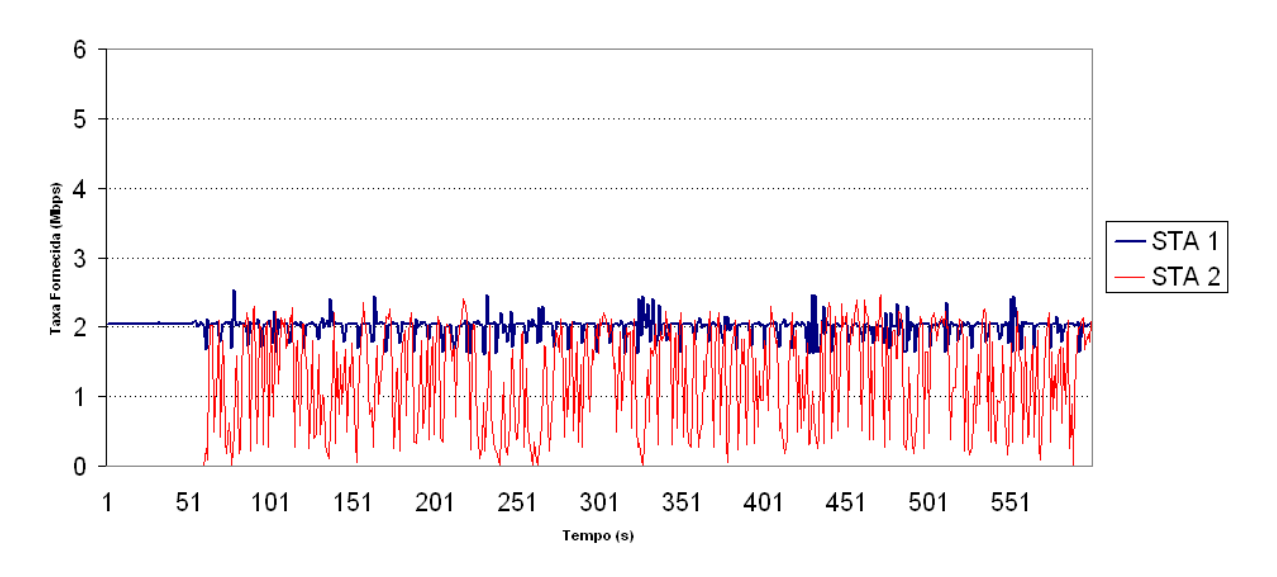

**Figura 39.** Gráfico do Teste 9

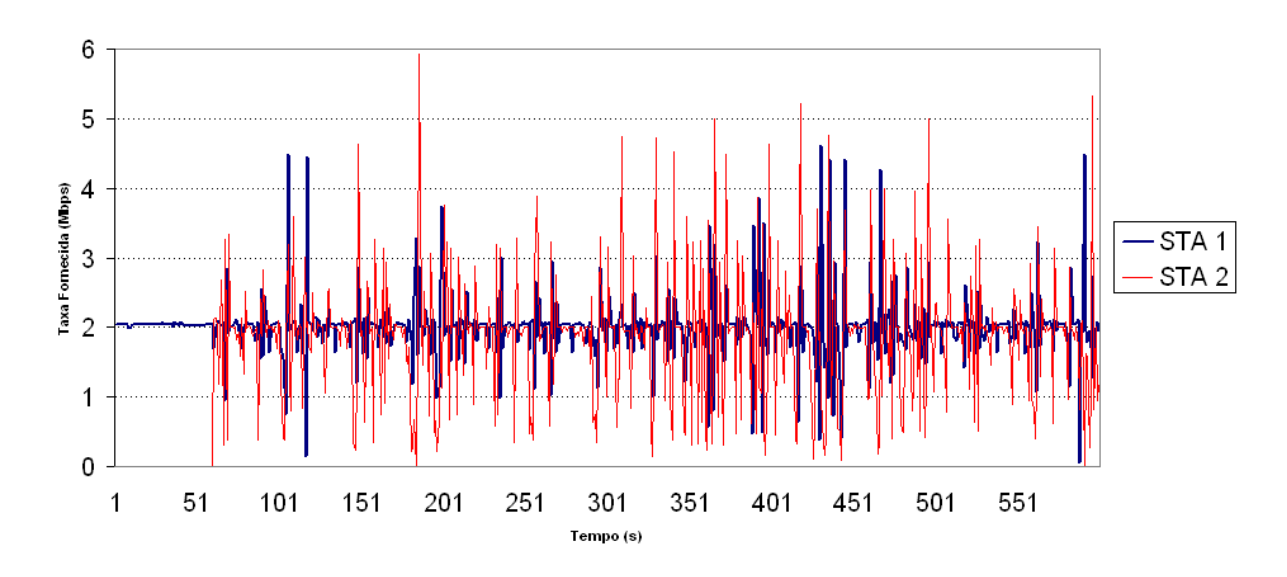

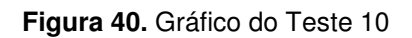

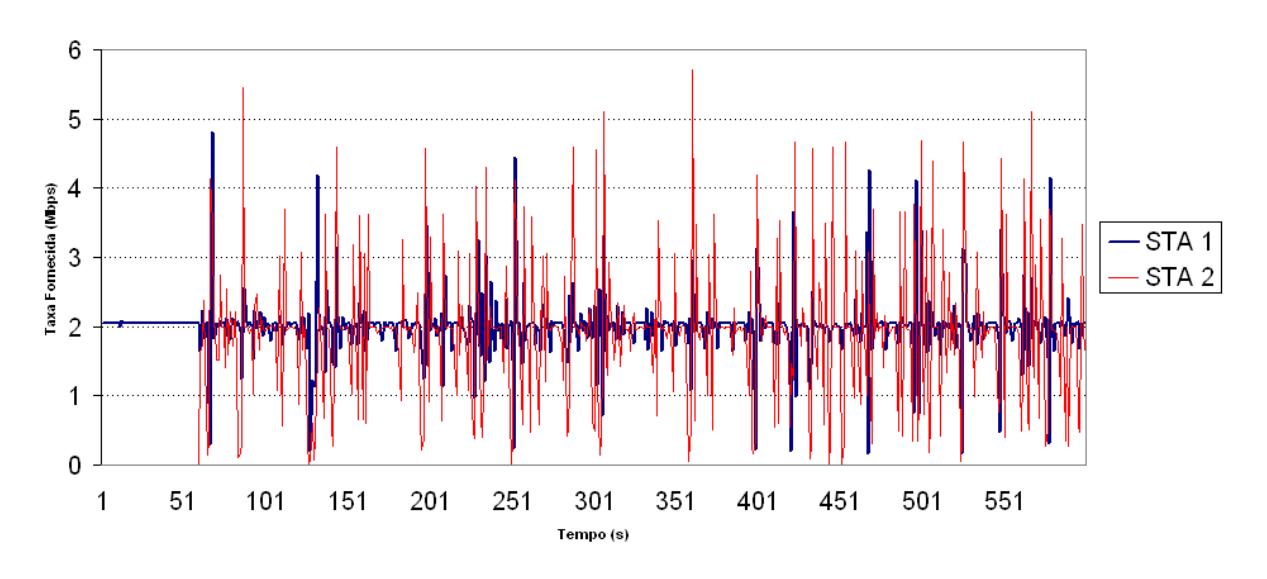

**Figura 41.** Gráfico do Teste 11

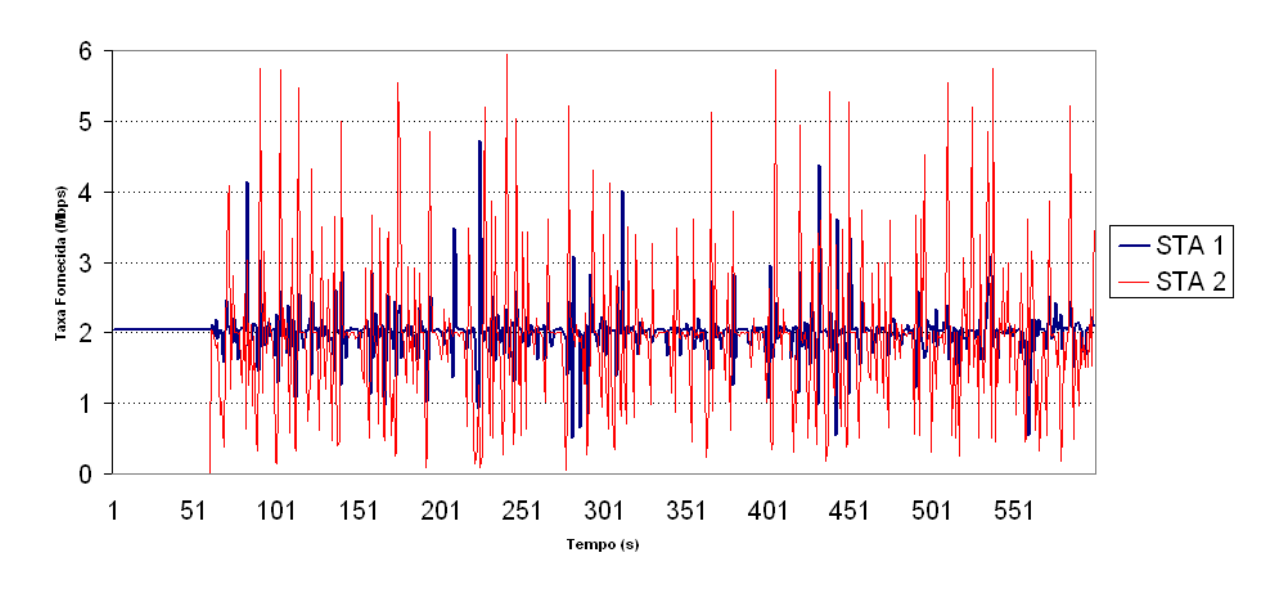

**Figura 42.** Gráfico do Teste 12

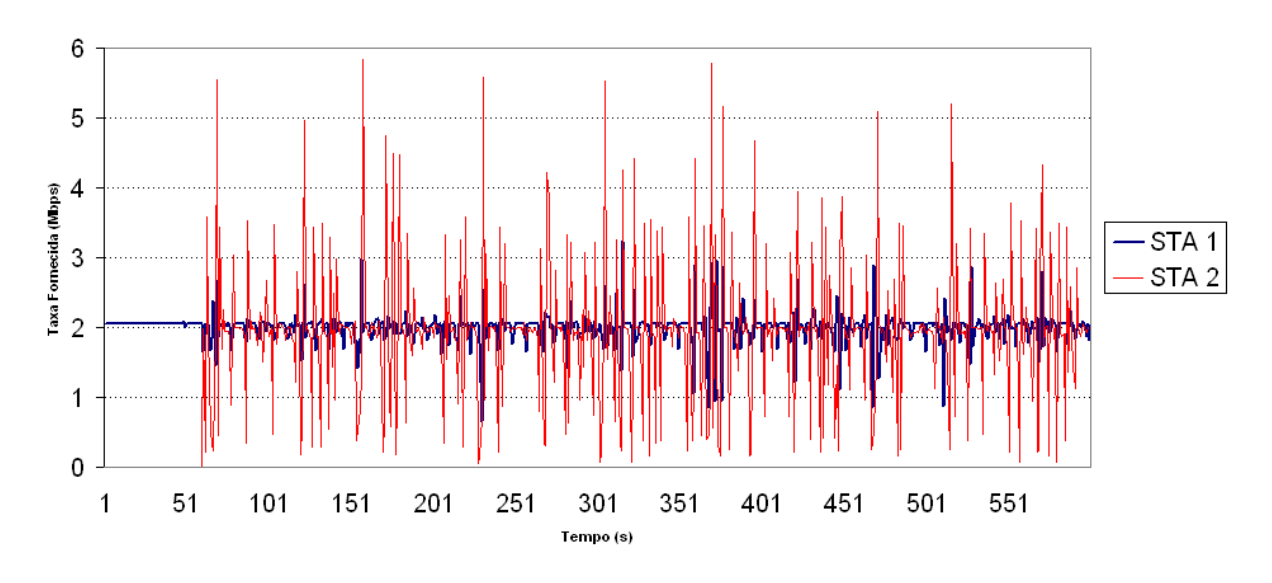

**Figura 43.** Gráfico do Teste 13

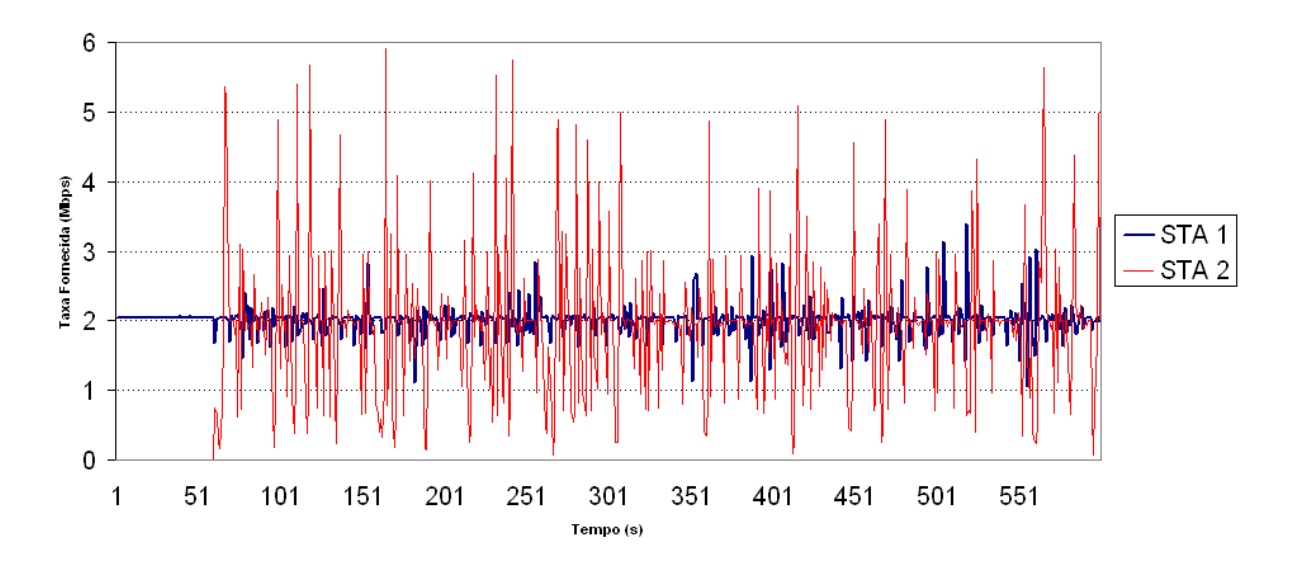

**Figura 44.** Gráfico do Teste 14

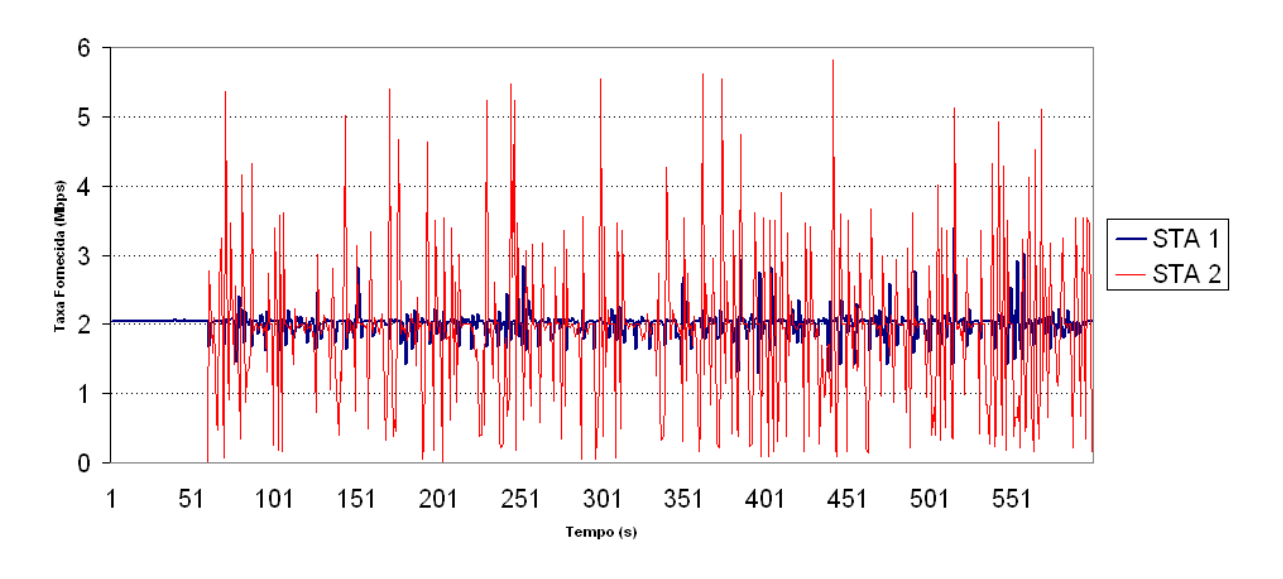

**Figura 45.** Gráfico do Teste 15

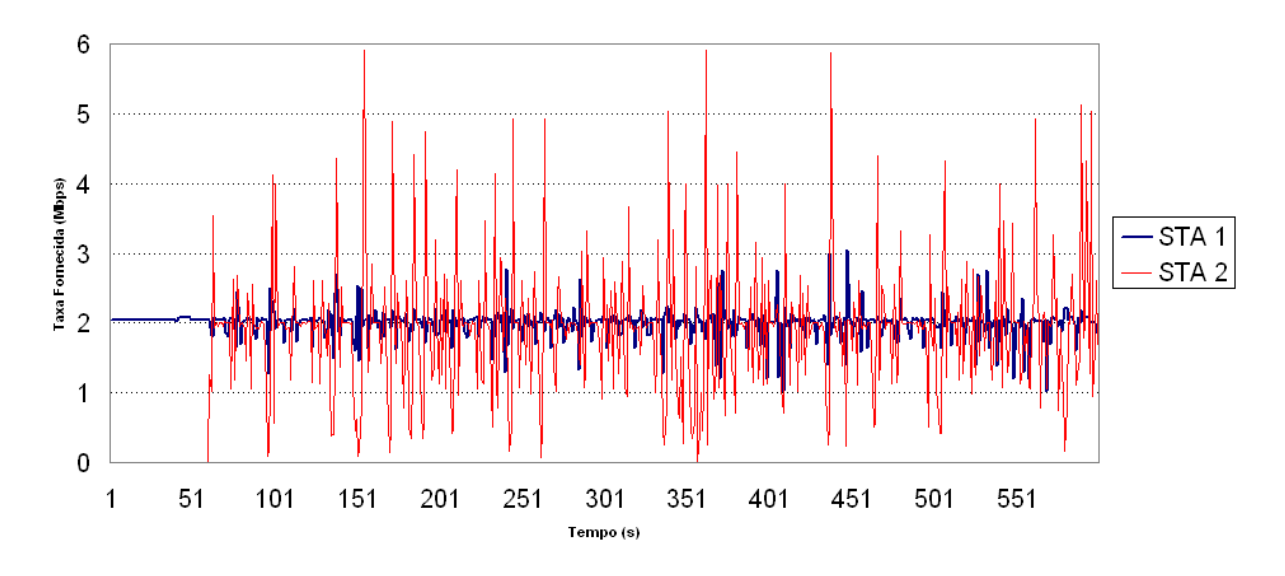

**Figura 46.** Gráfico do Teste 16

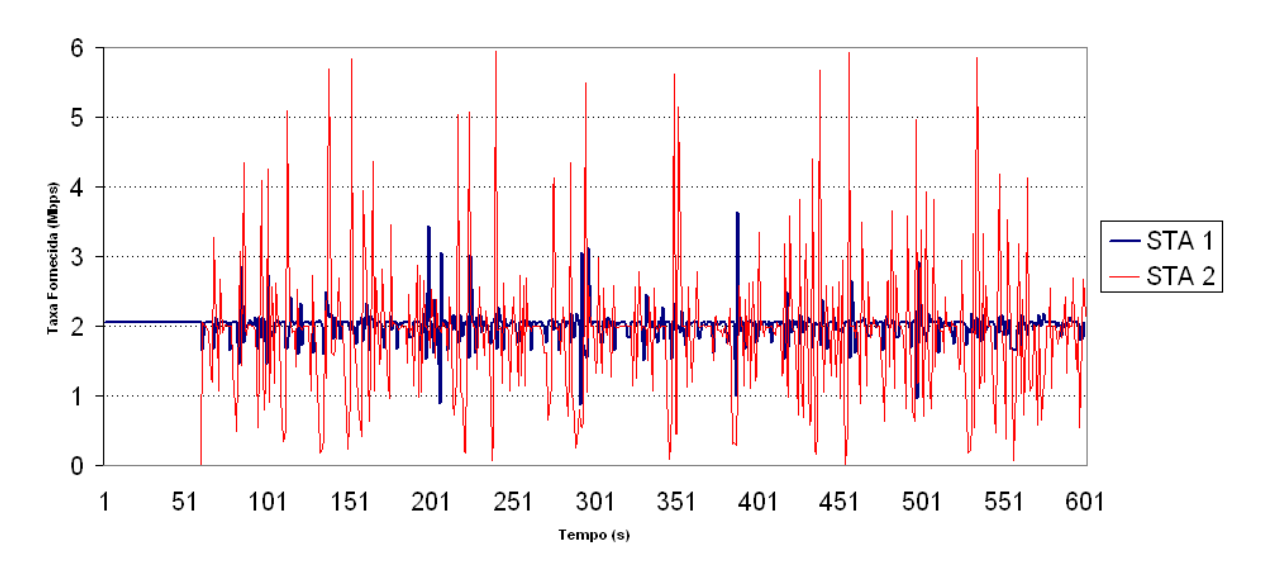

**Figura 47.** Gráfico do Teste 17

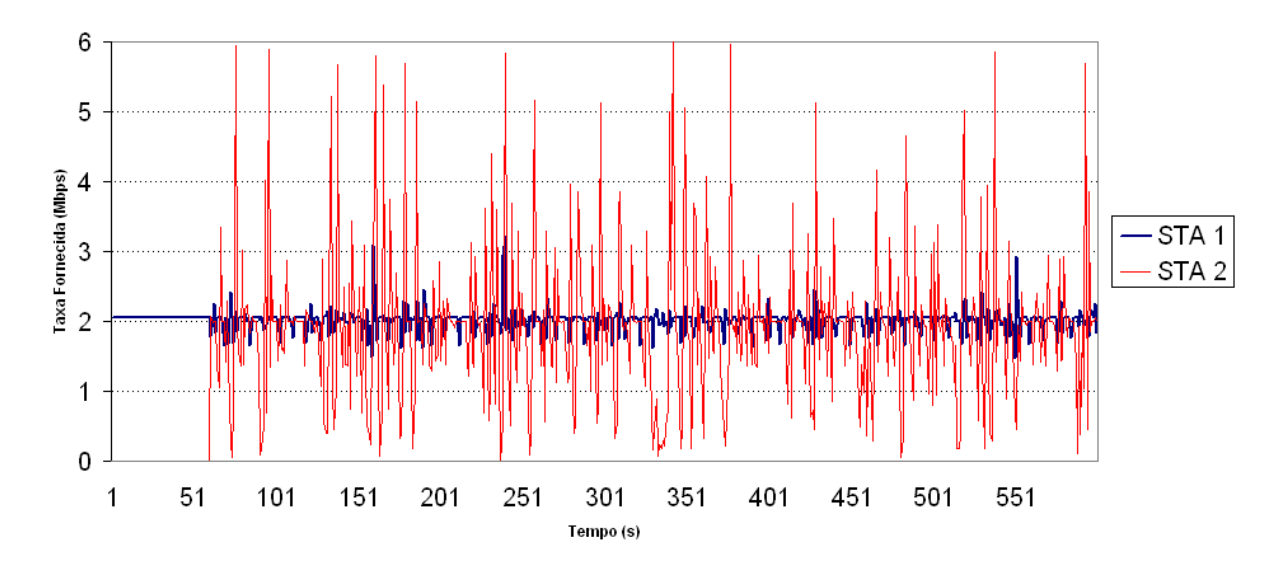

**Figura 48.** Gráfico do Teste 18

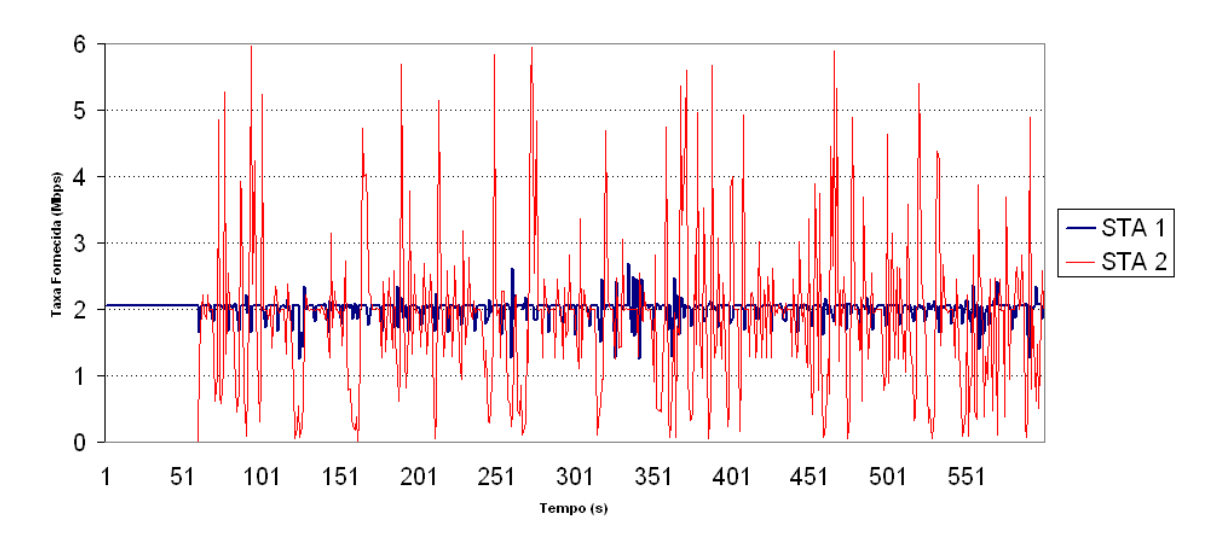

**Figura 49.** Gráfico do Teste 19

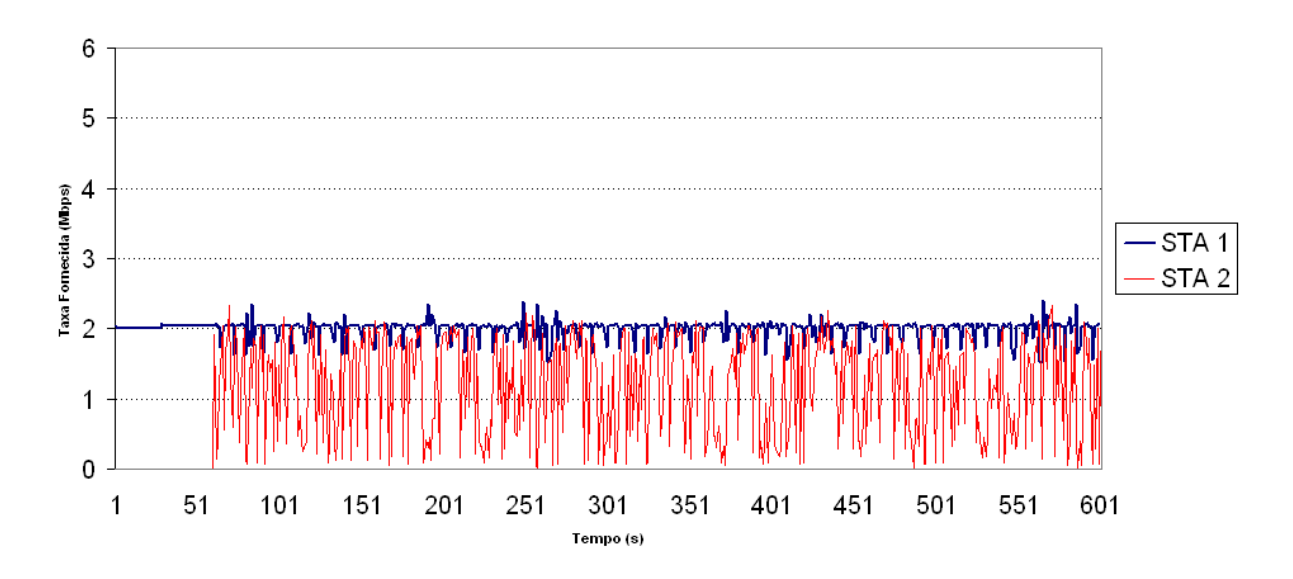

**Figura 50.** Gráfico do Teste 20

 **ANEXO C** 

# Política de QoS com priorização bidimensional de acesso ao meio para redes IEEE 802.11

Marcelus Guirardello $^1$ , Omar C. Branquinho $^1$ , Débora M. Ferreira $^2$ , Norma Reggiani $^1$ 

<sup>1</sup> Pontifícia Universidade Católica de Campinas - Puc Campinas Rodovia Dom Pedro I km 136 - Campinas - SP

> <sup>2</sup>Universidade Estadual de Campinas - Unicamp Barao Geraldo - Campinas - SP

{marcelus.guirardello,omar.branquinho,de.ferreira,norma.reggiani}@gmail.com

*Resumo. Este artigo apresenta uma proposta de pol´ıtica de qualidade de servic¸o (QoS) de acesso ao meio atraves de uma an ´ alise bidimensional. Para ´ isso considera a dimensão do meio através da relação sinal/ruído(SNR) e a dimensao de classe de servic¸o (CoS). A priorizac¸ ˜ ao proposta ser ˜ a feita dentro ´ de cada categoria de acesso (AC) existente no padrao IEEE 802.11e utilizando ˜ filas com prioridades diferentes e os parametros CWmin e AIFSN. Isso propor- ˆ cionara a estac¸ ´ ao com maior taxa de transmiss ˜ ao maior chance de acesso ao ˜ meio. Este artigo demonstra atraves de emulac¸ ´ ao o desempenho da MAC atual ˜*  $b$ *em como a eficácia da priorização.* 

*Abstract. This article presents a proposal of a politics to prioritize the access to the wireless medium, considering a two-dimensional analysis. The first dimension considers the transmission data rate that is related to the signal to noise ratio. The second dimension considers the type of service offered to the user. The goal is to offer to the network manager mechanisms to improve the network performance and minimize the effect of the 802.11 MAC anomaly. The prioritization proposal considers each access category (AC) of the 802.11e standard. The proposal uses the queues of different priorities and the change of parameters CWmin and AIFSN. The strategy permits that the station with highest data rate a greater chance to access the medium. This article presents, through analytical and experimental tests, the MAC anomaly and the effect of the prioritization strategy proposal, using the SNR information and the type of service, through the manipulation of CWmin and AIFSN.*

#### 1. Introdução

As redes WLAN, especificamente no padrão IEEE 802.11 e seus derivados, são muito frequentes em ambientes dom ésticos e a cada dia mais nos ambientes corporativos, praças de alimentação, cafés favorecendo o surgimento da PWLAN (public WLAN). O desempenho dessas redes é objeto de estudo contínuo, visando melhoria na eficiência. Um dos fenômenos observados degrada o desempenho da rede à medida que estações com menores taxas de transmissão ocupam o meio físico por mais tempo impossibilitando que estações mais próximas com maiores taxa de transmissão utilizem com maior eficiência a rede. Esse fenômeno é conhecido como anomalia de desempenho da MAC [1].

Com a criação do protocolo IEEE 802.11e iniciou-se um primeiro esforço no sentido de proporcionar qualidade de serviço através da criação de AC com priorização das aplicações de voz e imagem em relação a tráfego de dados. No padrão IEEE 802.11e o critério de escolha da prioridade é feito com base nas informações da camada superior sem levar em consideração as condições da camada inferior (física). Assim a anomalia da MAC continuará a ocorrer em qualquer classe de tráfego, podendo degradar da mesma maneira o desempenho de toda a rede e consequentemente inutilizando a qualidade de serviço. Este fato demonstra que é inócua uma política de QoS objetivando os serviços sem antes considerar as condições do ambiente.

Diversos trabalhos propõem uma solução para a anomalia através de alteração nos parâmetros da janela de contenção (CWmin) conforme descrito em [2], [3] e [4]. Bianchi demonstrou em [5] que a priorização feita através do parâmetro AIFSN (Arbitration InterFrame Space Number) é mais eficiente do que quando feita por janela de contenção em ambientes com alta probabilidade de colisão.

Este trabalho propõe a criação de uma política de QoS com priorização bidimensional de acesso ao meio utilizando como base o padrão 802.11e. Uma dimensão seria a condição de sinal da estação em relação ao ambiente e a outra dimensão o tipo de serviço a ser oferecido.

O artigo está organizado da seguinte forma: na seção 2 é apresentada a dimensão de acesso ao meio físico; na seção 3 é apresentado o padrão IEEE 802.11e; na seção 4 é apresentada a política de OoS com priorização bidimensional de acesso ao meio; na secão 5 são apresentados testes e resultados e por fim na seção 6 a conclusão desse trabalho.

#### 2. Dimensão de acesso ao meio físico

A taxa de transmissão é dependente do SNR, característica de toda rede de dados sem fio. Dependendo do tipo de implementação da MAC esta característica de mudança de taxa de transmissão pode criar forte degradação de desempenho. Especificamente para a MAC de redes infraestruturadas do padrão IEEE 802.11 surge uma anomalia<sup>[1]</sup>.

O padrão IEEE 802.11 define dois métodos de operação: Point Coordinaton *Function* (PCF) e o *Distributed Coordination Function* (DCF). O método DCF utiliza o CSMA/CA para acesso ao meio. Esse método consiste em escutar o meio e caso não exista nenhuma estação transmitindo, aguarda um tempo denominado DIFS e transmite. Caso o meio esteja ocupado, a estação aguarda o meio ficar disponível, aguarda o tempo DIFS e escolhe uma janela de contenção entre [0, CWmin]. Após o término do tempo da janela de contenção se o meio ainda estiver livre a estação inicia a transmissão. Toda transmissão bem sucedida precisa ser confirmada com a recepção de um frame ACK. Caso a estação não receba a confirmação ela entende que pode ter ocorrido uma colisão ou perda de quadro, nesse caso a janela de contenção dobra de valor e o quadro é retransmitido.

A anomalia da MAC ocorre porque o método DCF proporciona para todas as estações a mesma probabilidade de acesso ao meio. Estatisticamente todas as estações conseguem transmitir a mesma quantidade de vezes independente da sua taxa de transmissão que é em função da sua condição no ambiente.

No padrão IEEE 802.11 a taxa de transmissão muda conforme a qualidade do sinal. Uma estação que possui uma boa relação sinal/ruído (SNR) conseguirá transmitir a uma taxa mais alta que uma estação mais distante do *Access Point* (AP) com uma SNR menor. A diferença de taxas, característica das redes sem fio, faz com que ocorra a anomalia, uma vez que as estações possuem a mesma chance de transmitir, uma estação que esteja conectada a uma taxa de 1Mbps ocupará o meio por muito mais tempo que uma estação a 11Mps. Ao longo de um período de observação a taxa efetiva de transmissão da estação de taxa 11Mbps será igual ou pior que a de uma estação conectada a 1Mbps [2].

Conforme Heusse *et al.* descreve em [1] o tempo gasto para transmitir um quadro no padrão IEEE 802.11 é:

$$
Ttx = Tov + Ttr \tag{1}
$$

Onde  $Tov \acute{\rm e}$  o tempo gasto pelo cabeçalho da camada física e  $Ttr \acute{\rm e}$  o tempo gasto para transmitir os dados úteis mais o cabeçalho da camada MAC.  $Tov \acute{\text{e}}$  definido por:

$$
Tov = DIFS + Pr + PLCP + SIFS + ACK
$$
 (2)

Onde DIFS é o tempo que a estação aguarda após meio ficar livre, Pr é o tempo gasto pelo pré-âmbulo, PLCP é o tempo gasto pelo cabecalho PLCP e SIFS+ACK é o tempo gasto pela confirmação da transmissão do quadro.

Para a análise consideramos os valores da Tabela 1[6], método DCF com preâmbulo longo e CW mínima com valor 15. O valor 15 foi utilizado com sendo uma média entre o valor  $0 e$  CW $min$ . Dessa maneira temos:

$$
Tov = 800us\tag{3}
$$

Como  $Ttr \acute{\rm e}$  o tempo gasto efetivamente para transmitir o quadro tem-se:

$$
Ttr = \frac{(MPDU + MACcabeçalho) * 8}{R}
$$
 (4)

Onde  $MPDU$  são os dados recebidos para transmissão e R é a taxa de transmissão.

Pela Equação 1 uma estação conectada a 11Mbps transmite 10 quadros de 1500 *bytes* em aproximadamente 19,156 ms enquanto que uma estação conectada a 1Mbps para transmitir os mesmos 10 quadros demora aproximadamente 130,720 ms. Assim a estação conectada a 1Mbps utiliza 6,8 vezes mais tempo o meio físico do que uma estação a 11Mpbs. Se utilizarmos o mesmo raciocínio para as taxas de transmissão de 5,5 Mbps e 2 Mbps, tem-se que essas ocupam o meio 2 e 4 vezes respectivamente mais se comparadas com a taxa de 11Mbps.

Considerando que uma estação conectada a 11Mbps e outra a 1Mbps vão tentar transmitir ao mesmo tempo, devido a mesma oportunidade de acesso que o metodo DCF ´ proporciona, os quadros serão transmitidos alternadamente elevando para 149,876  $ms$  o tempo total de transmissão. Com um tempo total de transmissão de  $149,876 ms$  a taxa efetiva de transmissão da estação conectada a 11Mbps é aproximadamente 817 Kbps

| <b>DIFS</b>       | $50$ us          |
|-------------------|------------------|
| <b>SIFS</b>       | 10 <sub>us</sub> |
| <b>SLOT TIME</b>  | 20 <sub>us</sub> |
| CW min            | 31               |
| <b>BASIC RATE</b> | 2 Mbps           |
| PHY Header        | 192 us           |
| <b>MAC</b> Header | 34 Bytes         |
| <b>ACK</b>        | 248 us           |

**Tabela 1. Valores dos parametros IEEE 802.11b DCF [6]**

sendo igual a taxa efetiva da estação conectada a 1Mbps comprovando a anomalia descrita em [1].

#### 3. Padrão 802.11e

O padrão IEEE 802.11e define uma nova função da camada MAC chamada Hybrid *Coordination Function* (HCF). O HCF utiliza dois modos de acesso ao meio chamado *Enhanced Distributed Channel Access* (EDCA) e o *HCF-Controlled Channel Access* (HCCA) que correspondem aos métodos DCF e PCF do padrão IEEE 802.11. No método EDCA são definidas as ACs com diferentes parâmetros de acesso ao meio. Os parâmetros mais importantes são: janela de contenção (CWmin e CWMax) e tempo mínimo para início da janela de contenção chamado de *Arbitration interframe space number* (AIFSN) que equivale ao DIFS no método DCF. Neste artigo analisa-se somente o método EDCA uma vez que é a técnica é a mais utilizada em rede local sem fio IEEE 802.11.

Conforme [5] e [7], os mecanismos CW e AIFSN proporcionam uma prioridade no acesso ao meio de acordo com o tipo de tráfego. A escolha da AC é feita em função do tipo de dados recebido pela camada superior a MAC. No método EDCA são definidas quatro AC's sendo: voz (AC\_VO), vídeo (AC\_VI), dados *best effort* (AC\_BE) e dados *background* (AC\_BK). Um quadro de voz, por exemplo, é direcionado para a AC\_VO que possui valores de CWmin e AIFSN menores permitindo acesso ao meio antes de um quadro da AC\_BE. Os valores padrões definidos pelo IEEE 802.11e de CWmin, CWmax e AIFSN estão descritos na figura 1[6].

| AC    | CWmin              | <b>CWmax</b>       | <b>AIFSN</b> |
|-------|--------------------|--------------------|--------------|
| AC BK | aCWmin             | aCWmax             |              |
| AC BE | aCWmin             | aCWmax             | 3            |
| AC VI | $(aCWmin+1)/2 - 1$ | aCWmin             | 2            |
| AC VO | $(aCWmin+1)/4 - 1$ | $(aCWmin+1)/2 - 1$ | 2            |

**Figura 1. Parametros das Classes de Trafego [6] ´**

#### 4. Política de QoS com priorização bidimensional de acesso ao meio

Qualquer política de QoS em rede de dados sem fio deve primeiramente considerar as condições de acesso do usuário dentro do ambiente que determinará a sua taxa de transmissão. Uma política de QoS deve necessariamente incluir as condições de acesso, caracterizando a primeira dimensão da proposta de política de acesso apresentada. Assim com a com priorização bidimensional, a segunda dimensão é definida pela classe de serviço, e pode ser melhor descrita por uma matriz de prioridade na figura 2.

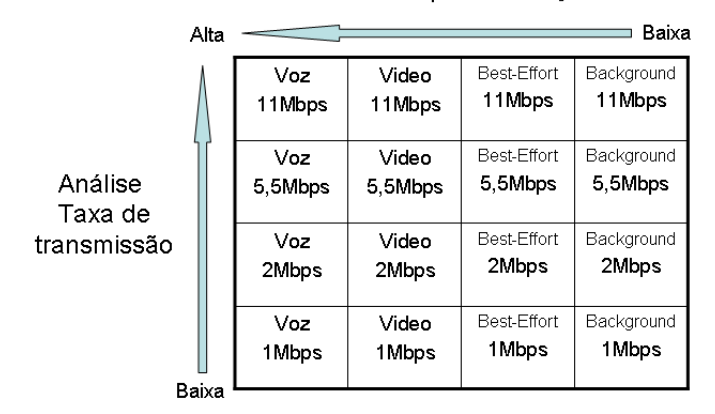

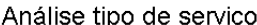

#### **Figura 2. Matriz de prioridades**

Para determinar a AC e os parâmetros de CW e AIFSN a serem utilizados, a política de acesso é dividida em quatro níveis de verificação descrita conforme figura 3.

Para efeito de análise e cálculos considerando-se um sistema operando no método DCF em rede IEEE 802.11b, método EDCA do padrão IEEE 802.11e, preâmbulo longo e quadros de 1500 *bytes*. Devido a interface aérea semelhante o mesmo princípio do IEEE  $802.11b$  pode ser aplicado ao IEEE  $802.11g$  e o IEEE  $802.11a$ . A princípio não estaremos considerando neste trabalho fatores como mobilidade, latência provocada pela política e o fator oportunidade de transmissao (TXOPs) presente na IEEE 802.11e. ˜

O objetivo da política é permitir a todas as estações o mesmo tempo de acesso ao meio, assim:

$$
T \tan = \frac{T}{N} \tag{5}
$$

Onde  $T \text{tr} n$  é o tempo que a estação n pode transmitir ao longo de um período  $T$ e  $N$  é o número de estações.

No primeiro nível de verificação, a camada MAC ao receber um MPDU da camada superior verifica o tipo de tráfego para efetuar a escolha de uma AC e seus respectivos valores de CWmin, CWmax, AIFSN. Em seguida é verificada a taxa de transmissão da estação para onde se destina o quadro. Conforme a taxa de transmissão é feito o ajuste da janela de contenção mínima e máxima através do cálculo:

$$
newCWmin = (atualCWmin(AC) * \mathbf{B})
$$
\n(6)

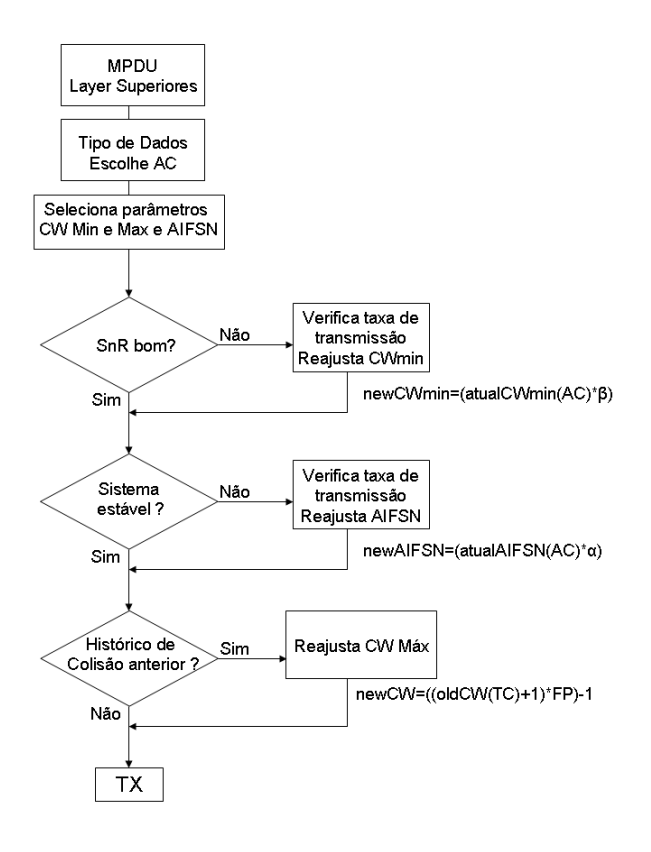

**Figura 3. Diagrama Fluxo da MAC**

Onde ß:

$$
\beta = \frac{TxtRate(STA)}{TtxRef(11Mbps)}\tag{7}
$$

Onde  $Ttx$  é o tempo gasto para transmitir um quadro a uma determinada taxa de transmissão. De acordo com os cálculos descritos na seção II os valores de ß devem ser 2 para 5,5 Mbps, 4 para 2 Mbps e 7 para 1 Mbps.

No segundo nível de verificação é observada se a estação possui instabilidade de taxa de transmissão. Isso é possível de se determinar através da verificação de perda de quadro, não recebimento de ACK ou oscilação da taxa de transmissão. Caso a estação remota esteja instável é feito o ajuste de AIFSN conforme o cálculo abaixo:

$$
newAIFSN = (atualAIFSN(AC) * a)
$$
\n(8)

Onde a:

$$
a = Vm[0, CWmin] - \frac{(Vm[0, CWmin]}{B} \tag{9}
$$

Onde Vm[0,CWmin] é o valor médio de CWmin [0,31] por essa equação os va-

lores de AIFSN para 5,5 Mbps, 2 Mbps e 1 Mbps devem ser 7.5, 11.25 e 12.8. Como os valores de AIFSN devem ser números inteiros, tem-se então 8, 11 e 13.

O terceiro nível de verificação observa a ocorrência de colisão na rede e ajusta o valor de CWmax conforme a equação abaixo descrita por S. Mangold et al. [8]:

$$
newCW = ((oldCW(TC) + 1) * FP) - 1 \tag{10}
$$

Onde FP é o fator de persistência que possui no modo DCF valor 2, porém no padrão IEEE 802.11e não existe esse fator. O valor FP não será analisado neste trabalho.

A escolha do parâmetro AIFSN é divido a característica probabilística da instabilidade da rede. Uma estação instável cria instabilidade em toda a rede gerando um efeito problemático semelhante a anomalia. Como descreve Bianchi em [5] uma estação com um menor valor de AIFSN possui uma prioridade muito elevada devido a proteção de tempo obrigatória imposta pelo valor maior de AIFSN. Com isso uma estação instável com AIFSN maior é duramente penalizada em relação a demais estações da rede.

#### 5. Testes e Resultados

Para verificação de desempenho dos parâmetros e filas de prioridade foram utilizados dois microcomputadores denominados PC1 e PC2 e duas estações wireless denominadas STA1 e STA2, como mostrado na Figura 4.

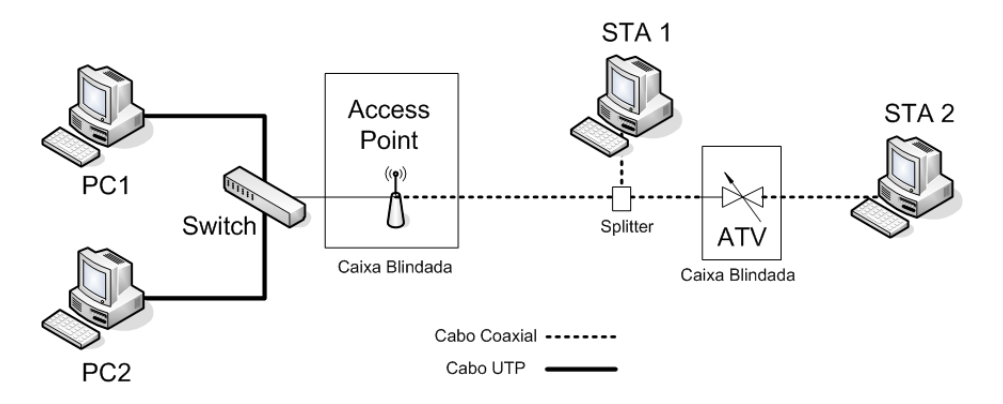

**Figura 4. Valores dos parametros utilizados nos testes**

Os testes foram feitos utilizando a bancada de emulação de *Fast Flat Fading* do Laboratório de Sistemas de Rádio do CEATEC/Puc-Campinas. STA 1 foi conectada diretamente ao Access Point através de cabo coaxial sem nenhuma atenuação com a finalidade de proporcionar a maior taxa na camada física simulando uma estação sem fio com boa SNR. Já a STA 2 foi conectada no mesmo cabo coaxial, porém com um atenuador variável (ATV). Com o ATV é possível variar o sinal de RF recebido por STA 2, criando assim um ambiente controlado de teste em que é possível emular diferentes cenários. Todos os componentes ativos de RF (AP, ATV) foram instalados em caixas blindadas para minimizar possíveis interferências externas.

A geração de tráfego entre os PCs e as STAs foi feita pelo software IPERF [9]. O trafego foi disparado do PC1 para a STA 1 e do PC2 para a STA 2, ambos a uma taxa de ´ transferência de 2 Mbps utilizando datagrama UDP. Para verificar as informações de taxa de tráfego de pacotes recebidos e elaboração dos gráficos foi utilizado o retorno da tela do IPERF.

Foram efetuados 5 testes diferentes, variando os parâmetros de Janela de Contenção Mínima (CWmin), AIFSN e fila de prioridade. Em todos os testes foram adotados o seguinte procedimento: ínicio do teste com disparo de tráfego entre PC1 e STA 1 conectada a uma taxa física de 11Mbps. Depois de 30 segundos do início foi disparado o trafego entre o PC2 e STA 2 com a ATV atenuando o sinal de modo a proporcionar uma ´ taxa de conexão física de 1Mbps para a STA 2. Após 120 segundos do início, o ATV foi alterado de modo a diminuir a atenuação proporcionando a mesma taxa de conexão física da STA 1 para a STA 2 (11Mbps) permanecendo assim ate o final do teste (200 segundos). ´

Cada teste foi efetuado 3 vezes para validação do resultado apresentado. No teste 1 foram disparados tráfegos utilizando uma única fila com mesmos valores de CWmin e AIFSN. No teste 2 foi utilizada a fila de Voz para o trafego entre PC1-STA1 e fila de BE ´ entre PC2-STA2, ambas as filas com os mesmo valores de CWmin e AIFSN. No teste 3 aumentou-se o valor de CWmin da fila BE, assim como no teste 4 aumentou-se de AIFSN. Finalmente no teste 5 aumentou-se o valor de CWmin e AIFSN simultaneamente para a fila BE. A figura 5 apresenta os valores utilizados de CWmin e AIFSN para cada teste:

| Teste | Fila      | Cwmin | Cwmax | <b>AIFSN</b> |
|-------|-----------|-------|-------|--------------|
|       | única     | 31    | 1023  | 3            |
| 2     | Fila VoIP | 31    | 1023  | 3            |
|       | Fila BE   | 31    | 1023  | 3            |
| 3     | Fila VoIP | 31    | 1023  | 3            |
|       | Fila BE   | 217   | 1023  | 3            |
| 4     | Fila VoIP | 31    | 1023  | 3            |
|       | Fila BE   | 31    | 1023  | 13           |
| 5     | Fila VoIP | 31    | 1023  | 3            |
|       | Fila BE   | 217   | 1023  | 13           |

**Figura 5. Valores dos parametros utilizados nos testes ˆ**

A escolha do tráfego pela fila de VOZ ou de (BE) é feita através do campo Type *of Service* (ToS) do cabeçalho IP através da opção -S"do Iperf conforme a RFC 1349 [10]. O AP utilizado no teste foi o modelo WRT54GL da marca Linksys em conjunto com o firmware do projeto *DD-WRT* [11], permitindo que fossem feitos os ajustes dos paramentos descritos da figura 5.

Os gráficos das figuras 6, 7, 8, 9, e 10 mostram os resultados dos testes 1, 2, 3, 4 e 5 respectivamente.

Através do gráfico apresentado no teste 1 é possível perceber claramente a anomalia descrita por *Heusse* [1]. Pode-se observar que no instante (30 segundos) em que a STA 2 com taxa de transmissão física a 1Mbps começa a transferir dados, o tráfego da estação STA 1 conectada a 11Mbps é sensivelmente prejudicado, ficando praticamente com um desempenho pouco superior a STA 2. Observa-se ainda que no instante em que a taxa de transmissão física da STA 2 sobe para 11Mbps a anomalia desaparece comprovando que ela é uma consequência da diferença de taxa física entre as estações.

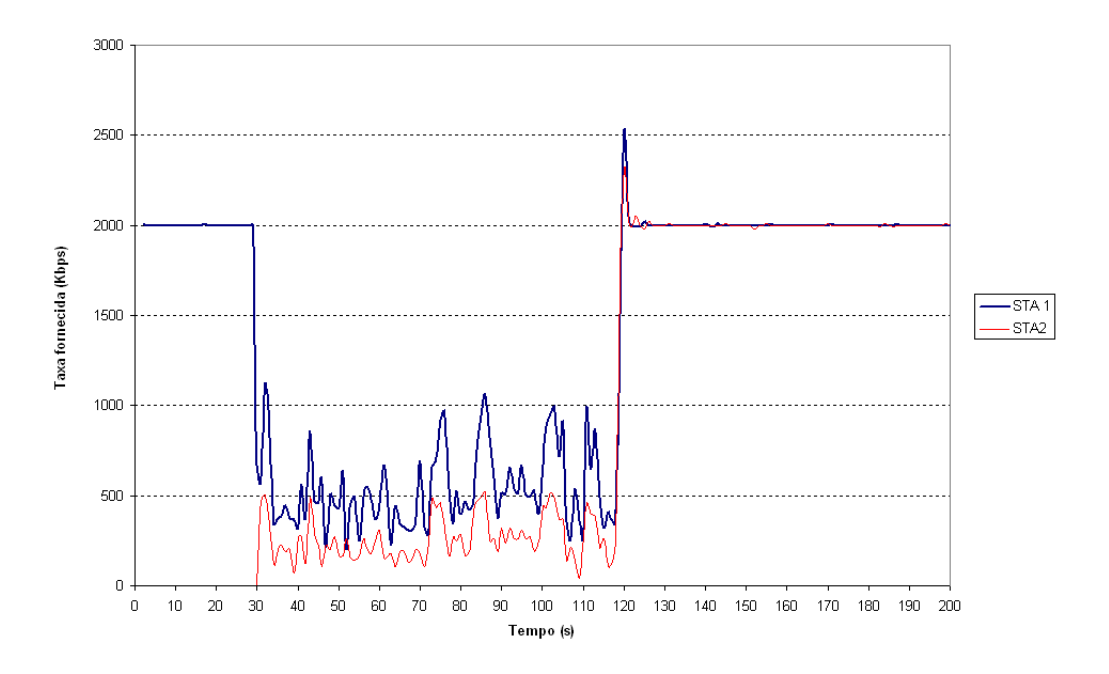

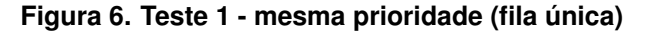

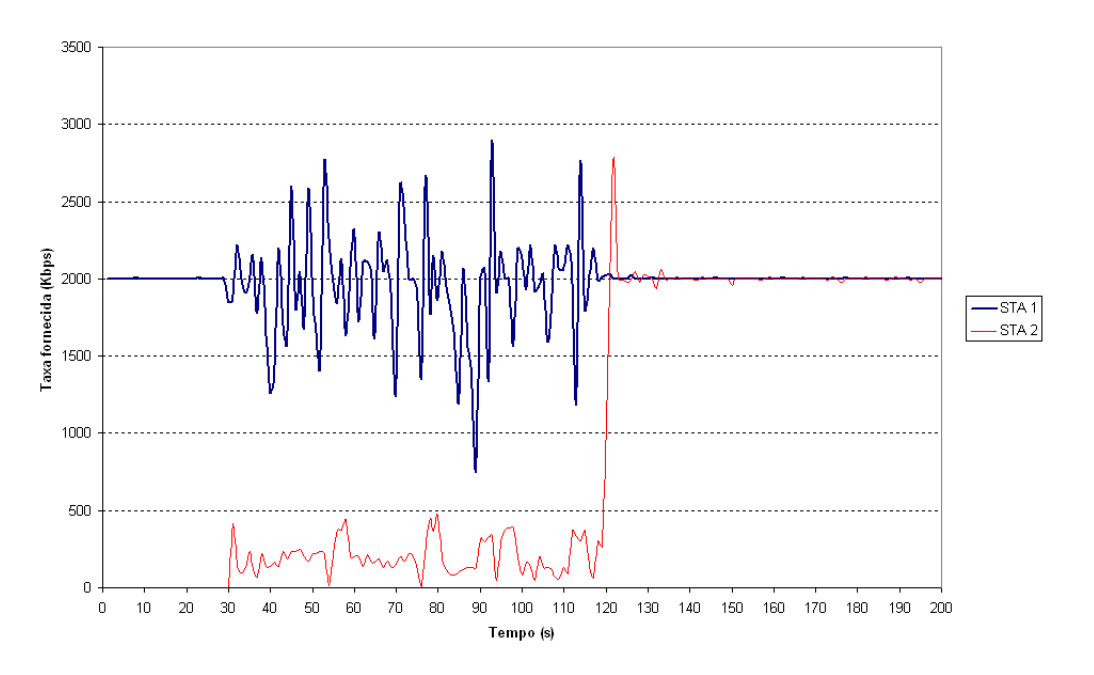

**Figura 7. Teste 2 - Duas filas com valores de CWmin e AIFS iguais**

Pelos resultados apresentados nos gráficos dos testes 2, 3, 4 e 5 observa-se uma diminuição do efeito da anomalia no tráfego oferecido a STA 1. Embora possa ser observado uma instabilidade no momento que o tráfego da STA 2 inicia o tráfego, a taxa média oferecida a STA 1 é muito maior que o observado no teste 1, chegando próximo ao valor originado pelo PC1 (2Mbps).

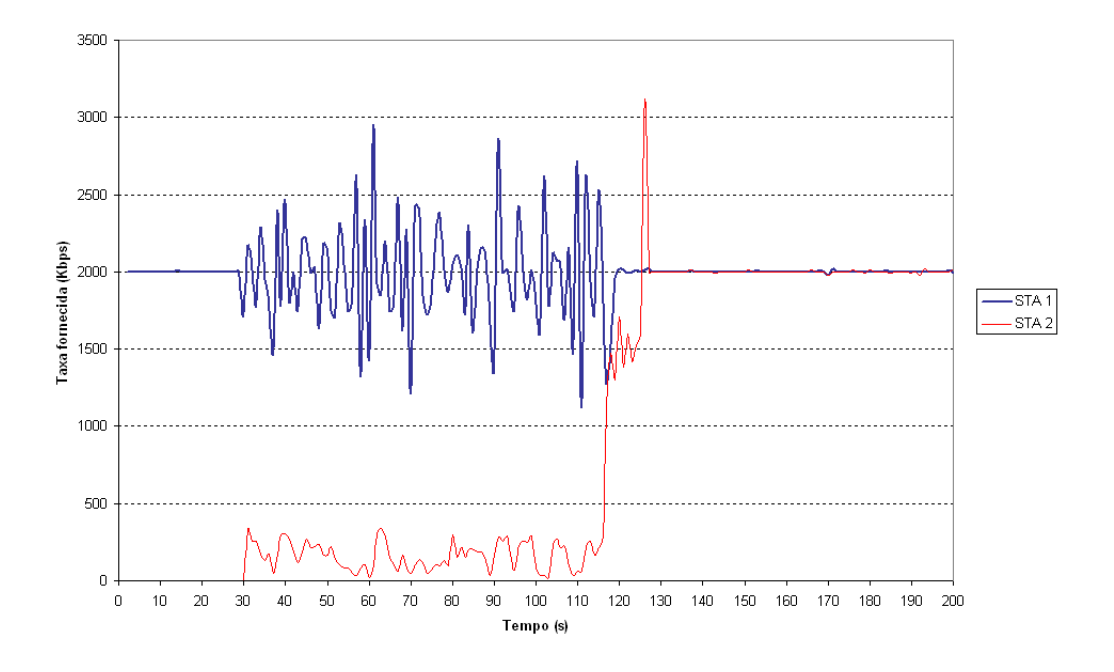

**Figura 8. Teste 3 - Duas filas com diferenciação por CWmin** 

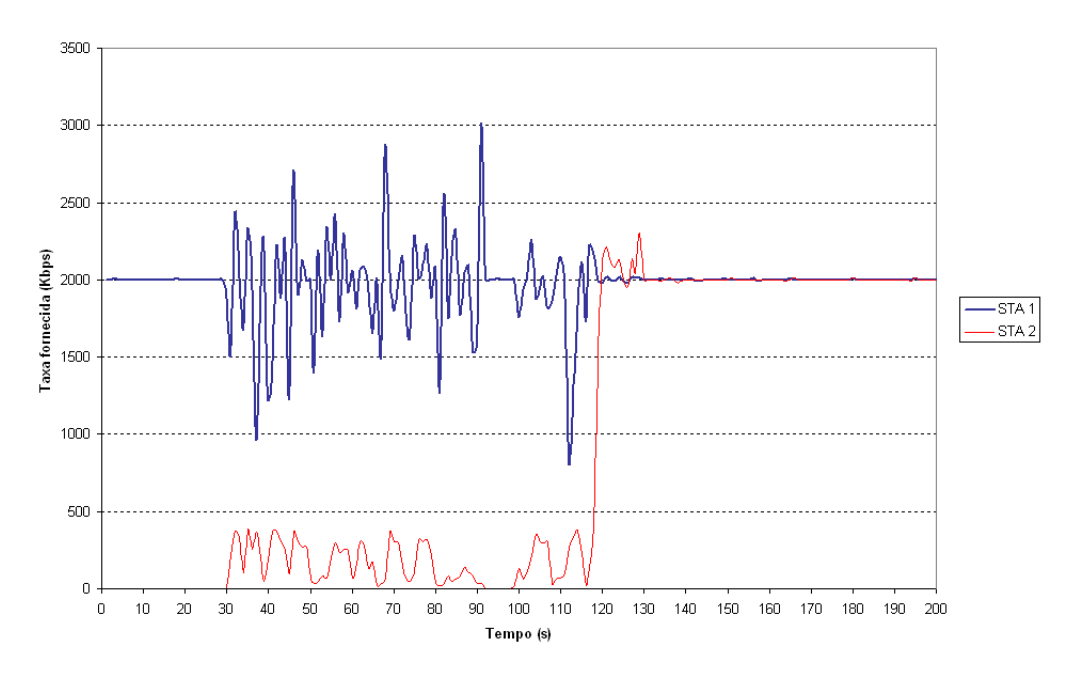

**Figura 9. Teste 4 - Duas filas com diferenciação por AIFSN** 

A evolução do teste 2 para os testes 3, 4 e 5 não é muito perceptível visualmente pelos gráficos, mas pode ser melhor observada analisando os valores médios apresentados na tabela II onde é feita uma análise estatística dos valores. Observa-se que os valores de taxa média fornecida para a STA 1 no teste 5 está muito próximo pelo originado pelo PC1. Os mesmos testes foram feitos no simulador NS2.28 [12] com módulo EDCA [13] instalado onde os resultados foram semelhantes, estando todos dentro do desvio padrão obtidos nos testes práticos. Os valores emulados e simulados estão descritos na tabela 2.

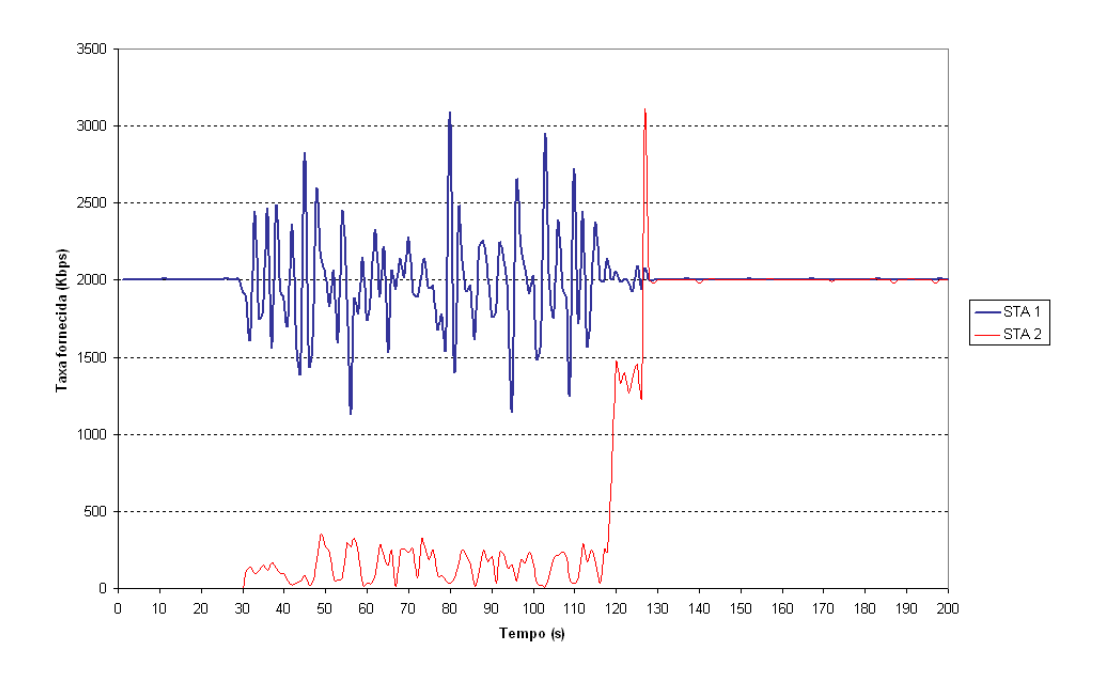

**Figura 10. Teste 5 - Duas filas com diferenciac¸ao por CWmin e AIFSN ˜**

**Tabela 2. Taxa media fornecida e desvio padr ´ ao da STA 1 e valores simulados no ˜ NS2**

| Teste   | Média STA 1 | Desvio Padrão STA 1 | Valores NS2 |
|---------|-------------|---------------------|-------------|
| Teste 1 | 538 Kbps    | 221 Kbps            | 700 Kbps    |
| Teste 2 | 1944 Kbps   | 379 Kbps            |             |
| Teste 3 | 1998 Kbps   | 359 Kbps            | 1790 Kbps   |
| Teste 4 | 1956 Kbps   | 362 Kbps            | $1750$ Kbps |
| Teste 5 | 2000 Kbps   | 289 Kbps            | $1890$ Kbps |

#### 6. Conclusão

A atual forma de QoS de rede IEEE 802.11, através do padrão 11e, é ineficaz quando consideramos as condições de instabilidade do meio. Neste artigo foi apresentada uma técnica de priorização bidimensional, onde são consideradas duas dimensões para estabelecer a prioridade de acesso do usuário.

A primeira dimensão considera as condições de acesso ao meio, principalmente a SNR. A segunda é o CoS, onde determina-se o tipo de serviço a ser oferecido. A técnica proposta foi desenvolvida de forma analítica e testes experimentais. Os valores obtidos foram confirmados através da simulação em com software NS.

Com a técnica proposta ampliam-se as possibilidades de otimização da rede em função das variáveis SNR e CoS. O administrador da rede passa a ter a opção de escolher os valores de CWmin e AIFSN em função de uma política específica.

A analise e testes descritos neste artigo foram baseados nos valores e carac- ´ terísticas do padrão IEEE 802.11, porém a mesma política pode ser estendida para outras tecnologias de rede sem fio, como por exemplo IEEE 802.16.

#### **Referências**

- [1] M. Heusse, F. Rousseau, G. Berger-Sabbatel and Andrzej Duda, Performance Anomaly of 802.11b, IEEE INFOCOM 2003, March, 2003.
- [2] BRANQUINHO, O. C. ; REGGIANI, N. ; FERREIRA, D. M., Mitigating 802.11 Mac Anomaly Using SNR to Control Backoff Contention Window. IEEE Computer Society, v. 4, p. 55-61, 2006.
- [3] Hyogon Kim, Sangki Yun, and Inhye Kang, Resolving 802.11 performance anomalies through QoS Differentiation, IEEE Communications Letters, July 2005, Vol. 9, No. 7, pp. 655-657.
- [4] Mayank Mishra, Anirudha Sahoo, A Contention Window Based Differentiation Mechanism for providing QoS in Wireless LANs, icit, pp. 72-76, 9th International Conference on Information Technology (ICIT'06), 2006
- [5] G. Bianchi, I. Tinnirello, and L. Scalia, Understanding 802.11e contention-based prioritization mechanisms and their coexistence with legacy 802.11 stations, IEEE Network, July/Aug 2005.
- [6] IEEE 802.11 WG, IEEE Std 802.11e/D10.0, Amendment 8 to Standard [for] Information Technology - Telecommunications and Information Exchange Between Systems - LAN/MAN Specific Requirements - Part 11:Wireless Medium Access Control (MAC) and Physical Layer (PHY) Specifications: Medium Access Control (MAC) Quality of Service (QoS) Enhancements, Nov. 2005.
- [7] N. Ramos, D. Panigrahi, and S. Dey, Quality of Service Provisioning in 802.11e Networks: Challenges, Approaches, and Future Directions, IEEE Network July/Aug 2005.
- [8] Stefan Mangold, Sunghyun Choi, Peter May, Ole Klein, Guido Hiertz, and Lothar Stibor, IEEE 802.11e Wireless LAN for Quality of Service. European Wireless (EW, 2002), vol. 1, pp. 32-39, Florence, Italy, February 2002.
- [9] IPERF. Disponível em: http://dast.nlanr.net/Projects/Iperf/. Acesso em: 2007
- [10] Request for Comments: 1349, July 1992, Vol. 9, No. 7, pp. 4-5.
- [11] DD-WRT. Disponível em: http://www.dd-wrt.com/. Acesso em: 2007
- [12] NS-2. Disponível em: http://www.isi.edu/nsnam/ns . Acesso em: 2007
- [13] EDCA. Disponível em: http://www.tkn.tu-berlin.de/research/802.11e\_ns2. Acesso em: 2007

# **Livros Grátis**

( <http://www.livrosgratis.com.br> )

Milhares de Livros para Download:

[Baixar](http://www.livrosgratis.com.br/cat_1/administracao/1) [livros](http://www.livrosgratis.com.br/cat_1/administracao/1) [de](http://www.livrosgratis.com.br/cat_1/administracao/1) [Administração](http://www.livrosgratis.com.br/cat_1/administracao/1) [Baixar](http://www.livrosgratis.com.br/cat_2/agronomia/1) [livros](http://www.livrosgratis.com.br/cat_2/agronomia/1) [de](http://www.livrosgratis.com.br/cat_2/agronomia/1) [Agronomia](http://www.livrosgratis.com.br/cat_2/agronomia/1) [Baixar](http://www.livrosgratis.com.br/cat_3/arquitetura/1) [livros](http://www.livrosgratis.com.br/cat_3/arquitetura/1) [de](http://www.livrosgratis.com.br/cat_3/arquitetura/1) [Arquitetura](http://www.livrosgratis.com.br/cat_3/arquitetura/1) [Baixar](http://www.livrosgratis.com.br/cat_4/artes/1) [livros](http://www.livrosgratis.com.br/cat_4/artes/1) [de](http://www.livrosgratis.com.br/cat_4/artes/1) [Artes](http://www.livrosgratis.com.br/cat_4/artes/1) [Baixar](http://www.livrosgratis.com.br/cat_5/astronomia/1) [livros](http://www.livrosgratis.com.br/cat_5/astronomia/1) [de](http://www.livrosgratis.com.br/cat_5/astronomia/1) [Astronomia](http://www.livrosgratis.com.br/cat_5/astronomia/1) [Baixar](http://www.livrosgratis.com.br/cat_6/biologia_geral/1) [livros](http://www.livrosgratis.com.br/cat_6/biologia_geral/1) [de](http://www.livrosgratis.com.br/cat_6/biologia_geral/1) [Biologia](http://www.livrosgratis.com.br/cat_6/biologia_geral/1) [Geral](http://www.livrosgratis.com.br/cat_6/biologia_geral/1) [Baixar](http://www.livrosgratis.com.br/cat_8/ciencia_da_computacao/1) [livros](http://www.livrosgratis.com.br/cat_8/ciencia_da_computacao/1) [de](http://www.livrosgratis.com.br/cat_8/ciencia_da_computacao/1) [Ciência](http://www.livrosgratis.com.br/cat_8/ciencia_da_computacao/1) [da](http://www.livrosgratis.com.br/cat_8/ciencia_da_computacao/1) [Computação](http://www.livrosgratis.com.br/cat_8/ciencia_da_computacao/1) [Baixar](http://www.livrosgratis.com.br/cat_9/ciencia_da_informacao/1) [livros](http://www.livrosgratis.com.br/cat_9/ciencia_da_informacao/1) [de](http://www.livrosgratis.com.br/cat_9/ciencia_da_informacao/1) [Ciência](http://www.livrosgratis.com.br/cat_9/ciencia_da_informacao/1) [da](http://www.livrosgratis.com.br/cat_9/ciencia_da_informacao/1) [Informação](http://www.livrosgratis.com.br/cat_9/ciencia_da_informacao/1) [Baixar](http://www.livrosgratis.com.br/cat_7/ciencia_politica/1) [livros](http://www.livrosgratis.com.br/cat_7/ciencia_politica/1) [de](http://www.livrosgratis.com.br/cat_7/ciencia_politica/1) [Ciência](http://www.livrosgratis.com.br/cat_7/ciencia_politica/1) [Política](http://www.livrosgratis.com.br/cat_7/ciencia_politica/1) [Baixar](http://www.livrosgratis.com.br/cat_10/ciencias_da_saude/1) [livros](http://www.livrosgratis.com.br/cat_10/ciencias_da_saude/1) [de](http://www.livrosgratis.com.br/cat_10/ciencias_da_saude/1) [Ciências](http://www.livrosgratis.com.br/cat_10/ciencias_da_saude/1) [da](http://www.livrosgratis.com.br/cat_10/ciencias_da_saude/1) [Saúde](http://www.livrosgratis.com.br/cat_10/ciencias_da_saude/1) [Baixar](http://www.livrosgratis.com.br/cat_11/comunicacao/1) [livros](http://www.livrosgratis.com.br/cat_11/comunicacao/1) [de](http://www.livrosgratis.com.br/cat_11/comunicacao/1) [Comunicação](http://www.livrosgratis.com.br/cat_11/comunicacao/1) [Baixar](http://www.livrosgratis.com.br/cat_12/conselho_nacional_de_educacao_-_cne/1) [livros](http://www.livrosgratis.com.br/cat_12/conselho_nacional_de_educacao_-_cne/1) [do](http://www.livrosgratis.com.br/cat_12/conselho_nacional_de_educacao_-_cne/1) [Conselho](http://www.livrosgratis.com.br/cat_12/conselho_nacional_de_educacao_-_cne/1) [Nacional](http://www.livrosgratis.com.br/cat_12/conselho_nacional_de_educacao_-_cne/1) [de](http://www.livrosgratis.com.br/cat_12/conselho_nacional_de_educacao_-_cne/1) [Educação - CNE](http://www.livrosgratis.com.br/cat_12/conselho_nacional_de_educacao_-_cne/1) [Baixar](http://www.livrosgratis.com.br/cat_13/defesa_civil/1) [livros](http://www.livrosgratis.com.br/cat_13/defesa_civil/1) [de](http://www.livrosgratis.com.br/cat_13/defesa_civil/1) [Defesa](http://www.livrosgratis.com.br/cat_13/defesa_civil/1) [civil](http://www.livrosgratis.com.br/cat_13/defesa_civil/1) [Baixar](http://www.livrosgratis.com.br/cat_14/direito/1) [livros](http://www.livrosgratis.com.br/cat_14/direito/1) [de](http://www.livrosgratis.com.br/cat_14/direito/1) [Direito](http://www.livrosgratis.com.br/cat_14/direito/1) [Baixar](http://www.livrosgratis.com.br/cat_15/direitos_humanos/1) [livros](http://www.livrosgratis.com.br/cat_15/direitos_humanos/1) [de](http://www.livrosgratis.com.br/cat_15/direitos_humanos/1) [Direitos](http://www.livrosgratis.com.br/cat_15/direitos_humanos/1) [humanos](http://www.livrosgratis.com.br/cat_15/direitos_humanos/1) [Baixar](http://www.livrosgratis.com.br/cat_16/economia/1) [livros](http://www.livrosgratis.com.br/cat_16/economia/1) [de](http://www.livrosgratis.com.br/cat_16/economia/1) [Economia](http://www.livrosgratis.com.br/cat_16/economia/1) [Baixar](http://www.livrosgratis.com.br/cat_17/economia_domestica/1) [livros](http://www.livrosgratis.com.br/cat_17/economia_domestica/1) [de](http://www.livrosgratis.com.br/cat_17/economia_domestica/1) [Economia](http://www.livrosgratis.com.br/cat_17/economia_domestica/1) [Doméstica](http://www.livrosgratis.com.br/cat_17/economia_domestica/1) [Baixar](http://www.livrosgratis.com.br/cat_18/educacao/1) [livros](http://www.livrosgratis.com.br/cat_18/educacao/1) [de](http://www.livrosgratis.com.br/cat_18/educacao/1) [Educação](http://www.livrosgratis.com.br/cat_18/educacao/1) [Baixar](http://www.livrosgratis.com.br/cat_19/educacao_-_transito/1) [livros](http://www.livrosgratis.com.br/cat_19/educacao_-_transito/1) [de](http://www.livrosgratis.com.br/cat_19/educacao_-_transito/1) [Educação - Trânsito](http://www.livrosgratis.com.br/cat_19/educacao_-_transito/1) [Baixar](http://www.livrosgratis.com.br/cat_20/educacao_fisica/1) [livros](http://www.livrosgratis.com.br/cat_20/educacao_fisica/1) [de](http://www.livrosgratis.com.br/cat_20/educacao_fisica/1) [Educação](http://www.livrosgratis.com.br/cat_20/educacao_fisica/1) [Física](http://www.livrosgratis.com.br/cat_20/educacao_fisica/1) [Baixar](http://www.livrosgratis.com.br/cat_21/engenharia_aeroespacial/1) [livros](http://www.livrosgratis.com.br/cat_21/engenharia_aeroespacial/1) [de](http://www.livrosgratis.com.br/cat_21/engenharia_aeroespacial/1) [Engenharia](http://www.livrosgratis.com.br/cat_21/engenharia_aeroespacial/1) [Aeroespacial](http://www.livrosgratis.com.br/cat_21/engenharia_aeroespacial/1) [Baixar](http://www.livrosgratis.com.br/cat_22/farmacia/1) [livros](http://www.livrosgratis.com.br/cat_22/farmacia/1) [de](http://www.livrosgratis.com.br/cat_22/farmacia/1) [Farmácia](http://www.livrosgratis.com.br/cat_22/farmacia/1) [Baixar](http://www.livrosgratis.com.br/cat_23/filosofia/1) [livros](http://www.livrosgratis.com.br/cat_23/filosofia/1) [de](http://www.livrosgratis.com.br/cat_23/filosofia/1) [Filosofia](http://www.livrosgratis.com.br/cat_23/filosofia/1) [Baixar](http://www.livrosgratis.com.br/cat_24/fisica/1) [livros](http://www.livrosgratis.com.br/cat_24/fisica/1) [de](http://www.livrosgratis.com.br/cat_24/fisica/1) [Física](http://www.livrosgratis.com.br/cat_24/fisica/1) [Baixar](http://www.livrosgratis.com.br/cat_25/geociencias/1) [livros](http://www.livrosgratis.com.br/cat_25/geociencias/1) [de](http://www.livrosgratis.com.br/cat_25/geociencias/1) [Geociências](http://www.livrosgratis.com.br/cat_25/geociencias/1) [Baixar](http://www.livrosgratis.com.br/cat_26/geografia/1) [livros](http://www.livrosgratis.com.br/cat_26/geografia/1) [de](http://www.livrosgratis.com.br/cat_26/geografia/1) [Geografia](http://www.livrosgratis.com.br/cat_26/geografia/1) [Baixar](http://www.livrosgratis.com.br/cat_27/historia/1) [livros](http://www.livrosgratis.com.br/cat_27/historia/1) [de](http://www.livrosgratis.com.br/cat_27/historia/1) [História](http://www.livrosgratis.com.br/cat_27/historia/1) [Baixar](http://www.livrosgratis.com.br/cat_31/linguas/1) [livros](http://www.livrosgratis.com.br/cat_31/linguas/1) [de](http://www.livrosgratis.com.br/cat_31/linguas/1) [Línguas](http://www.livrosgratis.com.br/cat_31/linguas/1)

[Baixar](http://www.livrosgratis.com.br/cat_28/literatura/1) [livros](http://www.livrosgratis.com.br/cat_28/literatura/1) [de](http://www.livrosgratis.com.br/cat_28/literatura/1) [Literatura](http://www.livrosgratis.com.br/cat_28/literatura/1) [Baixar](http://www.livrosgratis.com.br/cat_30/literatura_de_cordel/1) [livros](http://www.livrosgratis.com.br/cat_30/literatura_de_cordel/1) [de](http://www.livrosgratis.com.br/cat_30/literatura_de_cordel/1) [Literatura](http://www.livrosgratis.com.br/cat_30/literatura_de_cordel/1) [de](http://www.livrosgratis.com.br/cat_30/literatura_de_cordel/1) [Cordel](http://www.livrosgratis.com.br/cat_30/literatura_de_cordel/1) [Baixar](http://www.livrosgratis.com.br/cat_29/literatura_infantil/1) [livros](http://www.livrosgratis.com.br/cat_29/literatura_infantil/1) [de](http://www.livrosgratis.com.br/cat_29/literatura_infantil/1) [Literatura](http://www.livrosgratis.com.br/cat_29/literatura_infantil/1) [Infantil](http://www.livrosgratis.com.br/cat_29/literatura_infantil/1) [Baixar](http://www.livrosgratis.com.br/cat_32/matematica/1) [livros](http://www.livrosgratis.com.br/cat_32/matematica/1) [de](http://www.livrosgratis.com.br/cat_32/matematica/1) [Matemática](http://www.livrosgratis.com.br/cat_32/matematica/1) [Baixar](http://www.livrosgratis.com.br/cat_33/medicina/1) [livros](http://www.livrosgratis.com.br/cat_33/medicina/1) [de](http://www.livrosgratis.com.br/cat_33/medicina/1) [Medicina](http://www.livrosgratis.com.br/cat_33/medicina/1) [Baixar](http://www.livrosgratis.com.br/cat_34/medicina_veterinaria/1) [livros](http://www.livrosgratis.com.br/cat_34/medicina_veterinaria/1) [de](http://www.livrosgratis.com.br/cat_34/medicina_veterinaria/1) [Medicina](http://www.livrosgratis.com.br/cat_34/medicina_veterinaria/1) [Veterinária](http://www.livrosgratis.com.br/cat_34/medicina_veterinaria/1) [Baixar](http://www.livrosgratis.com.br/cat_35/meio_ambiente/1) [livros](http://www.livrosgratis.com.br/cat_35/meio_ambiente/1) [de](http://www.livrosgratis.com.br/cat_35/meio_ambiente/1) [Meio](http://www.livrosgratis.com.br/cat_35/meio_ambiente/1) [Ambiente](http://www.livrosgratis.com.br/cat_35/meio_ambiente/1) [Baixar](http://www.livrosgratis.com.br/cat_36/meteorologia/1) [livros](http://www.livrosgratis.com.br/cat_36/meteorologia/1) [de](http://www.livrosgratis.com.br/cat_36/meteorologia/1) [Meteorologia](http://www.livrosgratis.com.br/cat_36/meteorologia/1) [Baixar](http://www.livrosgratis.com.br/cat_45/monografias_e_tcc/1) [Monografias](http://www.livrosgratis.com.br/cat_45/monografias_e_tcc/1) [e](http://www.livrosgratis.com.br/cat_45/monografias_e_tcc/1) [TCC](http://www.livrosgratis.com.br/cat_45/monografias_e_tcc/1) [Baixar](http://www.livrosgratis.com.br/cat_37/multidisciplinar/1) [livros](http://www.livrosgratis.com.br/cat_37/multidisciplinar/1) [Multidisciplinar](http://www.livrosgratis.com.br/cat_37/multidisciplinar/1) [Baixar](http://www.livrosgratis.com.br/cat_38/musica/1) [livros](http://www.livrosgratis.com.br/cat_38/musica/1) [de](http://www.livrosgratis.com.br/cat_38/musica/1) [Música](http://www.livrosgratis.com.br/cat_38/musica/1) [Baixar](http://www.livrosgratis.com.br/cat_39/psicologia/1) [livros](http://www.livrosgratis.com.br/cat_39/psicologia/1) [de](http://www.livrosgratis.com.br/cat_39/psicologia/1) [Psicologia](http://www.livrosgratis.com.br/cat_39/psicologia/1) [Baixar](http://www.livrosgratis.com.br/cat_40/quimica/1) [livros](http://www.livrosgratis.com.br/cat_40/quimica/1) [de](http://www.livrosgratis.com.br/cat_40/quimica/1) [Química](http://www.livrosgratis.com.br/cat_40/quimica/1) [Baixar](http://www.livrosgratis.com.br/cat_41/saude_coletiva/1) [livros](http://www.livrosgratis.com.br/cat_41/saude_coletiva/1) [de](http://www.livrosgratis.com.br/cat_41/saude_coletiva/1) [Saúde](http://www.livrosgratis.com.br/cat_41/saude_coletiva/1) [Coletiva](http://www.livrosgratis.com.br/cat_41/saude_coletiva/1) [Baixar](http://www.livrosgratis.com.br/cat_42/servico_social/1) [livros](http://www.livrosgratis.com.br/cat_42/servico_social/1) [de](http://www.livrosgratis.com.br/cat_42/servico_social/1) [Serviço](http://www.livrosgratis.com.br/cat_42/servico_social/1) [Social](http://www.livrosgratis.com.br/cat_42/servico_social/1) [Baixar](http://www.livrosgratis.com.br/cat_43/sociologia/1) [livros](http://www.livrosgratis.com.br/cat_43/sociologia/1) [de](http://www.livrosgratis.com.br/cat_43/sociologia/1) [Sociologia](http://www.livrosgratis.com.br/cat_43/sociologia/1) [Baixar](http://www.livrosgratis.com.br/cat_44/teologia/1) [livros](http://www.livrosgratis.com.br/cat_44/teologia/1) [de](http://www.livrosgratis.com.br/cat_44/teologia/1) [Teologia](http://www.livrosgratis.com.br/cat_44/teologia/1) [Baixar](http://www.livrosgratis.com.br/cat_46/trabalho/1) [livros](http://www.livrosgratis.com.br/cat_46/trabalho/1) [de](http://www.livrosgratis.com.br/cat_46/trabalho/1) [Trabalho](http://www.livrosgratis.com.br/cat_46/trabalho/1) [Baixar](http://www.livrosgratis.com.br/cat_47/turismo/1) [livros](http://www.livrosgratis.com.br/cat_47/turismo/1) [de](http://www.livrosgratis.com.br/cat_47/turismo/1) [Turismo](http://www.livrosgratis.com.br/cat_47/turismo/1)